## **Simulink®**

Modeling Guidelines for High-Integrity Systems

**R2013a**

# MATLAB&SIMULINK®

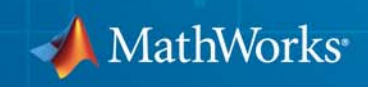

#### **How to Contact MathWorks**

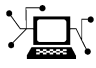

 $\omega$ 

www.mathworks.com Web comp.soft-sys.matlab Newsgroup www.mathworks.com/contact\_TS.html Technical Support

bugs@mathworks.com Bug reports

suggest@mathworks.com Product enhancement suggestions doc@mathworks.com Documentation error reports service@mathworks.com Order status, license renewals, passcodes info@mathworks.com Sales, pricing, and general information

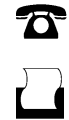

 $\mathbf{\times}$ 

508-647-7001 (Fax)

508-647-7000 (Phone)

The MathWorks, Inc. 3 Apple Hill Drive Natick, MA 01760-2098

For contact information about worldwide offices, see the MathWorks Web site.

*Modeling Guidelines for High-Integrity Systems*

© COPYRIGHT 2009–2013 by The MathWorks, Inc.

The software described in this document is furnished under a license agreement. The software may be used or copied only under the terms of the license agreement. No part of this manual may be photocopied or reproduced in any form without prior written consent from The MathWorks, Inc.

FEDERAL ACQUISITION: This provision applies to all acquisitions of the Program and Documentation by, for, or through the federal government of the United States. By accepting delivery of the Program or Documentation, the government hereby agrees that this software or documentation qualifies as commercial computer software or commercial computer software documentation as such terms are used or defined in FAR 12.212, DFARS Part 227.72, and DFARS 252.227-7014. Accordingly, the terms and conditions of this Agreement and only those rights specified in this Agreement, shall pertain to and govern the use, modification, reproduction, release, performance, display, and disclosure of the Program and Documentation by the federal government (or other entity acquiring for or through the federal government) and shall supersede any conflicting contractual terms or conditions. If this License fails to meet the government's needs or is inconsistent in any respect with federal procurement law, the government agrees to return the Program and Documentation, unused, to The MathWorks, Inc.

#### **Trademarks**

MATLAB and Simulink are registered trademarks of The MathWorks, Inc. See [www.mathworks.com/trademarks](http://www.mathworks.com/trademarks) for a list of additional trademarks. Other product or brand names may be trademarks or registered trademarks of their respective holders.

#### **Patents**

MathWorks products are protected by one or more U.S. patents. Please see [www.mathworks.com/patents](http://www.mathworks.com/patents) for more information.

#### **Revision History**

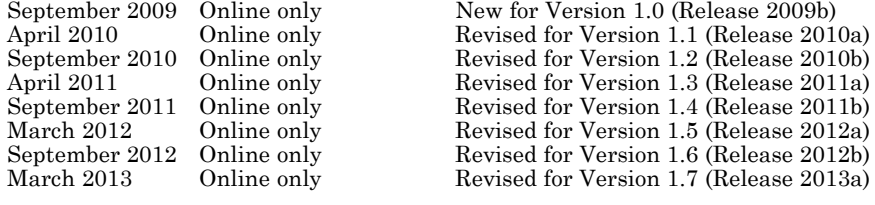

## **Contents**

### **[Introduction](#page-10-0)**

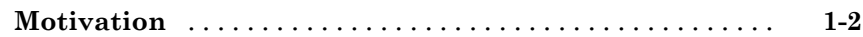

### **[Simulink Block Considerations](#page-14-0)**

## *[2](#page-14-0)*

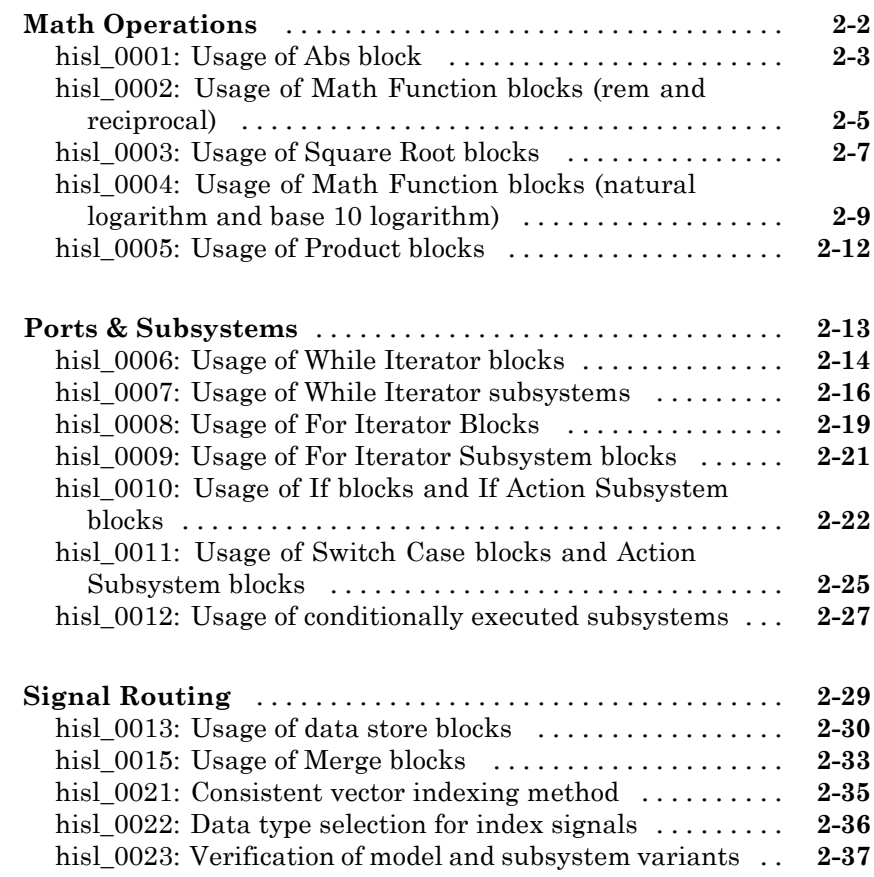

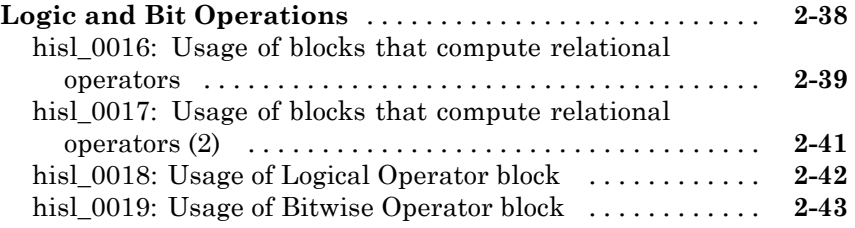

### **[Stateflow Chart Considerations](#page-58-0)**

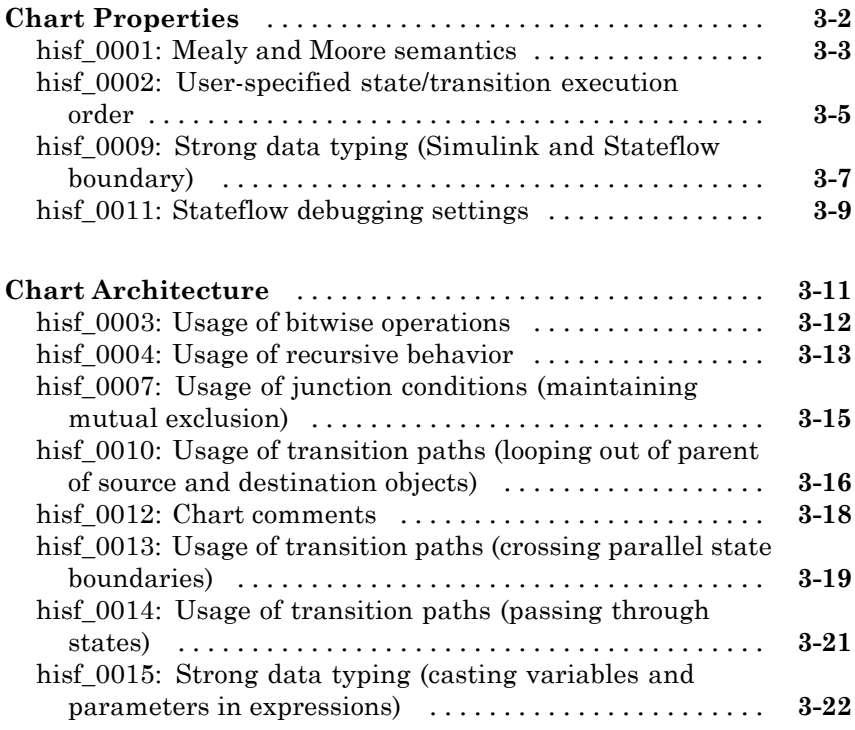

## *[4](#page-82-0)*

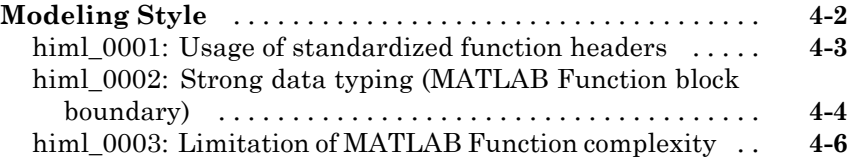

### **[Configuration Parameter Considerations](#page-90-0)**

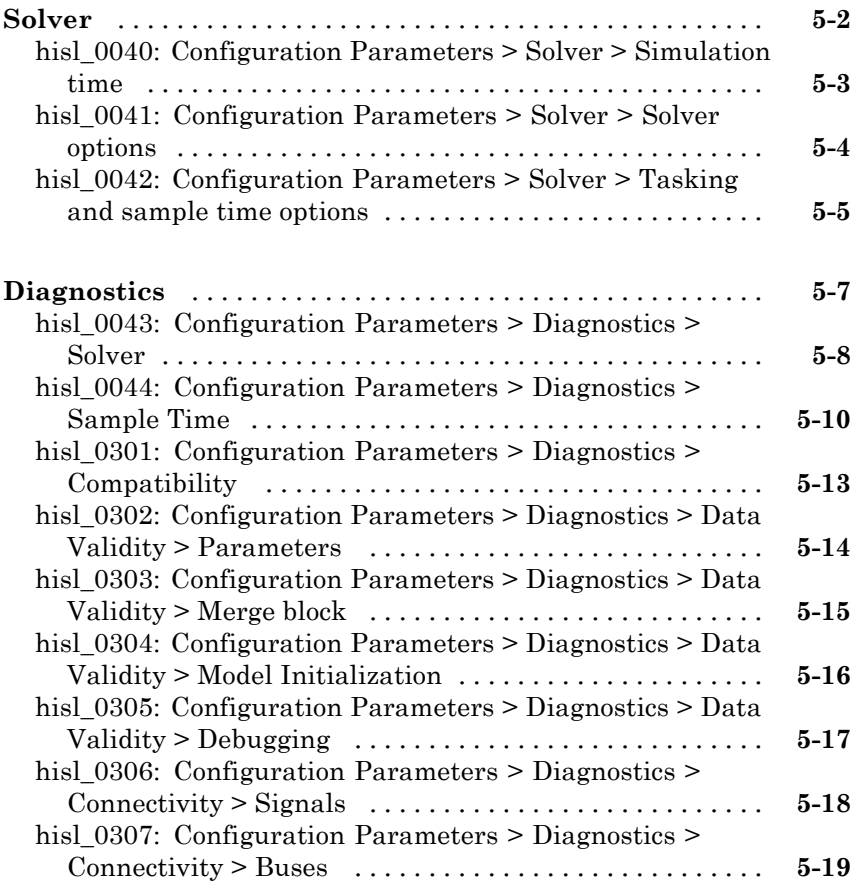

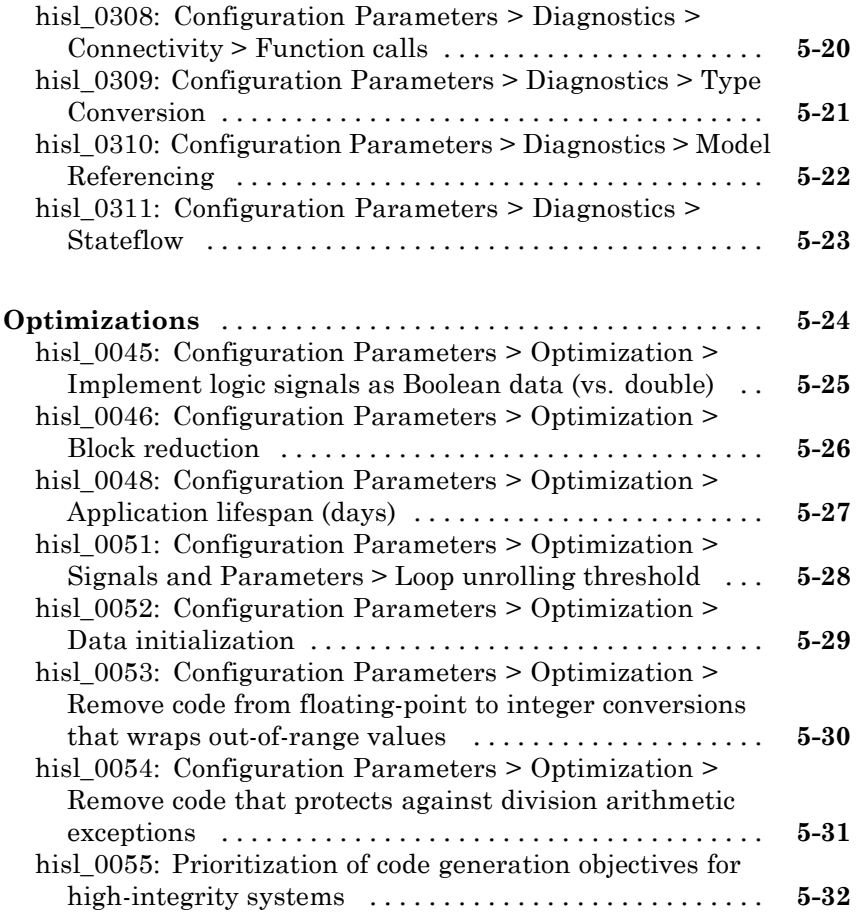

## **[MISRA-C:2004 Compliance Considerations](#page-122-0)**

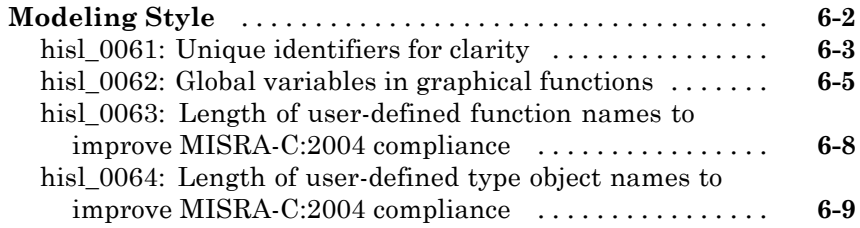

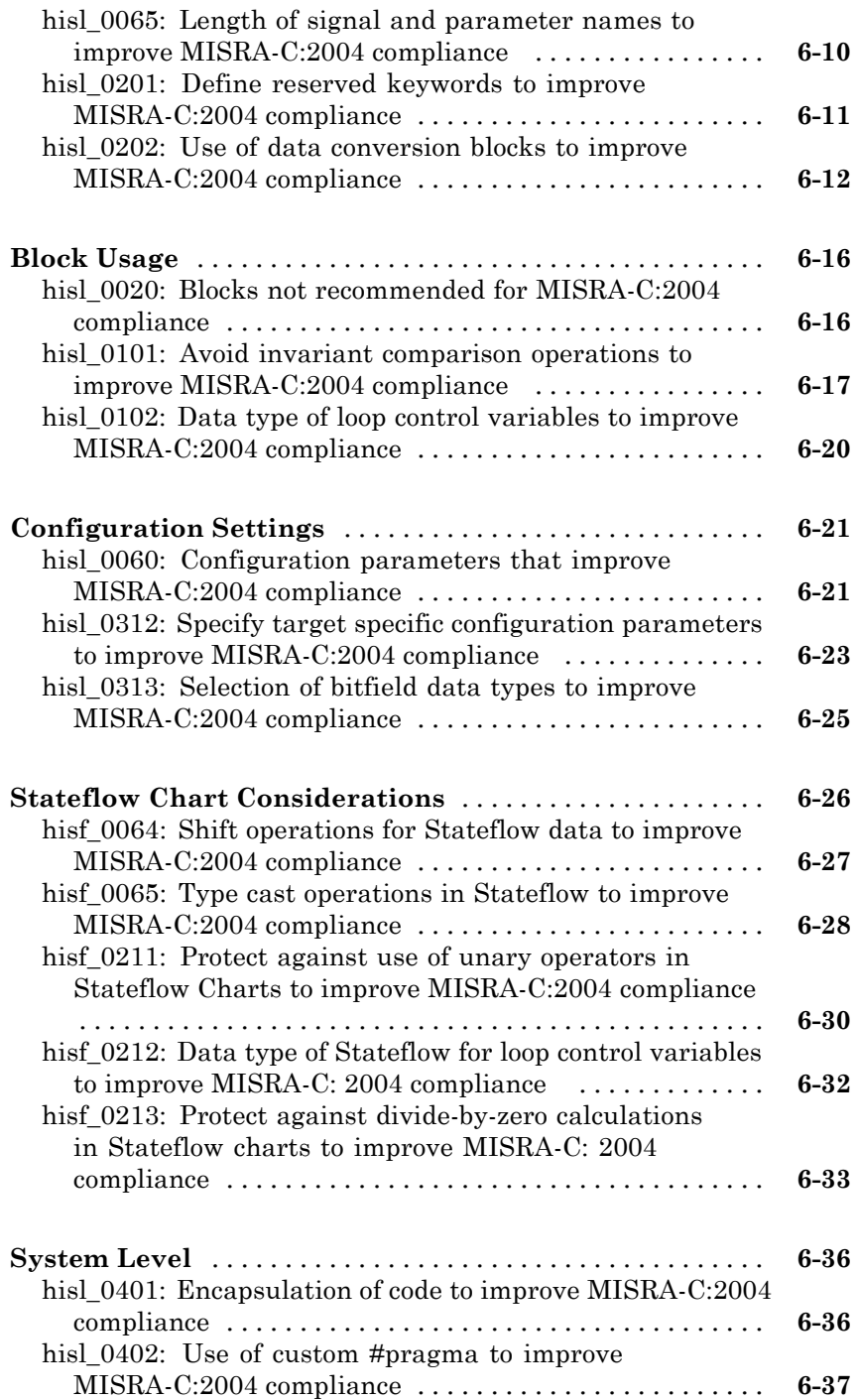

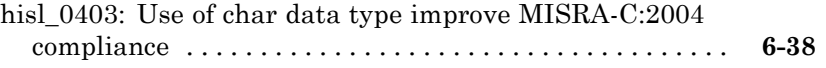

## <span id="page-10-0"></span>Introduction

### <span id="page-11-0"></span>**Motivation**

MathWorks® intends this document for engineers developing models and generating code for high-integrity systems using Model-Based Design with MathWorks products. This document describes creating Simulink<sup>®</sup> models that are complete, unambiguous, statically deterministic , robust, and verifiable. The document focus is on model settings, block usage, and block parameters that impact simulation behavior or code generated by the Embedded Coder® product.

These guidelines do not assume that you use a particular safety or certification standard. The guidelines reference some safety standards where applicable, including:

- **•** [DO-178C](http://www.mathworks.com/industries/aerospace/standards/do-178c.html) / DO-331
- **•** [IEC 61508](http://www.mathworks.com/industries/auto/standards/iec-61508.html)
- **•** [ISO 26262](http://www.mathworks.com/automotive/standards/iso-26262.html)
- **•** [MISRA C®](http://www.mathworks.com/industries/aerospace/standards/misra-c.html)

Guidelines in this document might also be applicable to related standards, including EN 50128, IEC 62304, and [DO-254](http://www.mathworks.com/aerospace-defense/standards/do-254.html).

You can use the Model Advisor to support adhering to these guidelines. Each guideline lists the checks that are applicable to that guideline, or to parts of that guideline.

This document does not address model style or development processes. For more information about creating models in a way that improves consistency, clarity, and readability, see the "MAAB Control Algorithm Modeling" guidelines. Development process guidance and additional information for specific standards is available with the IEC Certification Kit (for IEC 61508 and ISO 26262) and DO Qualification Kit (for DO-178 and DO-254) products. **Disclaimer** While adhering to the recommendations in this document will reduce the risk that an error is introduced during development and not be detected, it is not a guarantee that the system being developed will be safe. Conversely, if some of the recommendations in this document are not followed, it does not mean that the system being developed will be unsafe.

# **2**

## <span id="page-14-0"></span>Simulink Block Considerations

- **•** ["Math Operations" on page 2-2](#page-15-0)
- **•** ["Ports & Subsystems" on page 2-13](#page-26-0)
- **•** ["Signal Routing" on page 2-29](#page-42-0)
- **•** ["Logic and Bit Operations" on page 2-38](#page-51-0)

## <span id="page-15-0"></span>**Math Operations**

### **In this section...**

["hisl\\_0001: Usage of Abs block" on page 2-3](#page-16-0)

["hisl\\_0002: Usage of Math Function blocks \(rem and reciprocal\)" on page 2-5](#page-18-0)

["hisl\\_0003: Usage of Square Root blocks" on page 2-7](#page-20-0)

["hisl\\_0004: Usage of Math Function blocks \(natural logarithm and base](#page-22-0) [10 logarithm\)" on page 2-9](#page-22-0)

["hisl\\_0005: Usage of Product blocks" on page 2-12](#page-25-0)

<span id="page-16-0"></span>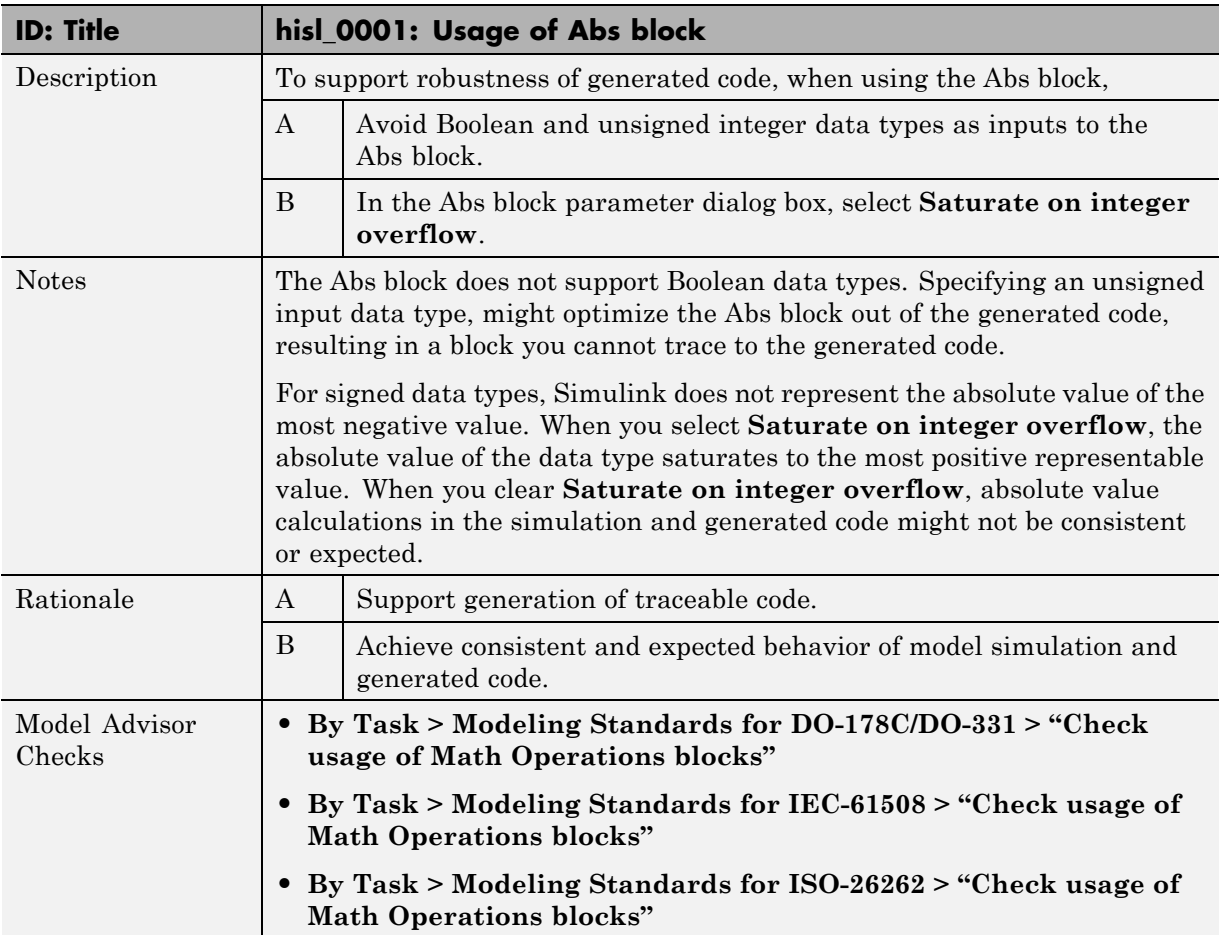

## **hisl\_0001: Usage of Abs block**

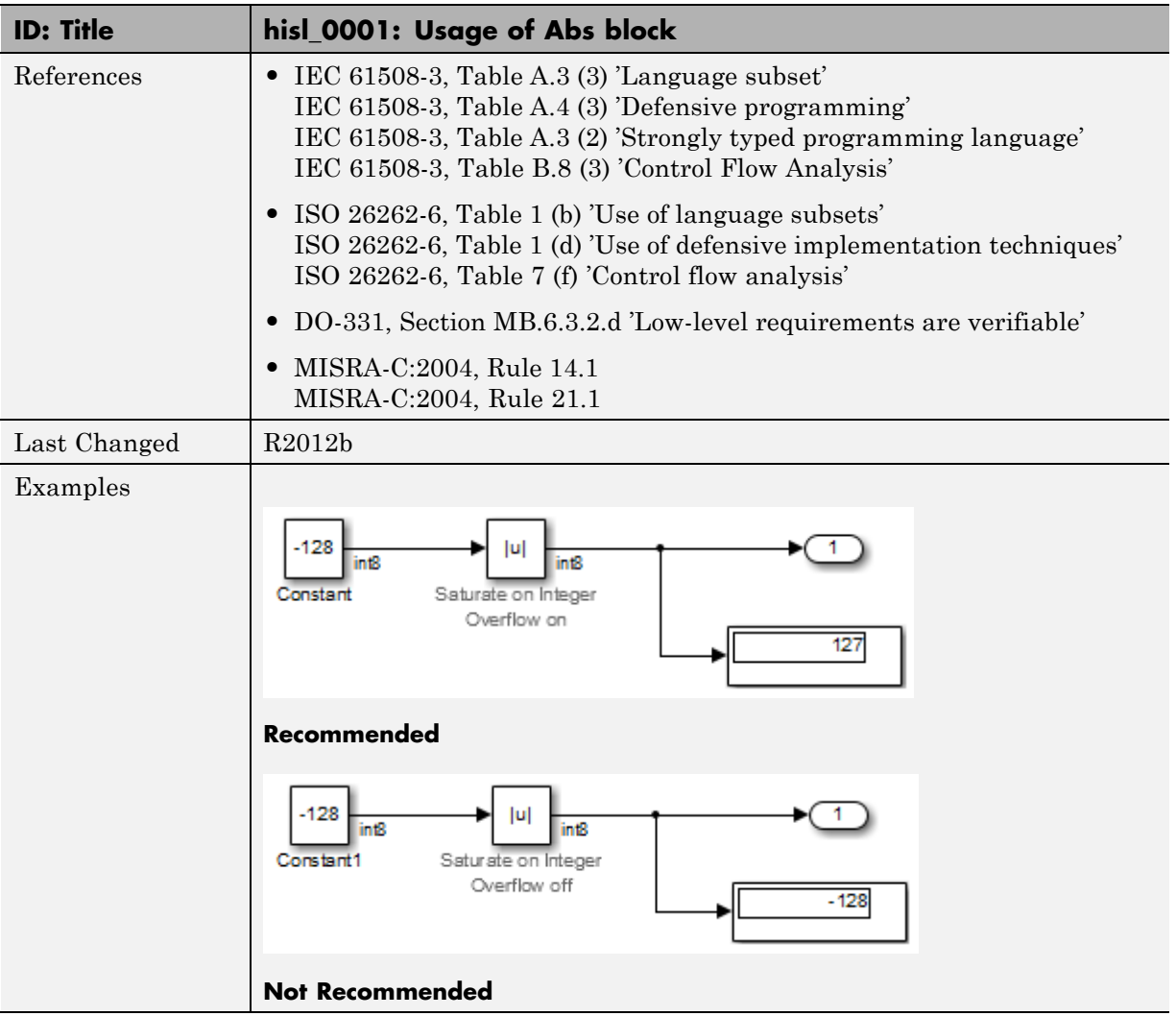

### **hisl\_0002: Usage of Math Function blocks (rem and reciprocal)**

<span id="page-18-0"></span>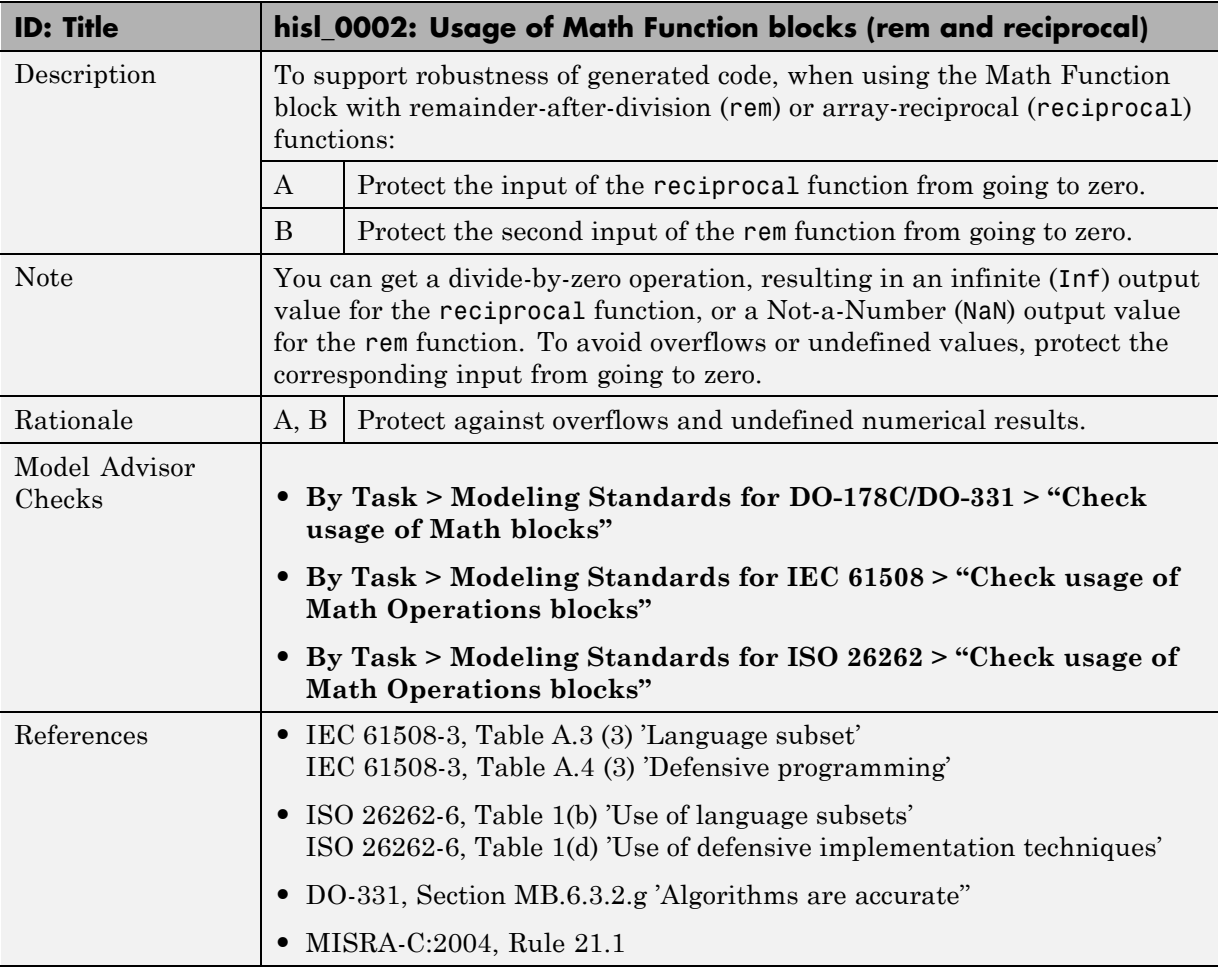

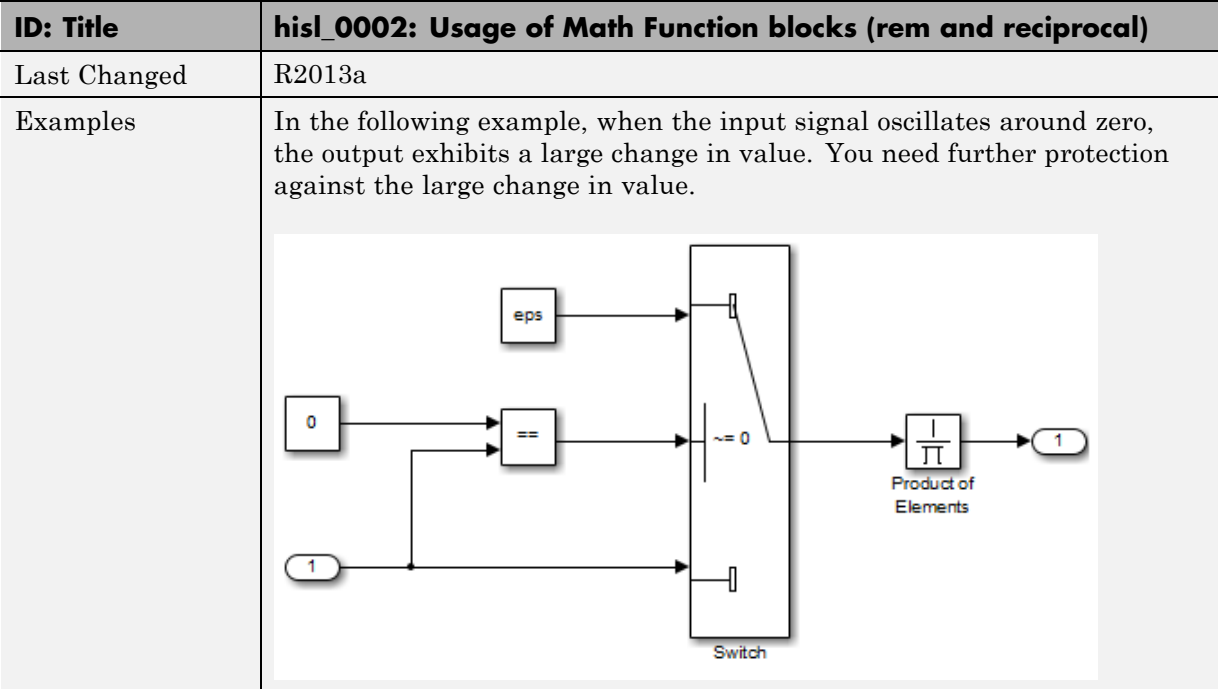

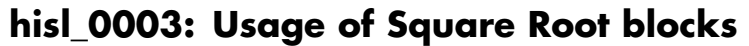

<span id="page-20-0"></span>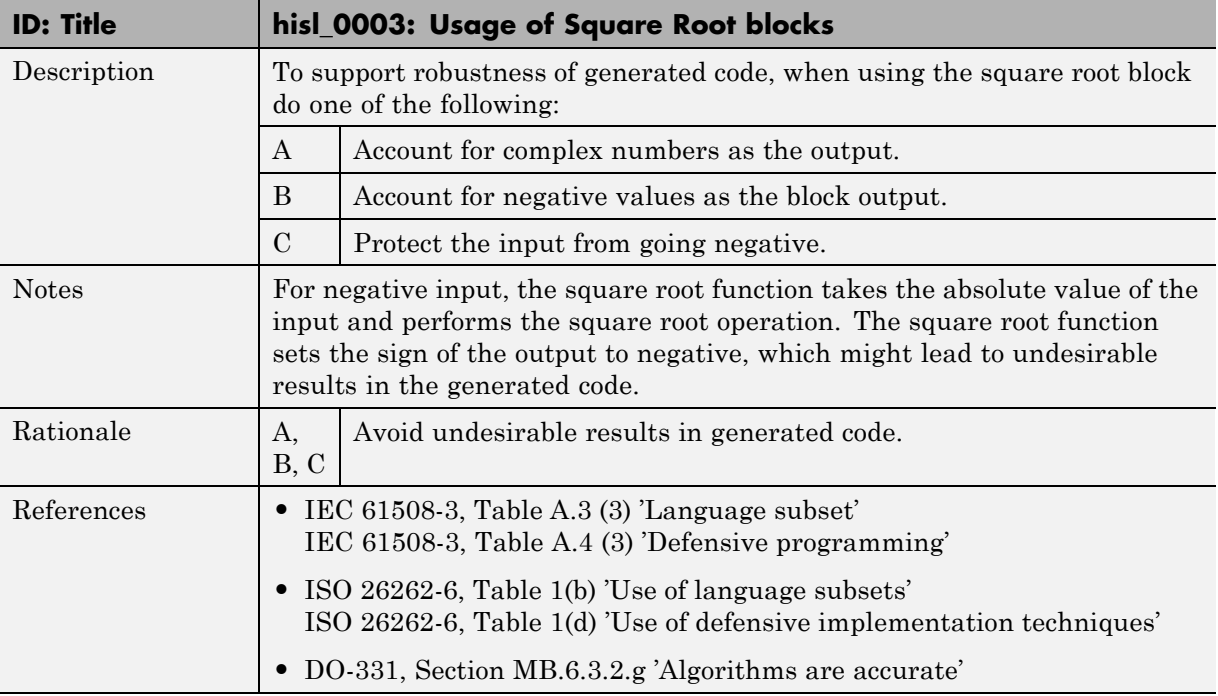

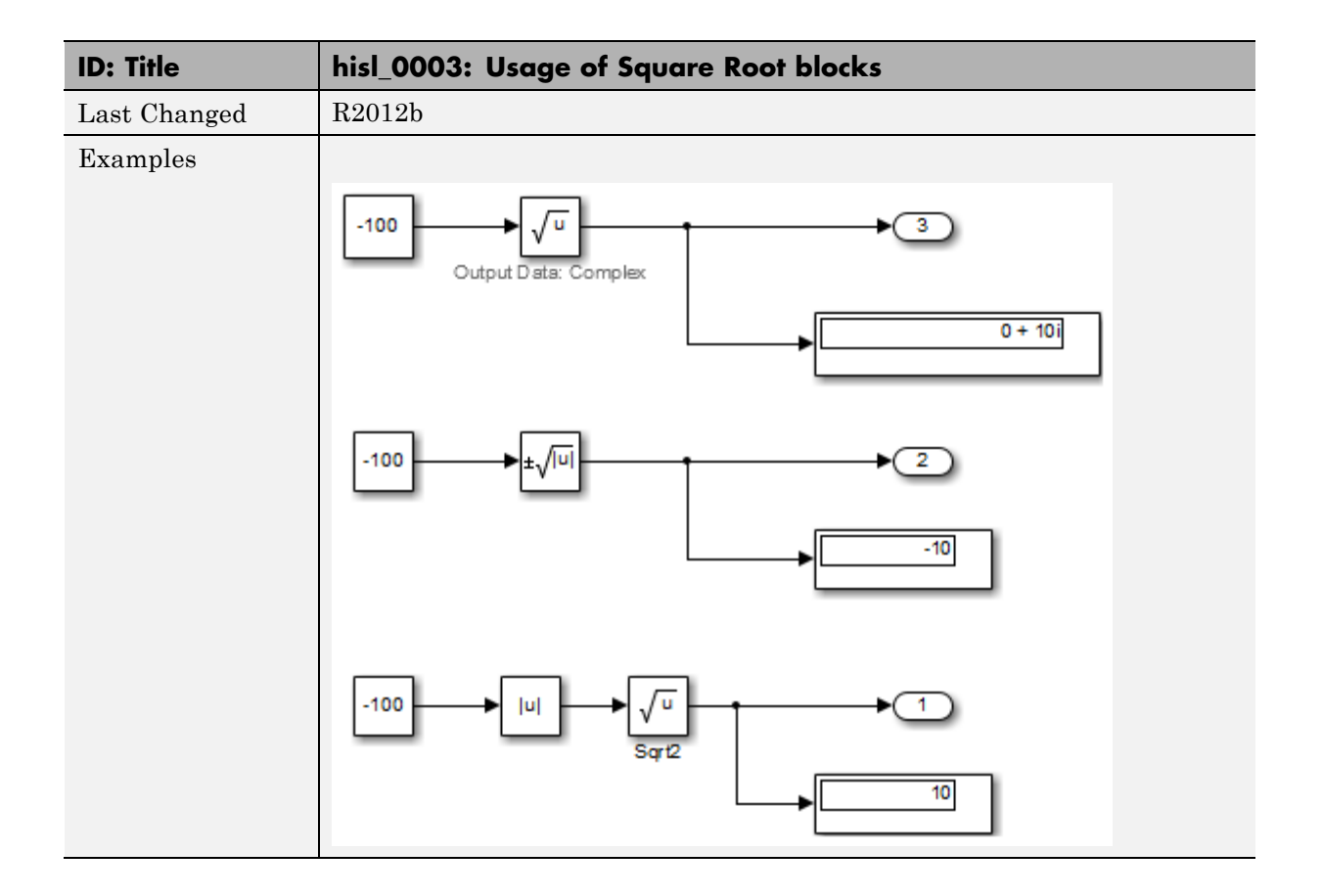

### **hisl\_0004: Usage of Math Function blocks (natural logarithm and base 10 logarithm)**

<span id="page-22-0"></span>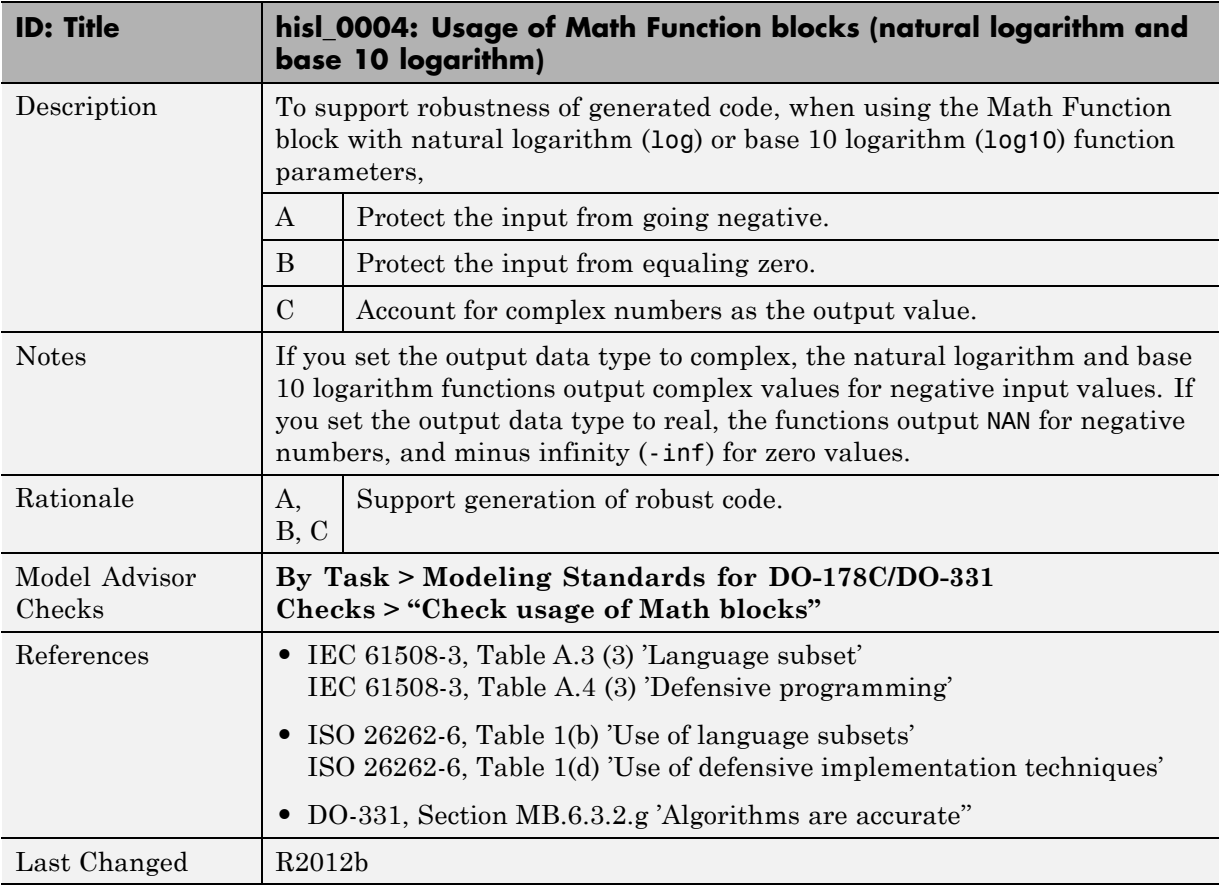

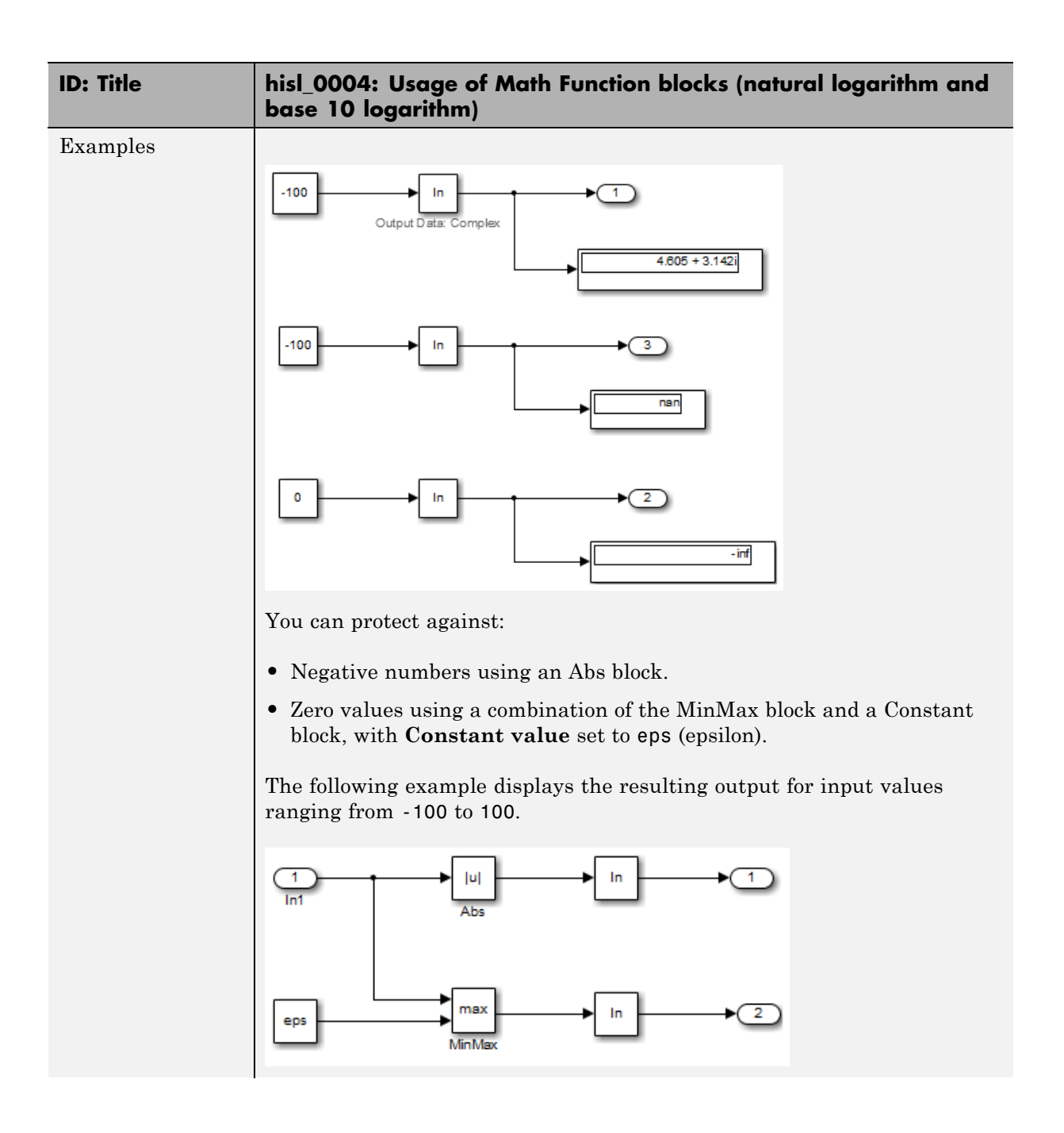

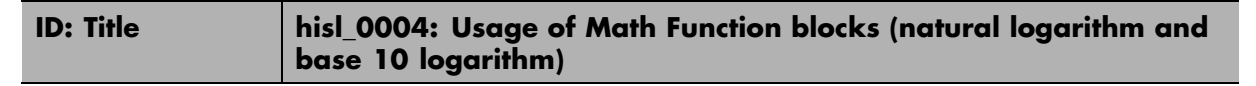

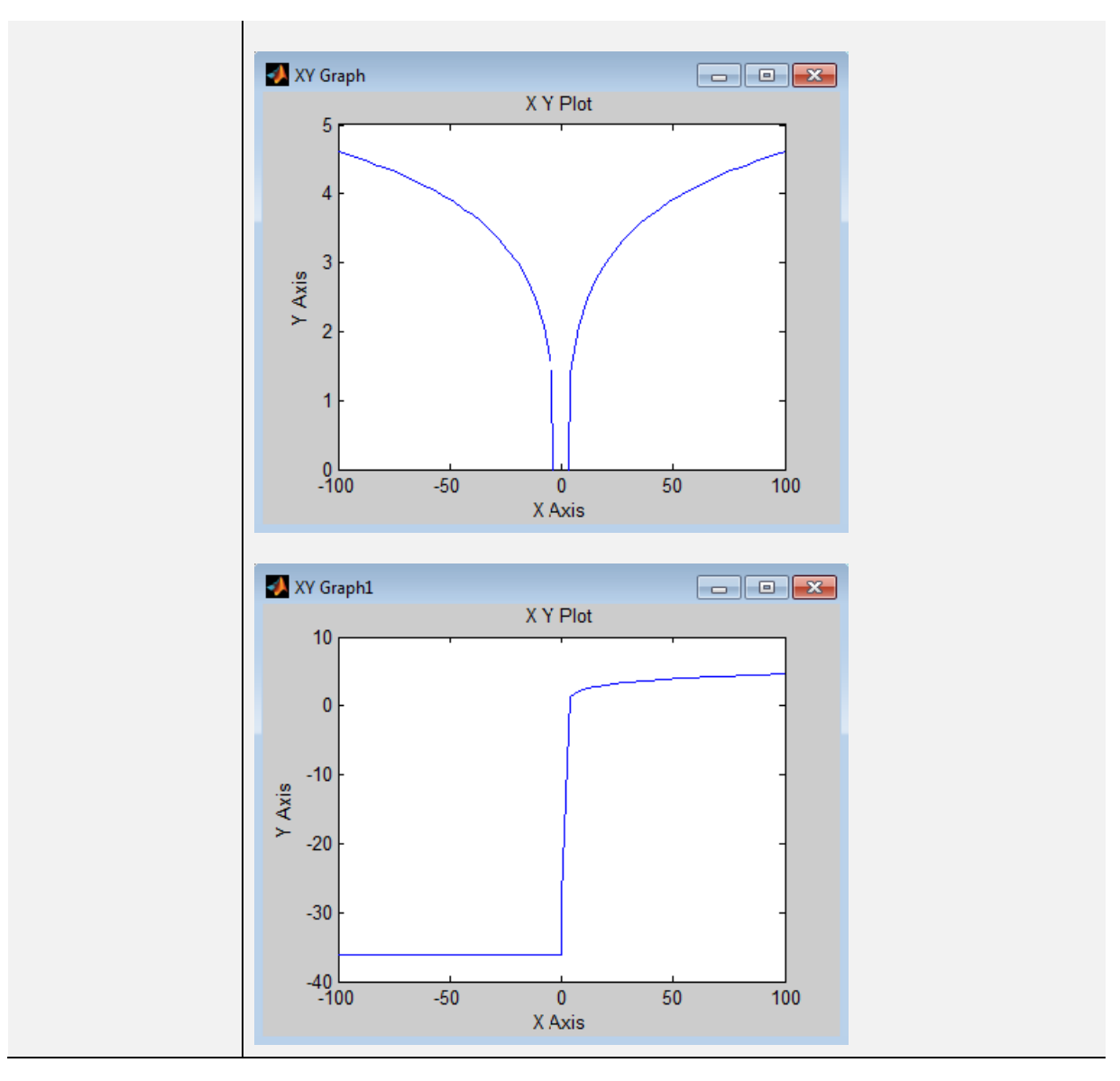

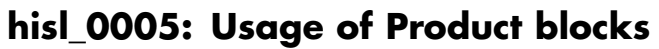

<span id="page-25-0"></span>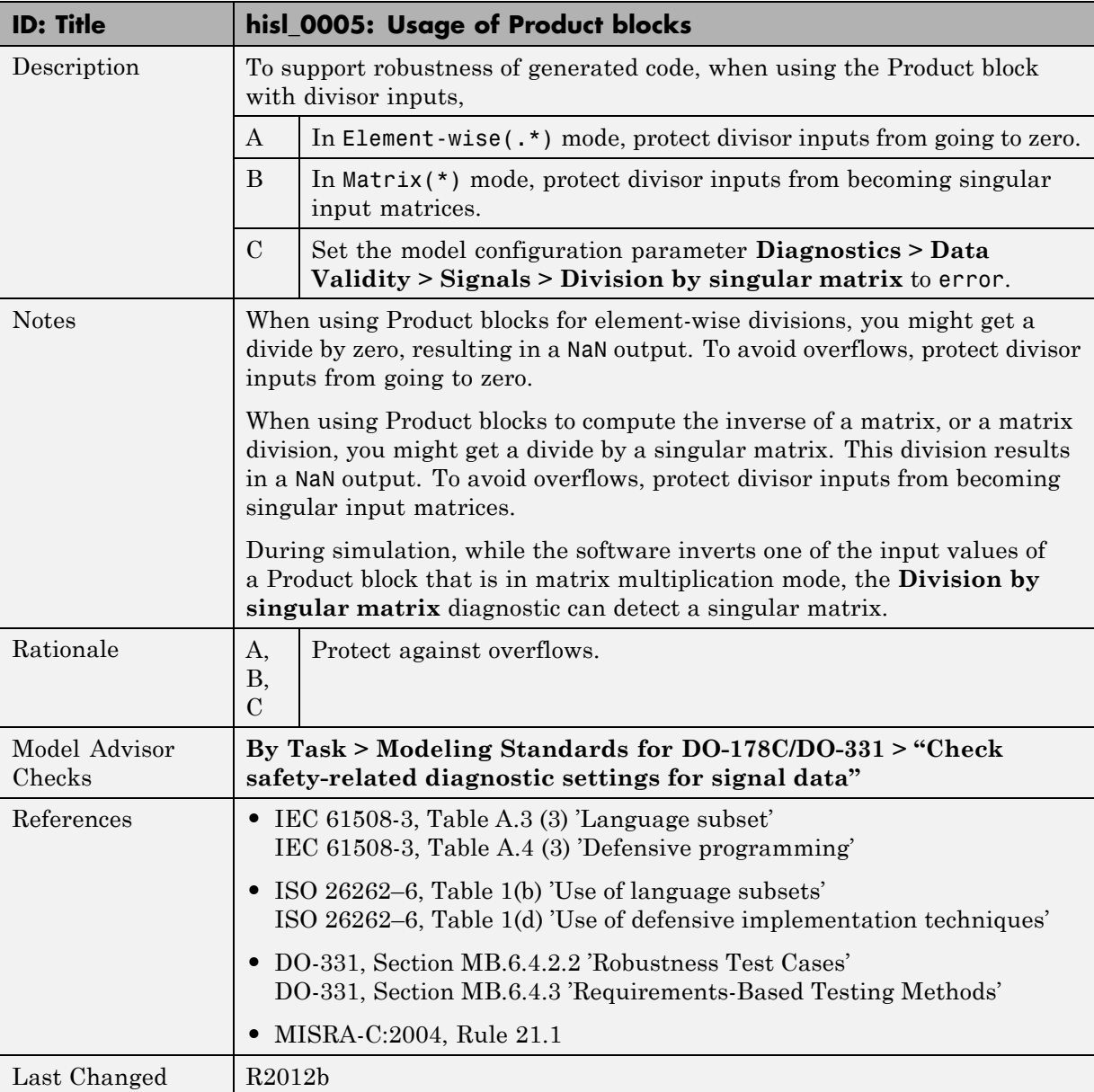

### <span id="page-26-0"></span>**Ports & Subsystems**

### **In this section...**

["hisl\\_0006: Usage of While Iterator blocks" on page 2-14](#page-27-0)

["hisl\\_0007: Usage of While Iterator subsystems" on page 2-16](#page-29-0)

["hisl\\_0008: Usage of For Iterator Blocks" on page 2-19](#page-32-0)

["hisl\\_0009: Usage of For Iterator Subsystem blocks" on page 2-21](#page-34-0)

["hisl\\_0010: Usage of If blocks and If Action Subsystem blocks" on page 2-22](#page-35-0)

["hisl\\_0011: Usage of Switch Case blocks and Action Subsystem blocks"](#page-38-0) [on page 2-25](#page-38-0)

["hisl\\_0012: Usage of conditionally](#page-40-0) executed subsystems" on page 2-[27](#page-40-0)

### **hisl\_0006: Usage of While Iterator blocks**

<span id="page-27-0"></span>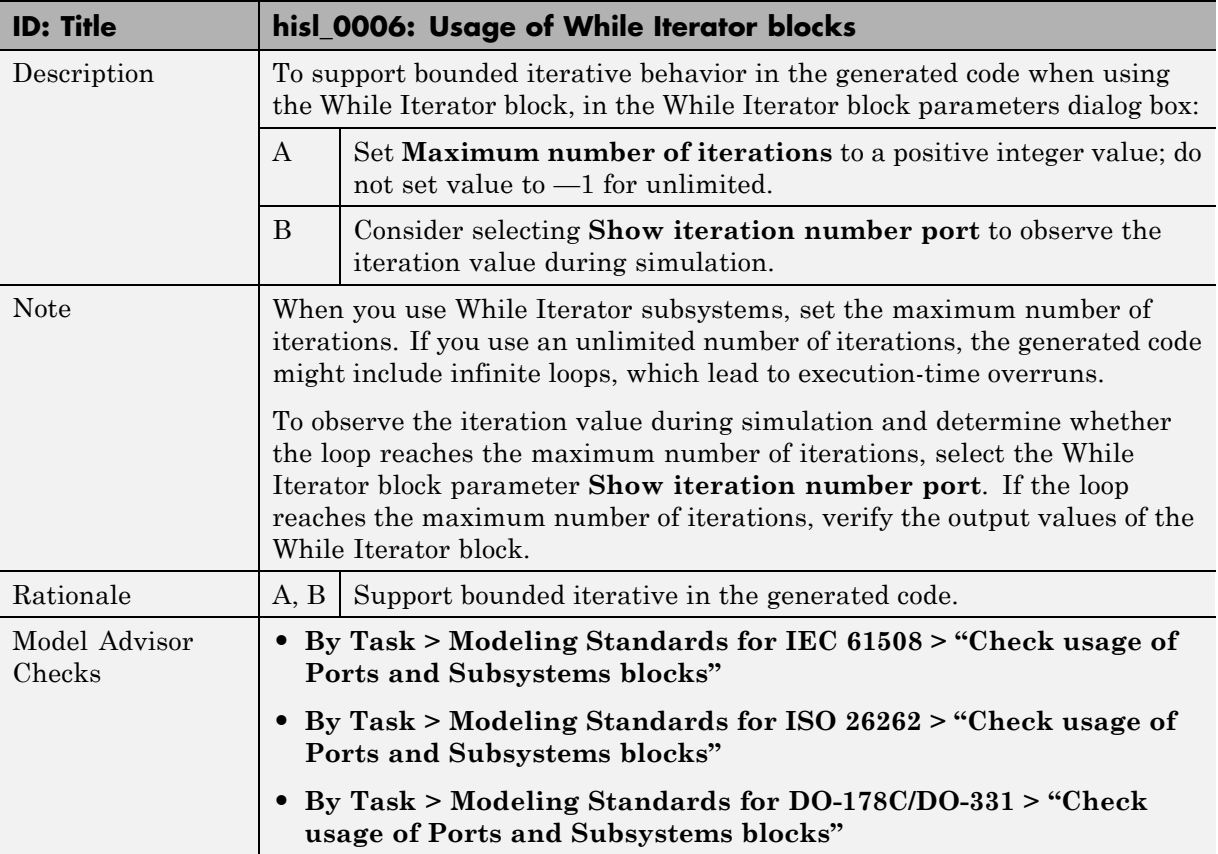

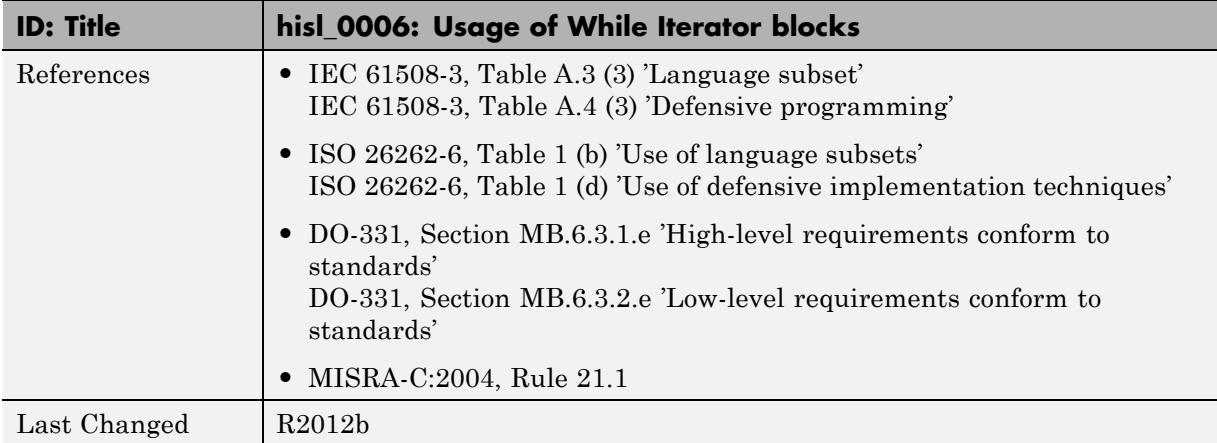

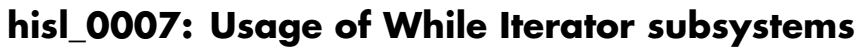

<span id="page-29-0"></span>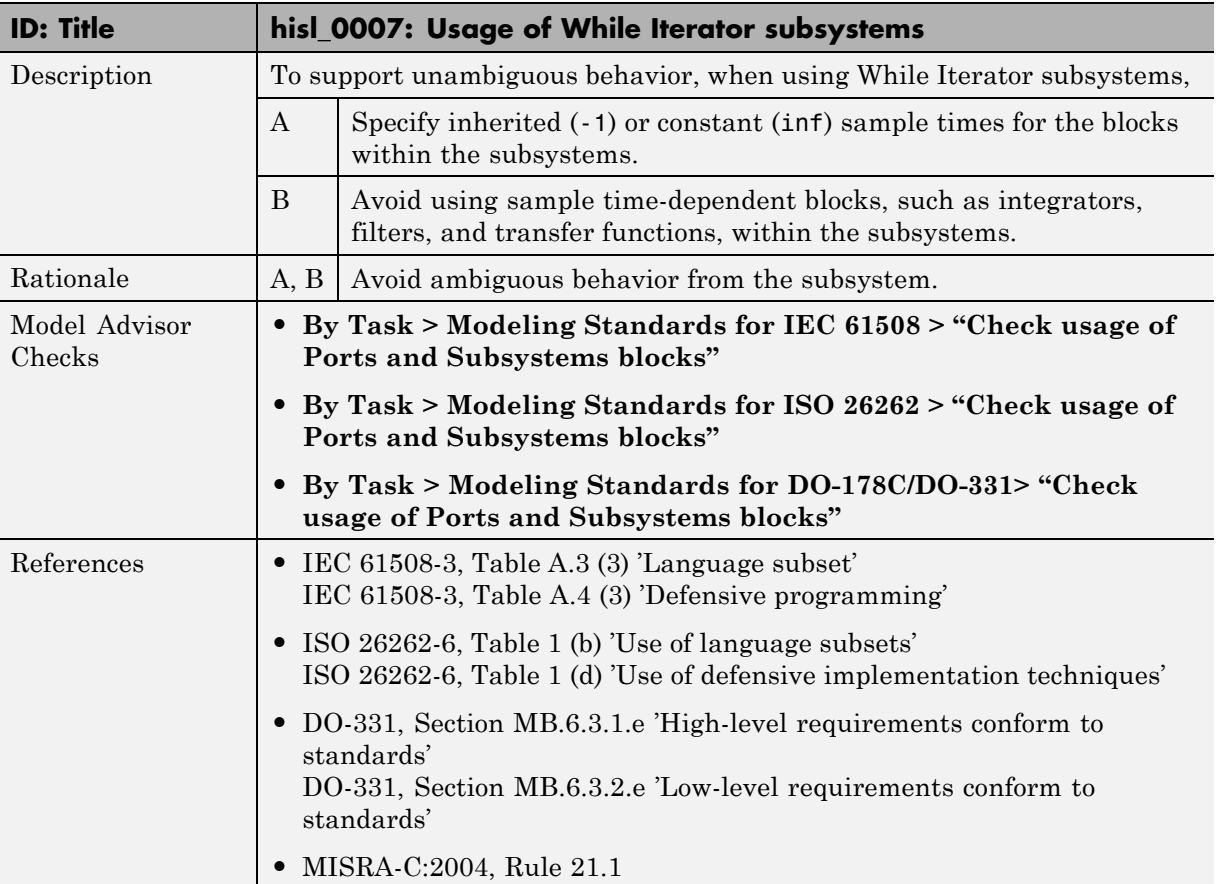

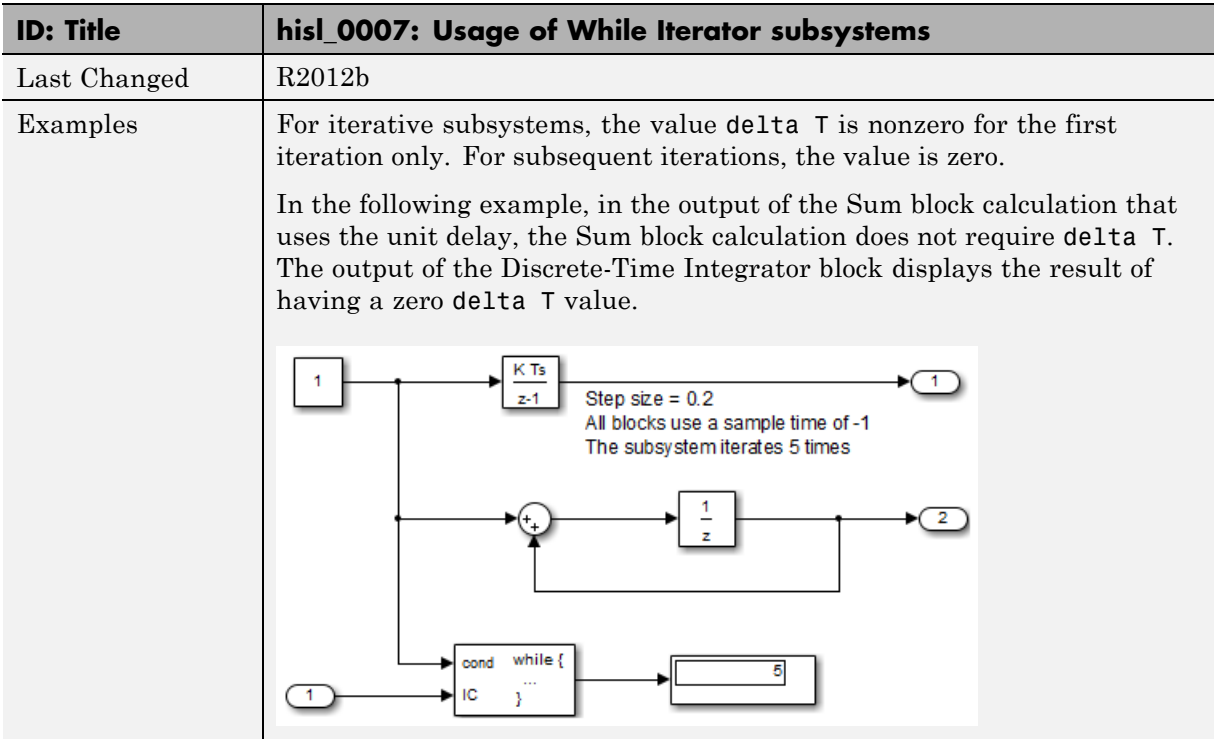

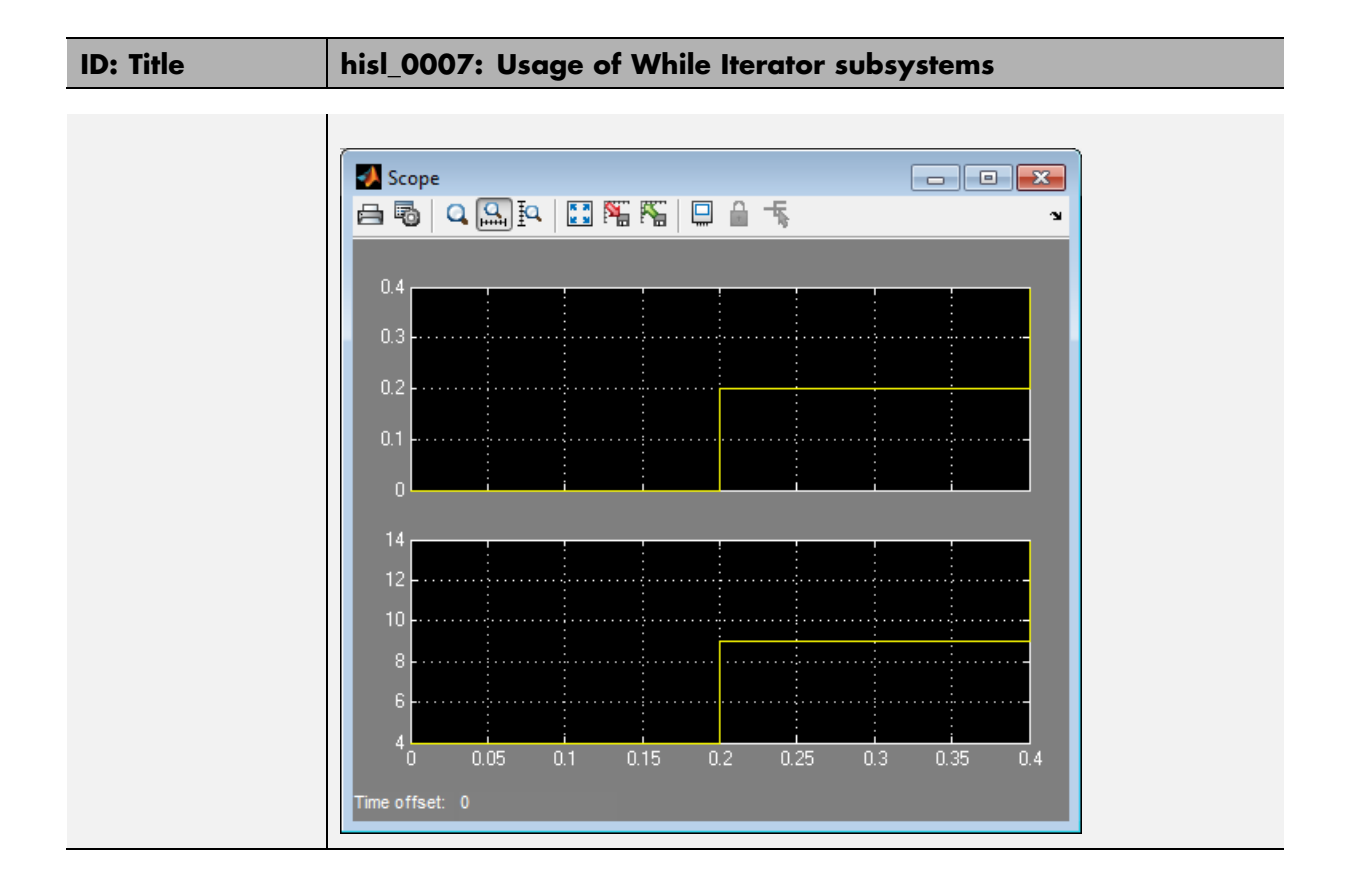

## **hisl\_0008: Usage of For Iterator Blocks**

<span id="page-32-0"></span>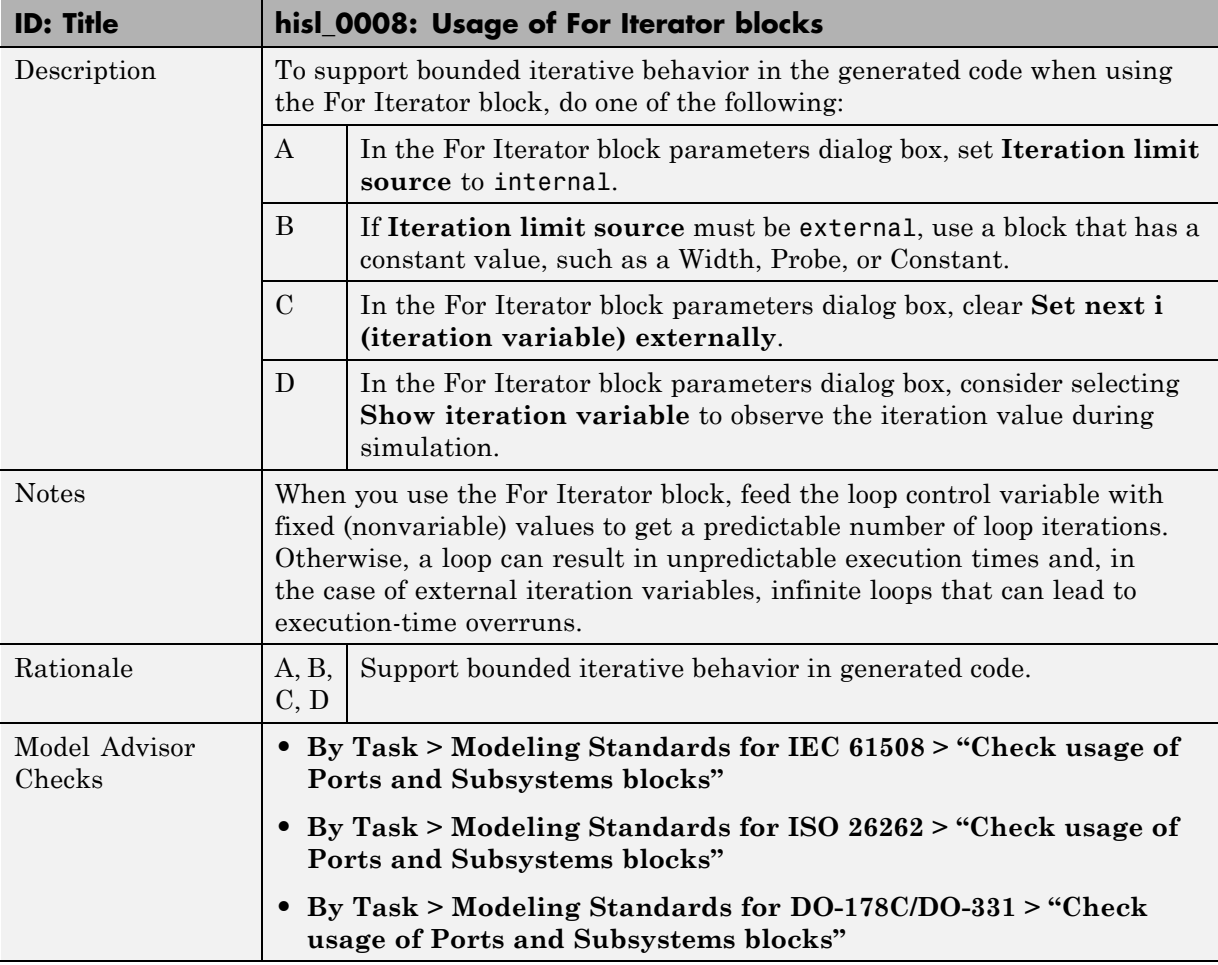

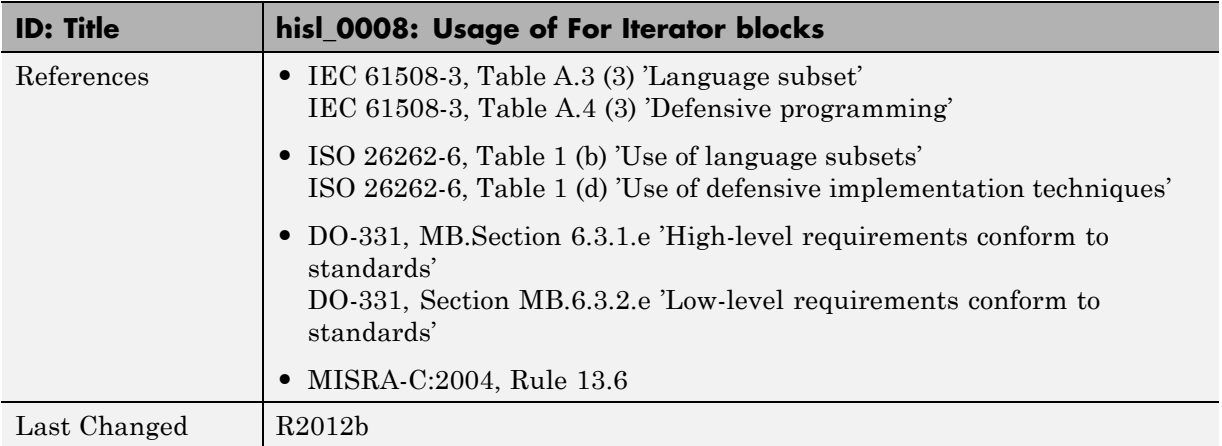

<span id="page-34-0"></span>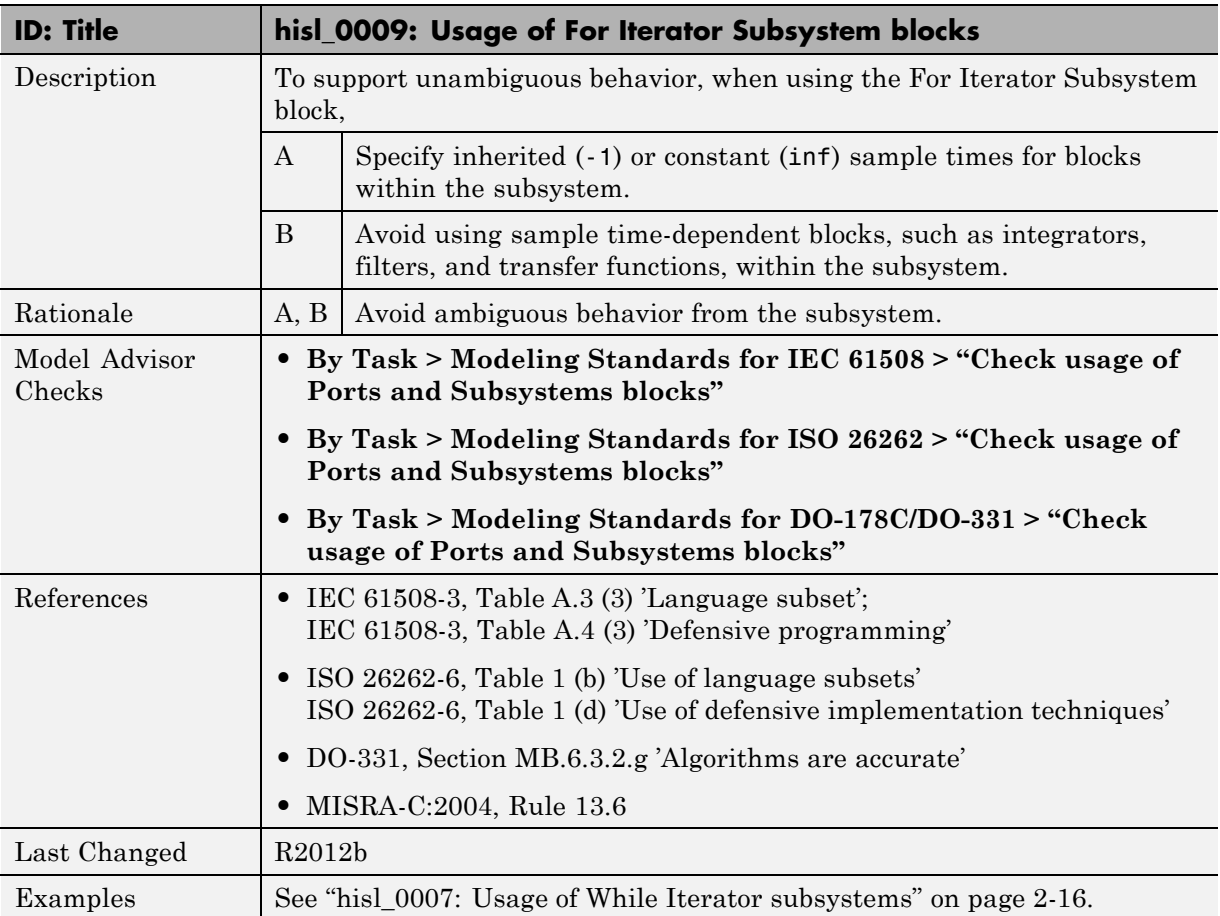

## **hisl\_0009: Usage of For Iterator Subsystem blocks**

<span id="page-35-0"></span>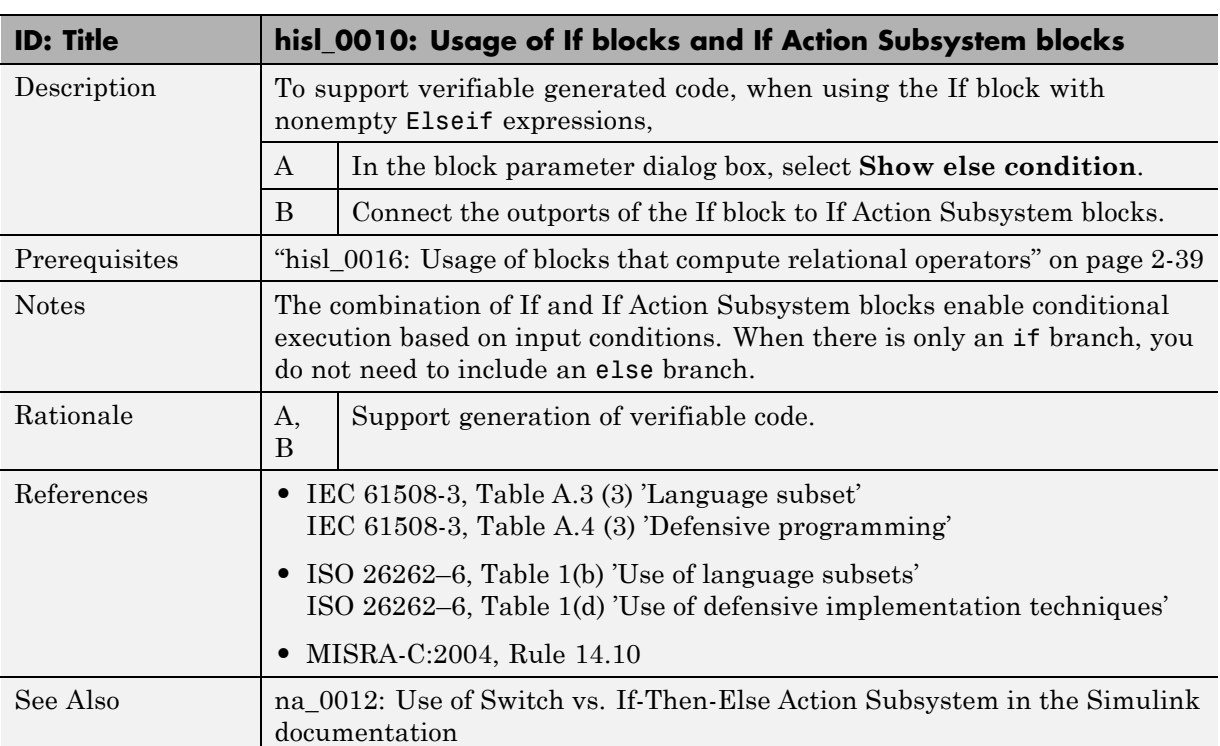

### **hisl\_0010: Usage of If blocks and If Action Subsystem blocks**
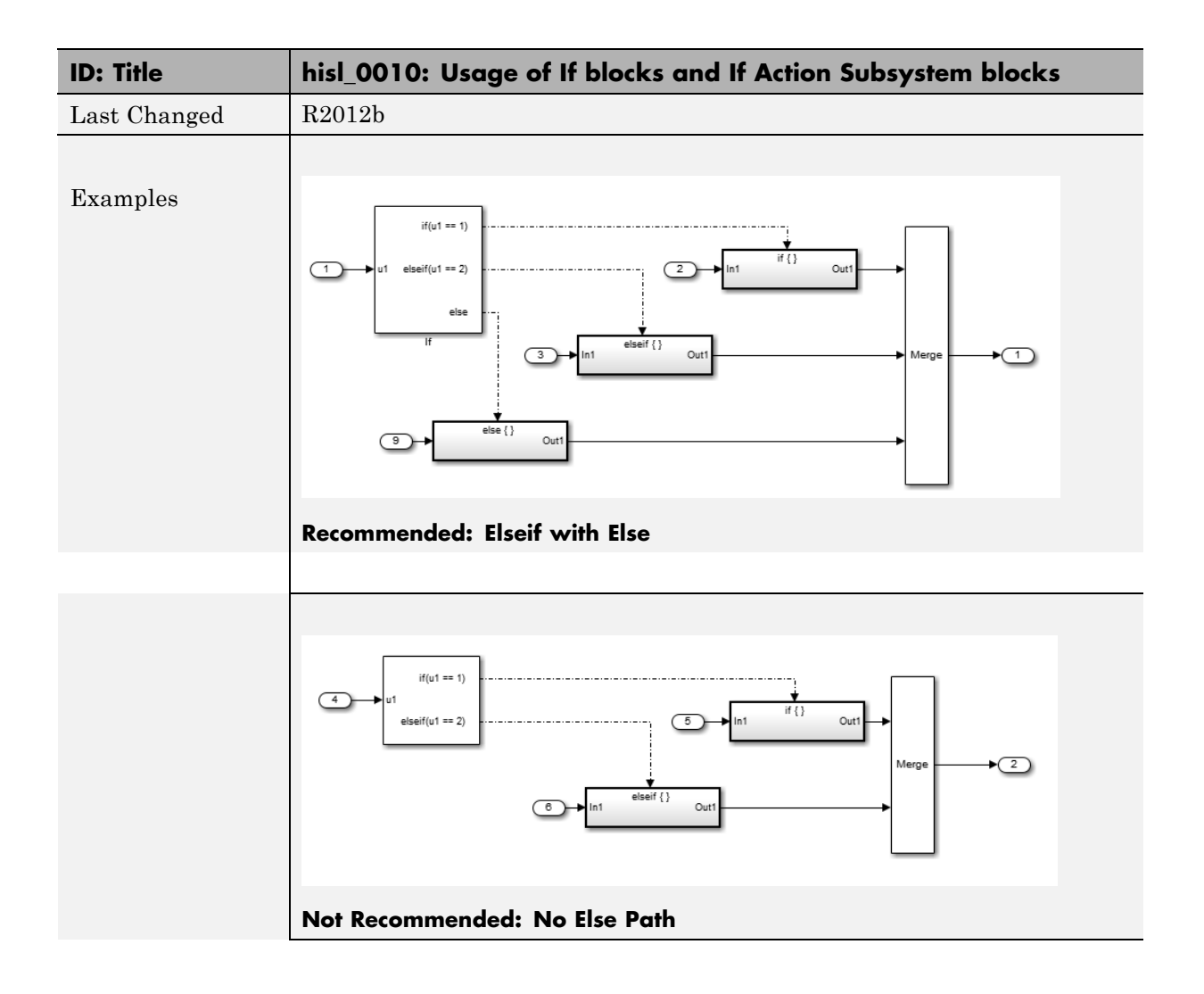

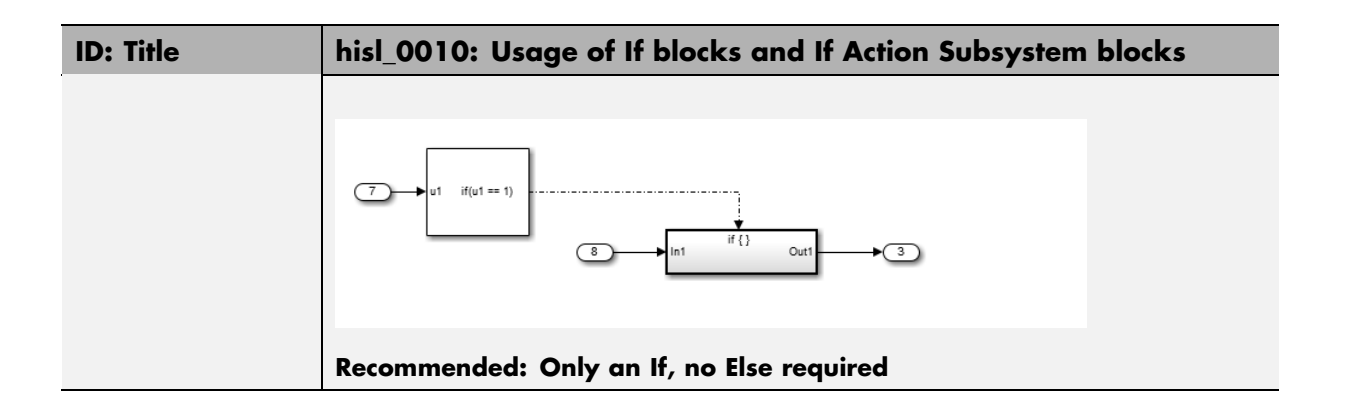

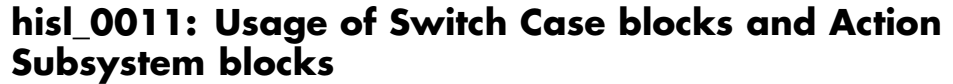

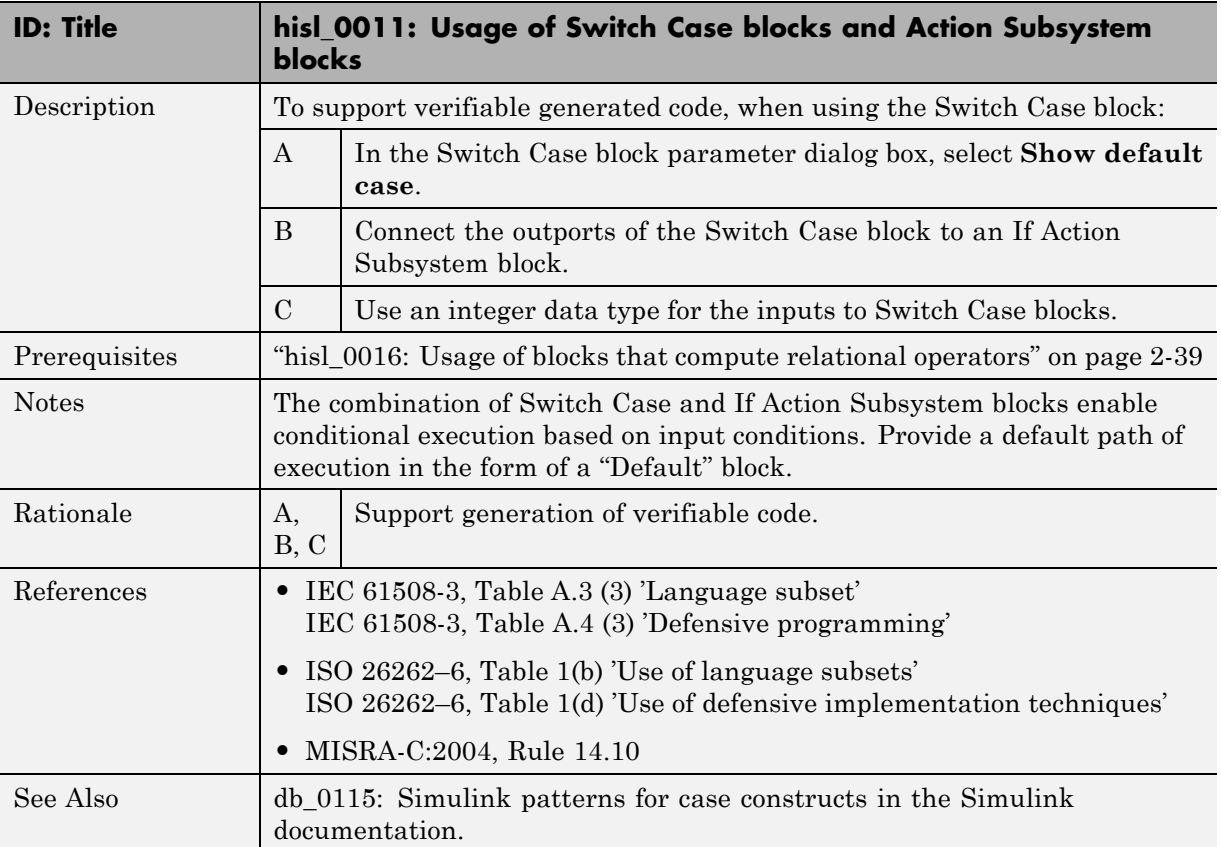

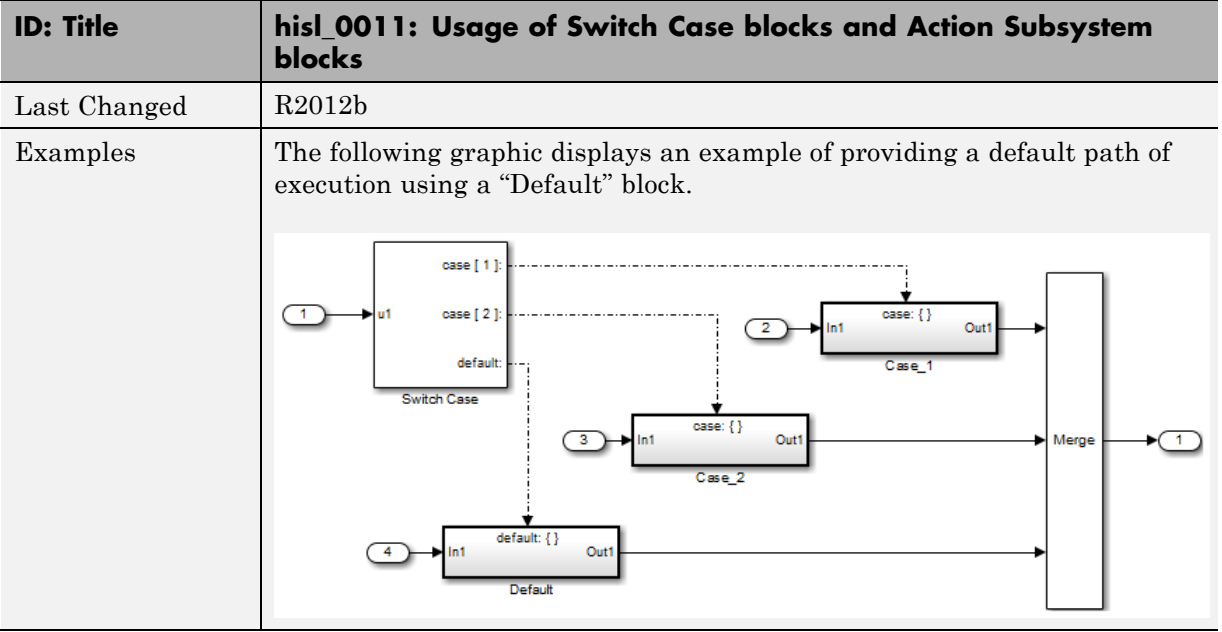

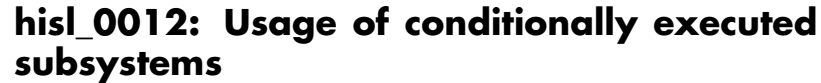

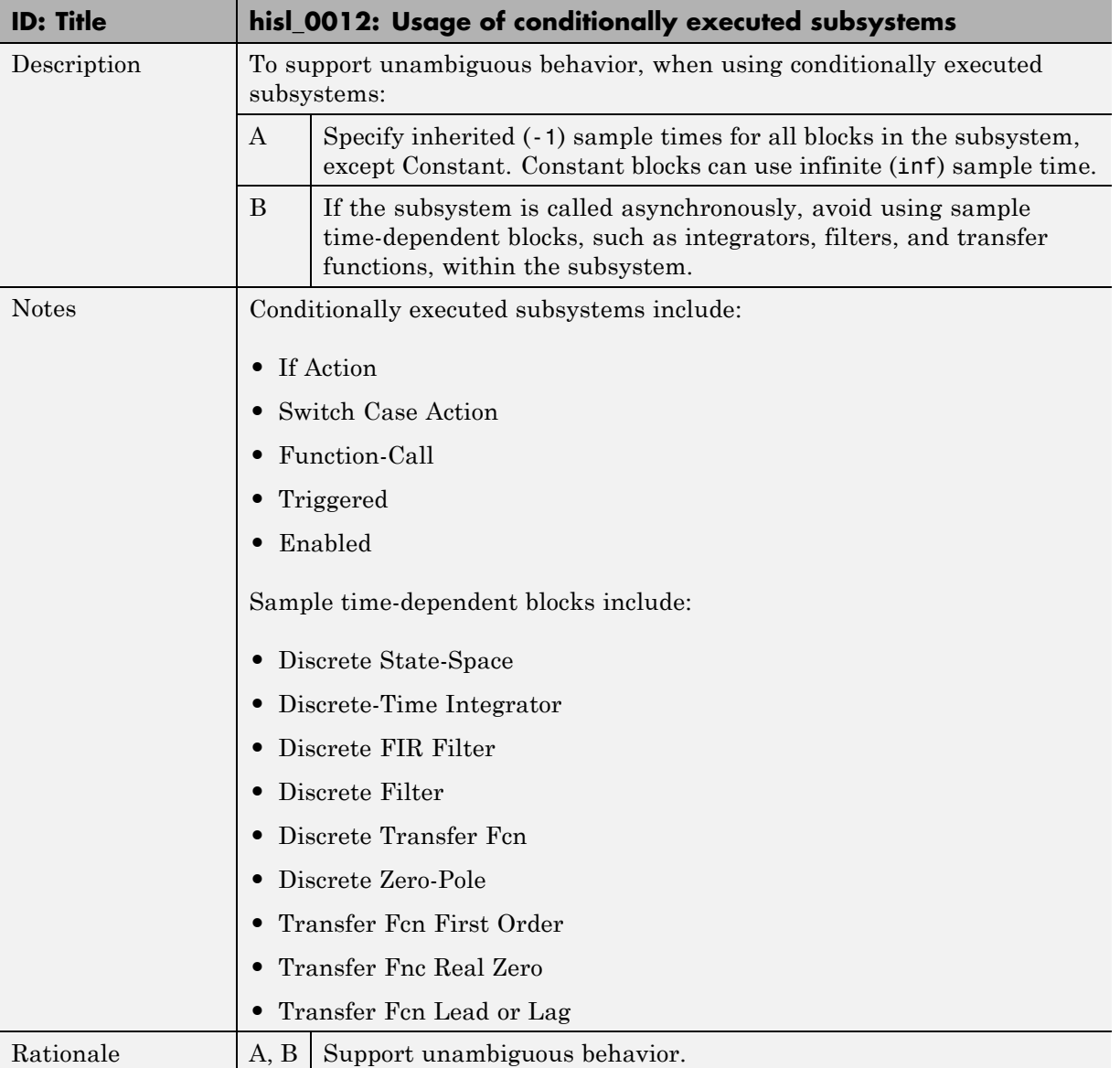

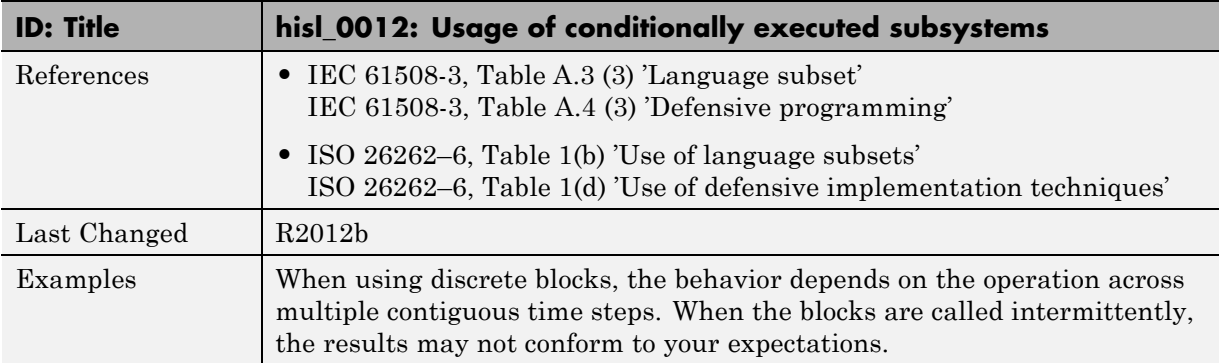

## **Signal Routing**

### **In this section...**

["hisl\\_0013: Usage of data store blocks" on page 2-30](#page-43-0)

["hisl\\_0015: Usage of Merge blocks" on page 2-33](#page-46-0)

["hisl\\_0021: Consistent vector](#page-48-0) indexing method" on page 2-[35](#page-48-0)

["hisl\\_0022: Data type selection for index signals" on page 2-36](#page-49-0)

["hisl\\_0023: Verification of model and subsystem variants" on page 2-37](#page-50-0)

# **hisl\_0013: Usage of data store blocks**

<span id="page-43-0"></span>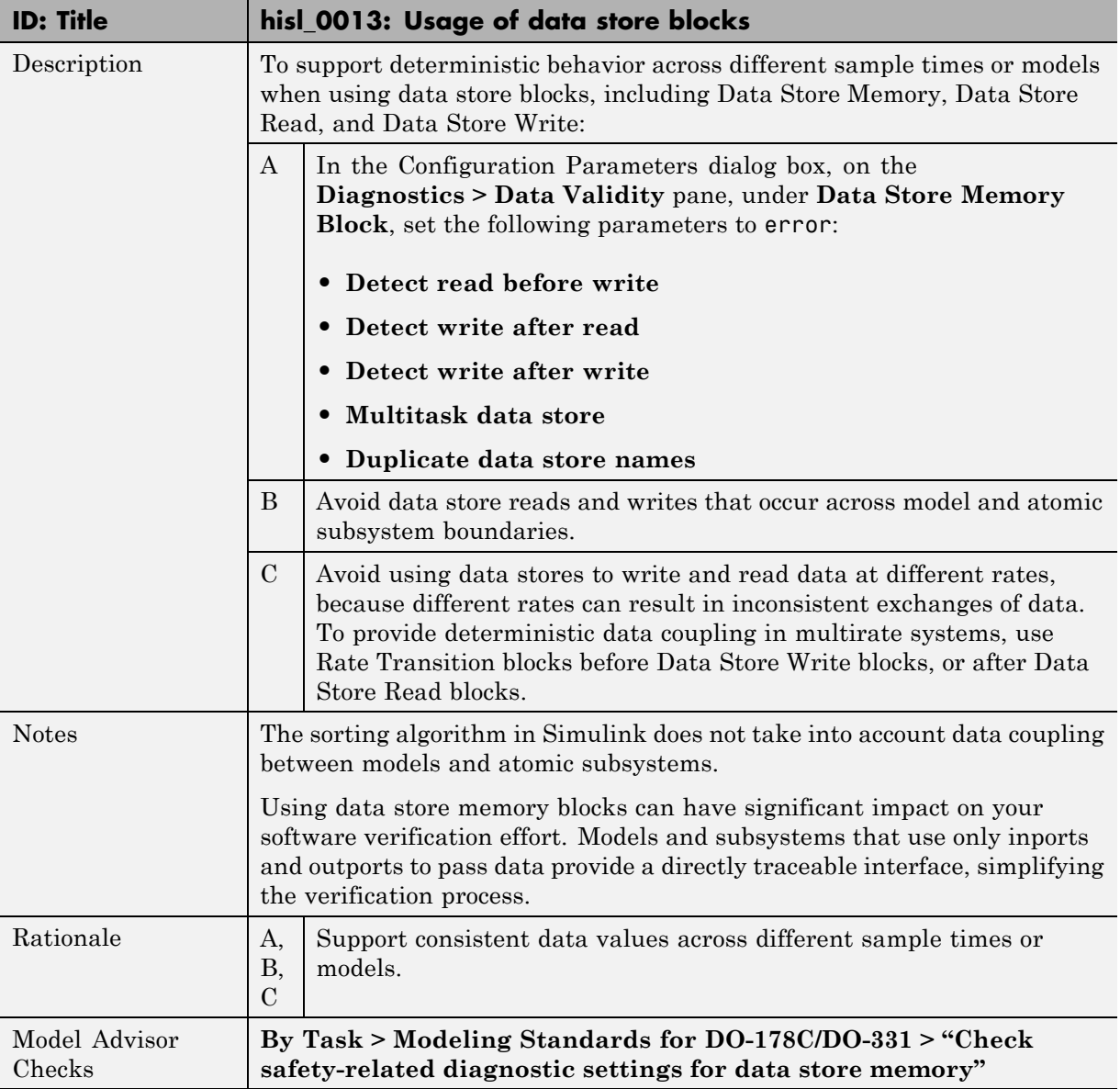

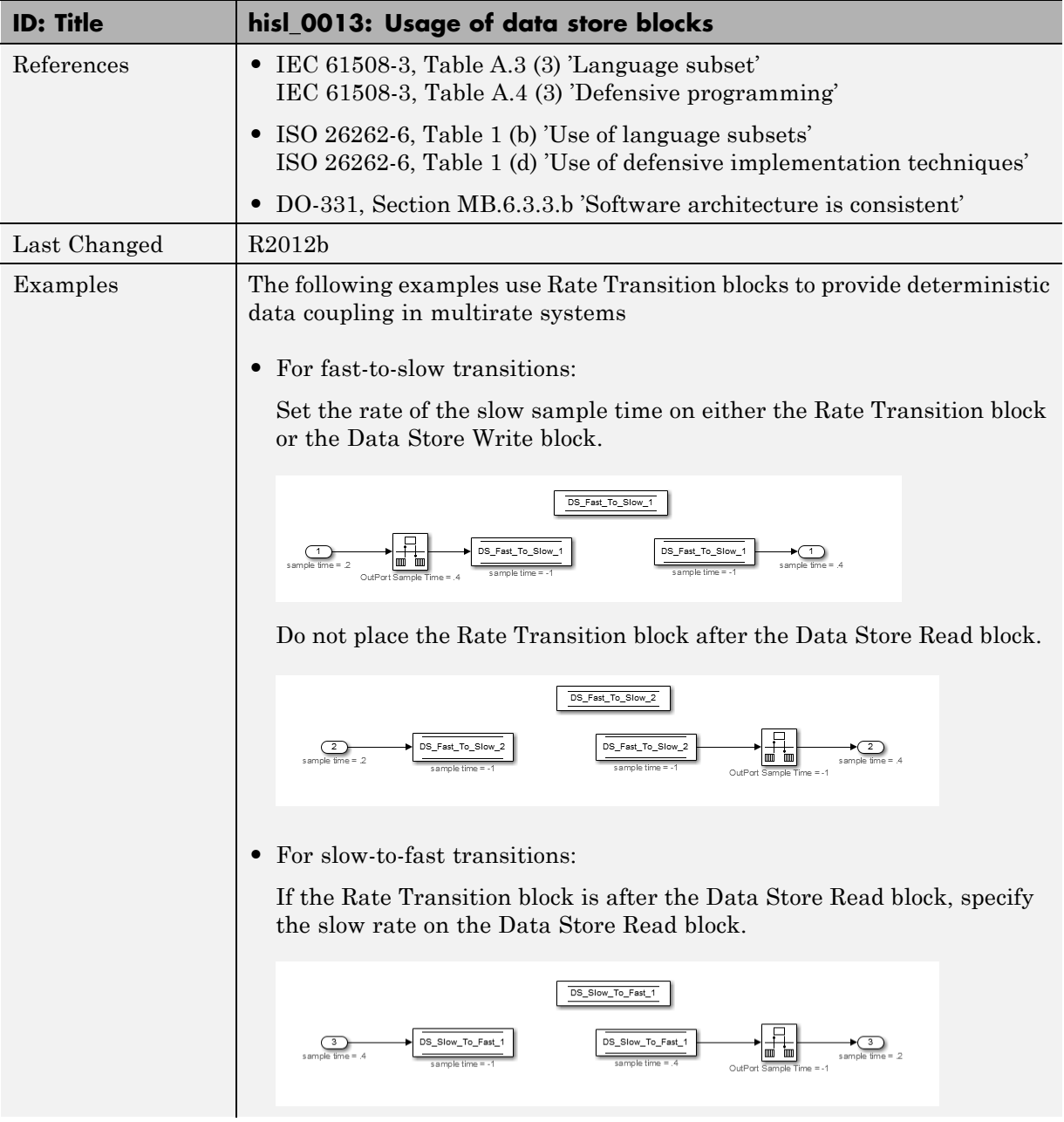

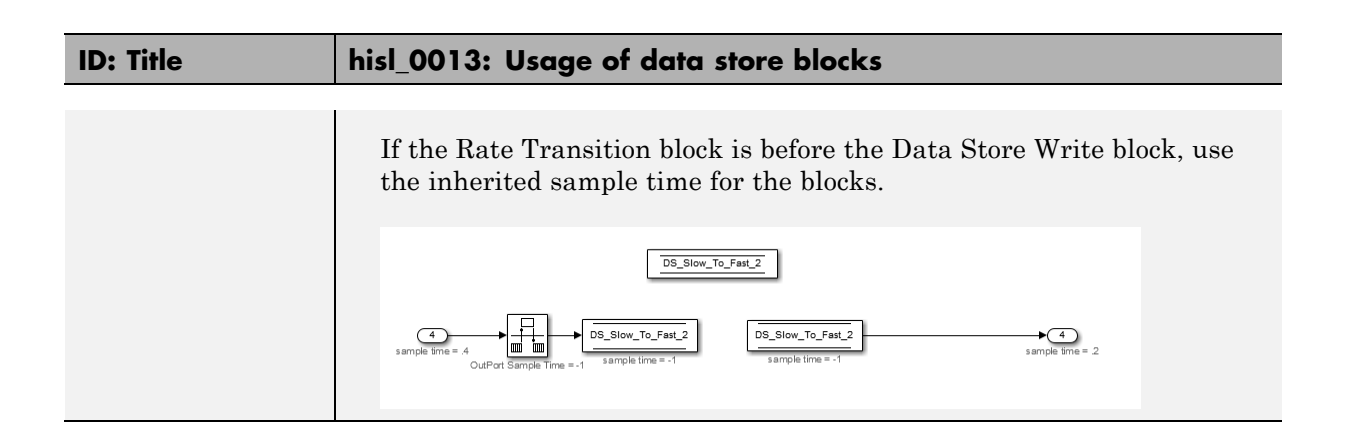

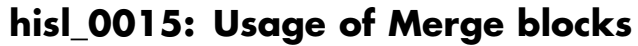

<span id="page-46-0"></span>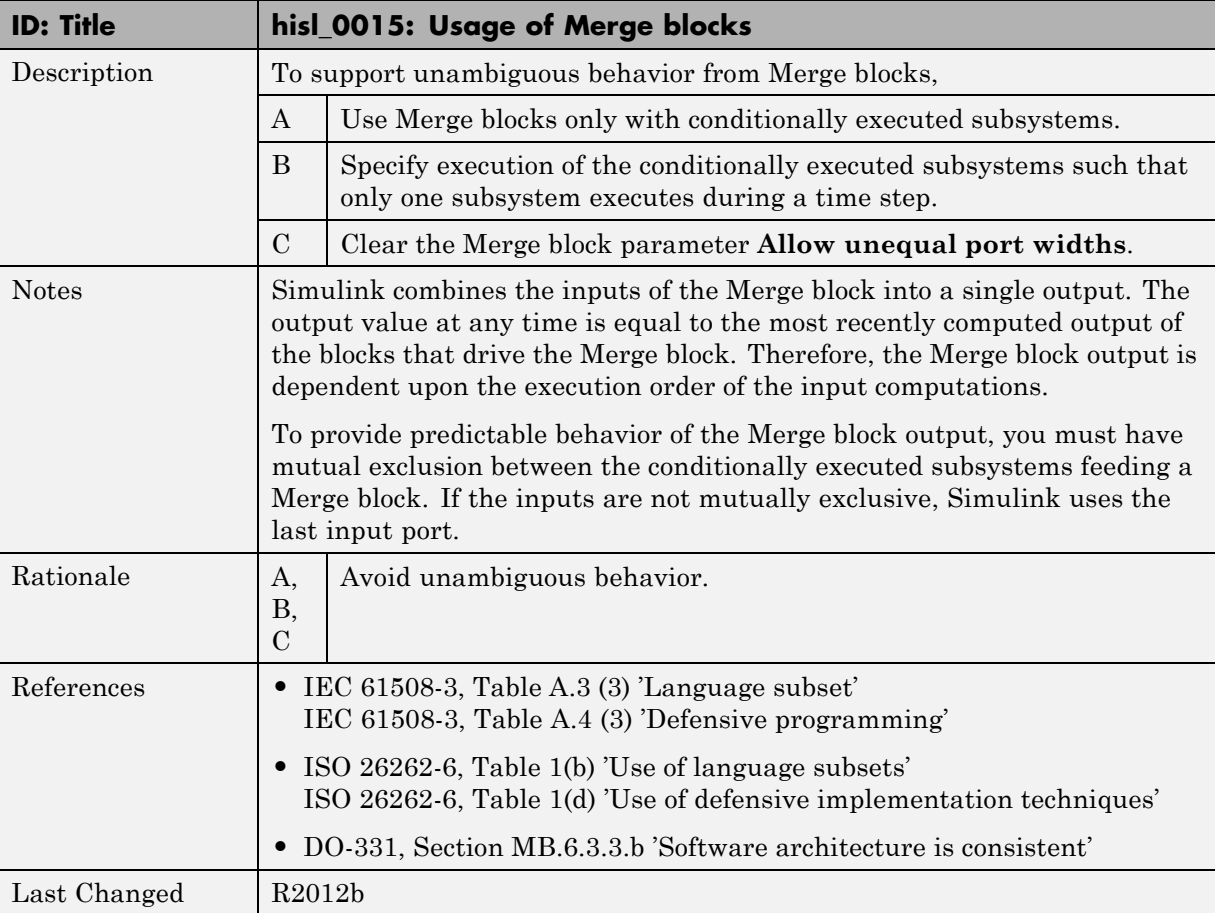

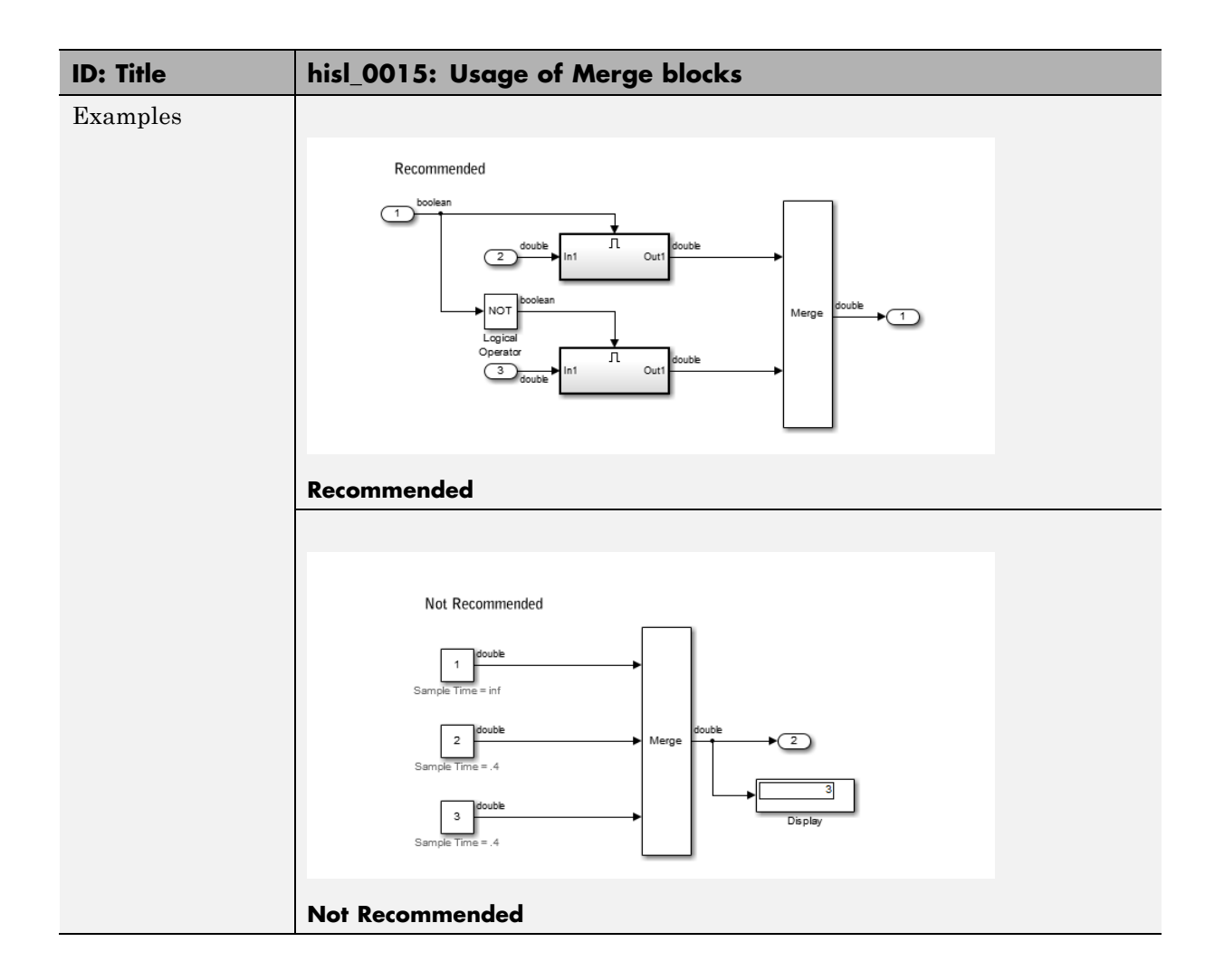

<span id="page-48-0"></span>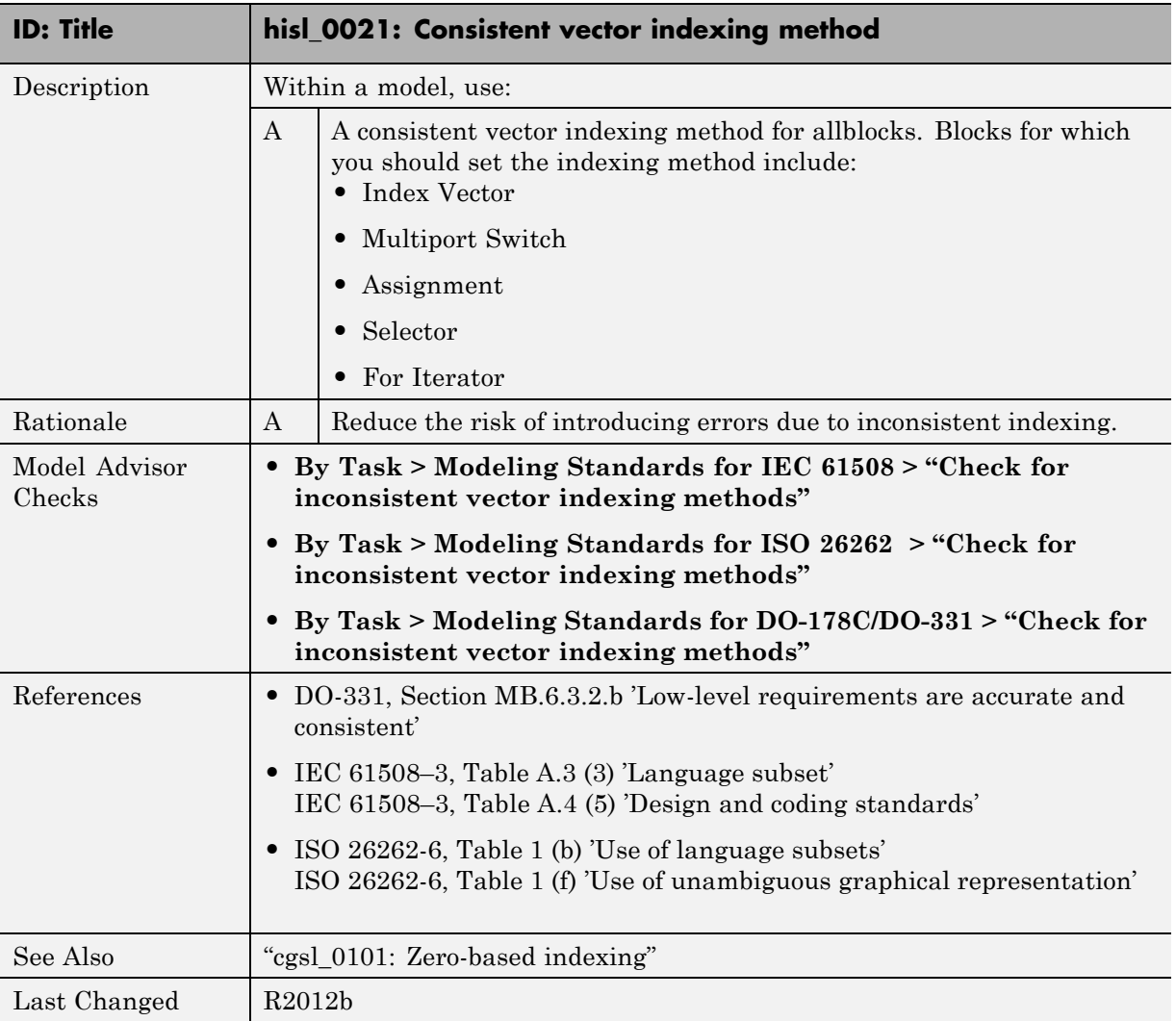

# **hisl\_0021: Consistent vector indexing method**

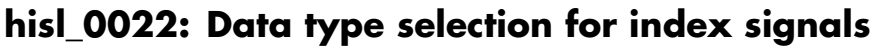

<span id="page-49-0"></span>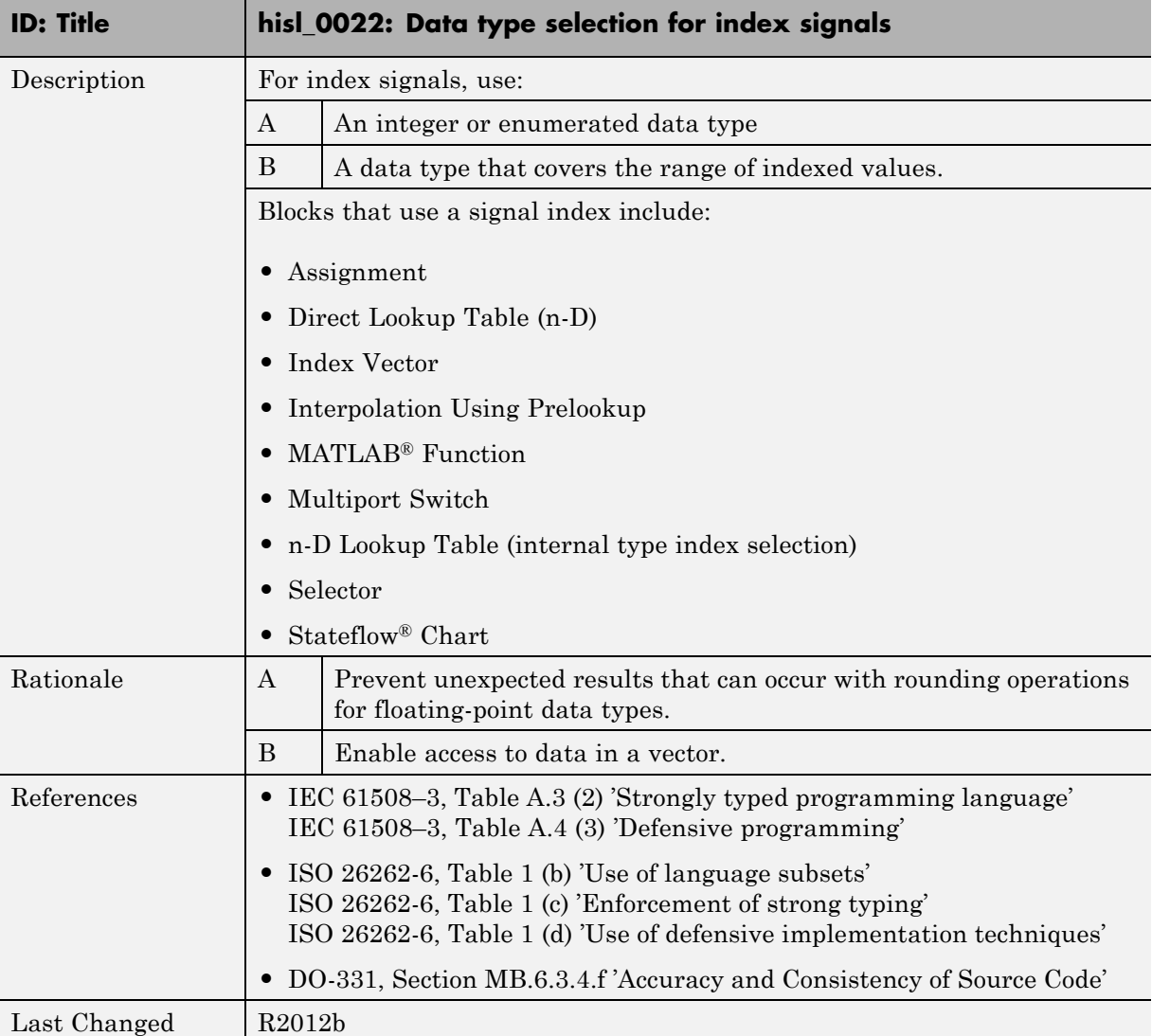

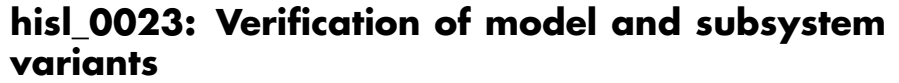

<span id="page-50-0"></span>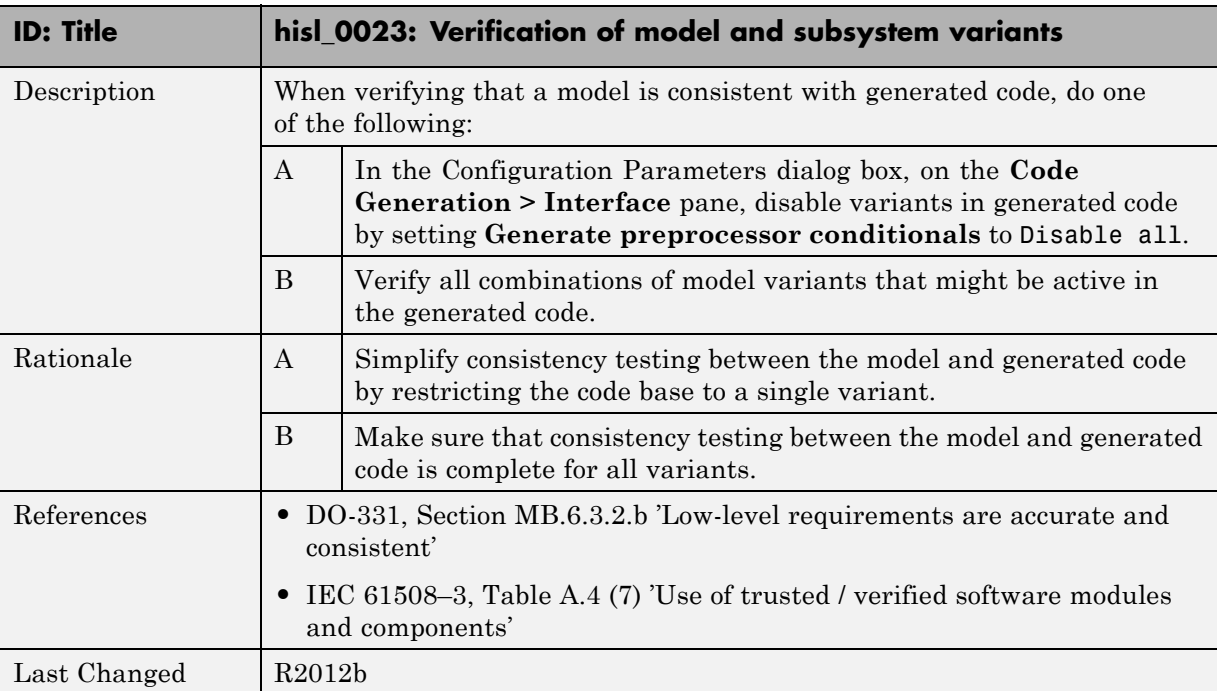

# **Logic and Bit Operations**

### **In this section...**

["hisl\\_0016: Usage of blocks that compute relational operators" on page 2-39](#page-52-0)

["hisl\\_0017: Usage of blocks that compute relational operators \(2\)" on page](#page-54-0) [2-41](#page-54-0)

["hisl\\_0018: Usage of Logical Operator block" on page 2-42](#page-55-0)

["hisl\\_0019: Usage of Bitwise Operator block" on page 2-43](#page-56-0)

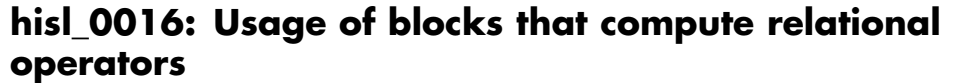

<span id="page-52-0"></span>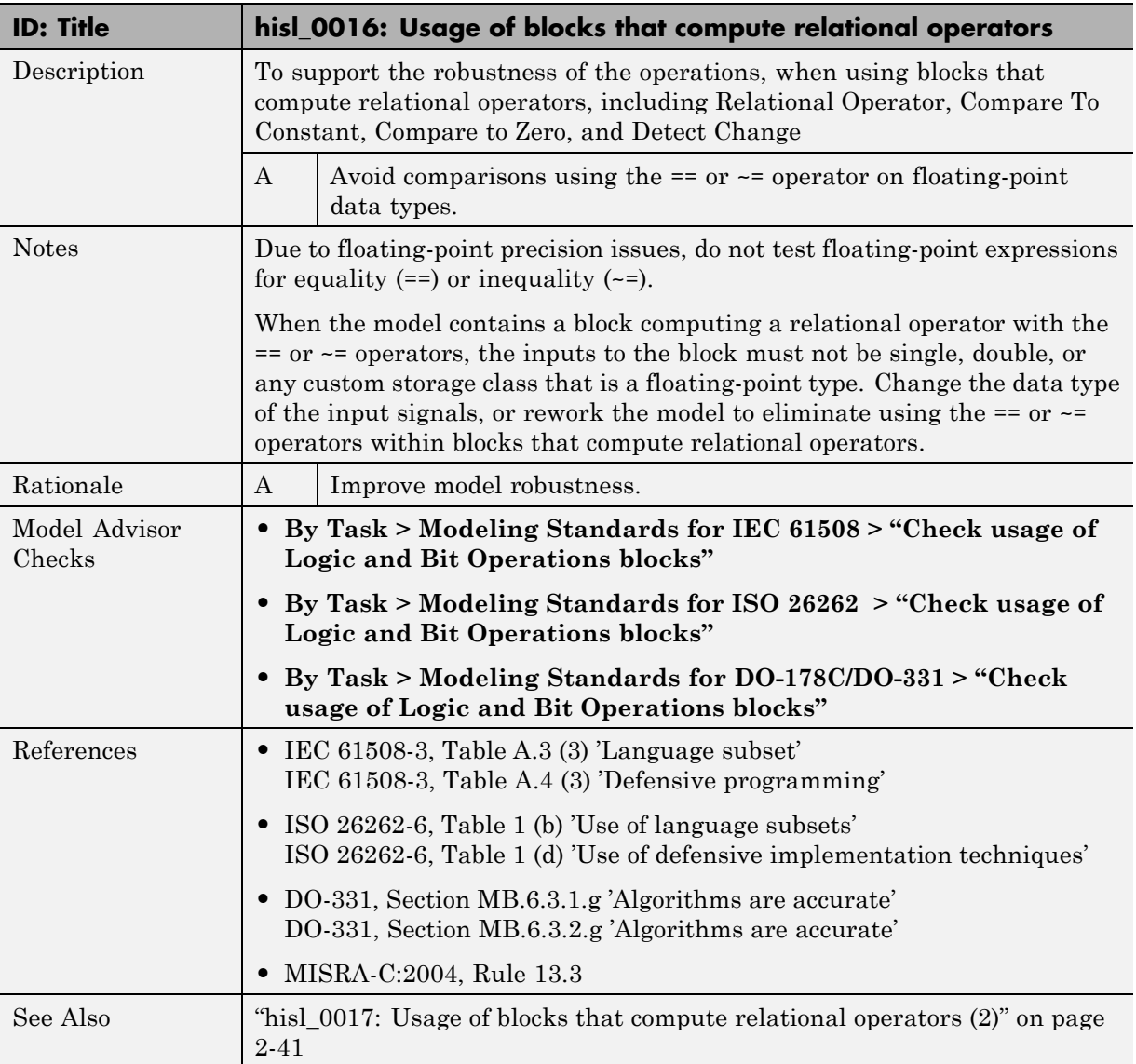

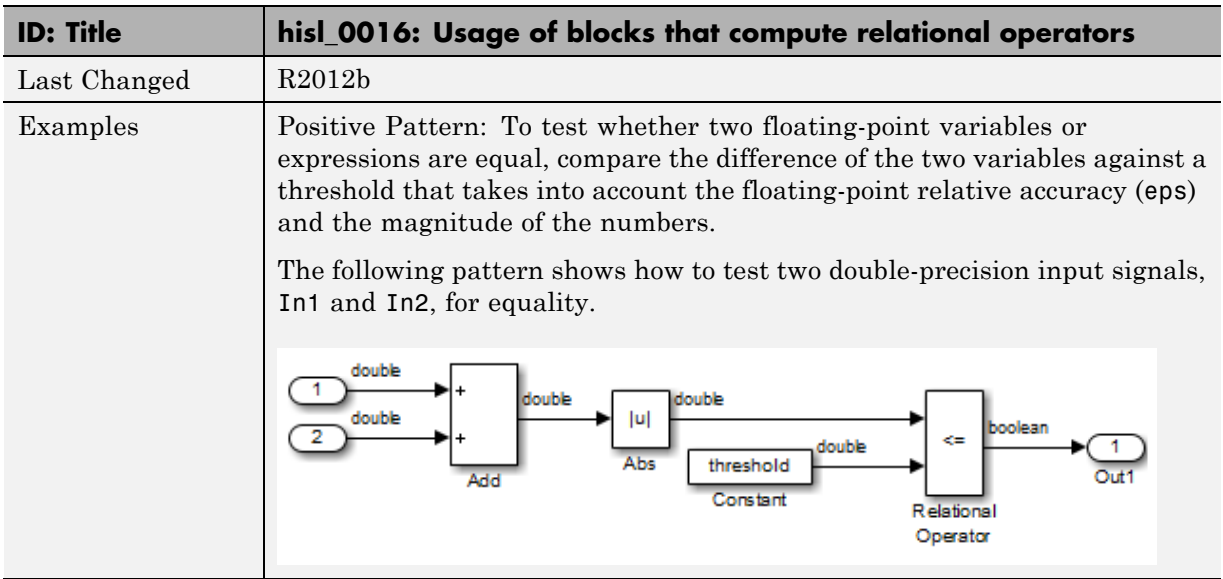

### **hisl\_0017: Usage of blocks that compute relational operators (2)**

<span id="page-54-0"></span>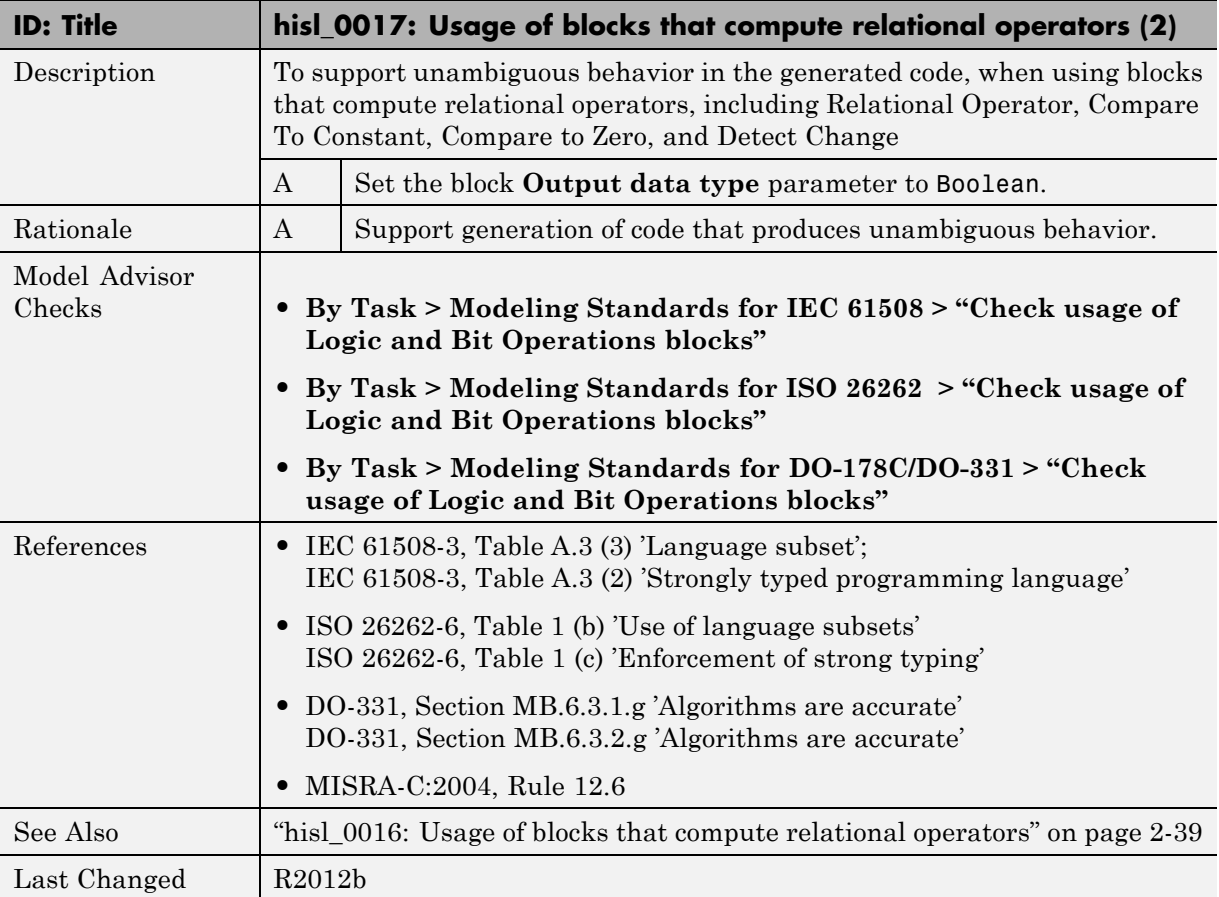

<span id="page-55-0"></span>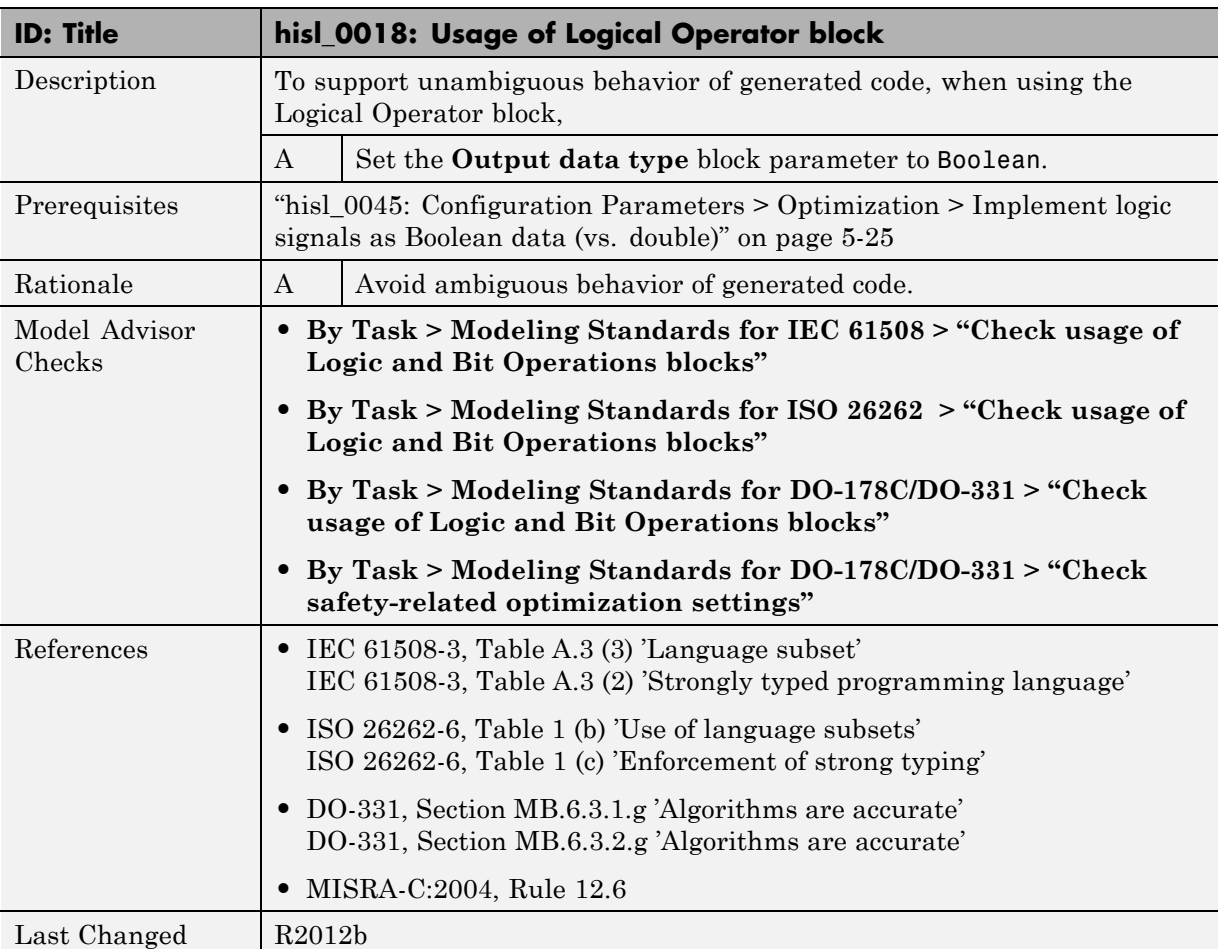

# **hisl\_0018: Usage of Logical Operator block**

<span id="page-56-0"></span>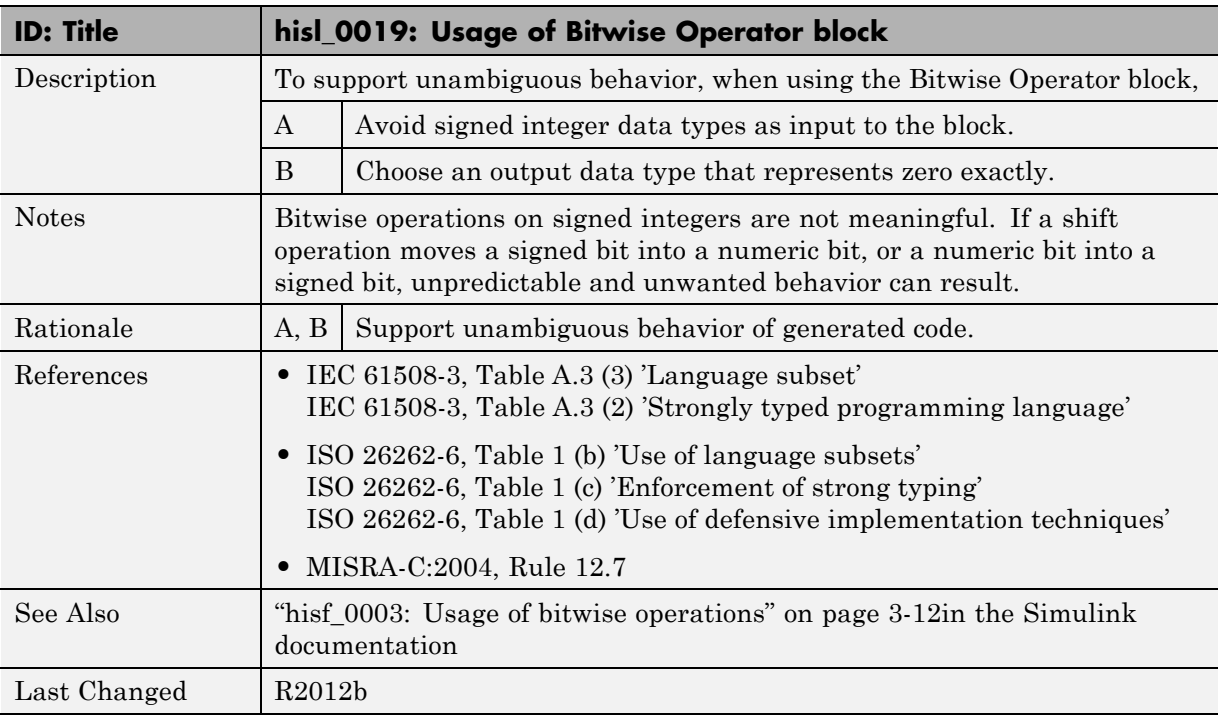

# **hisl\_0019: Usage of Bitwise Operator block**

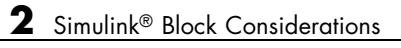

# **3**

# Stateflow Chart Considerations

- **•** ["Chart Properties" on page 3-2](#page-59-0)
- **•** ["Chart Architecture" on page 3-11](#page-68-0)

# <span id="page-59-0"></span>**Chart Properties**

### **In this section...**

["hisf\\_0001: Mealy and Moore semantics" on page 3-3](#page-60-0)

["hisf\\_0002: User-specified state/transition execution order" on page 3-5](#page-62-0)

["hisf\\_0009: Strong data typing \(Simulink and Stateflow boundary\)" on](#page-64-0) [page 3-7](#page-64-0)

["hisf\\_0011: Stateflow debugging settings" on page 3-9](#page-66-0)

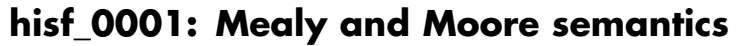

<span id="page-60-0"></span>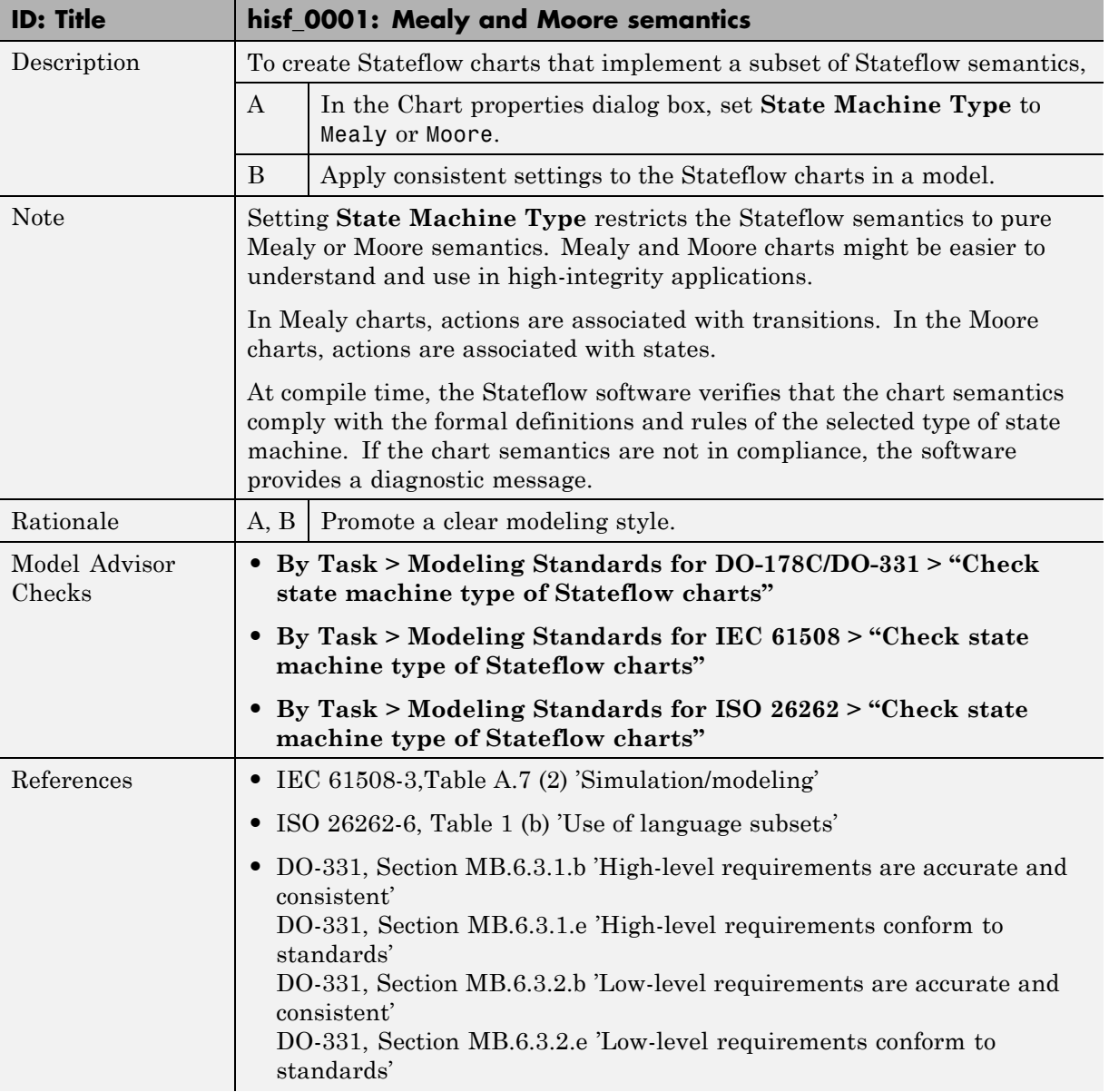

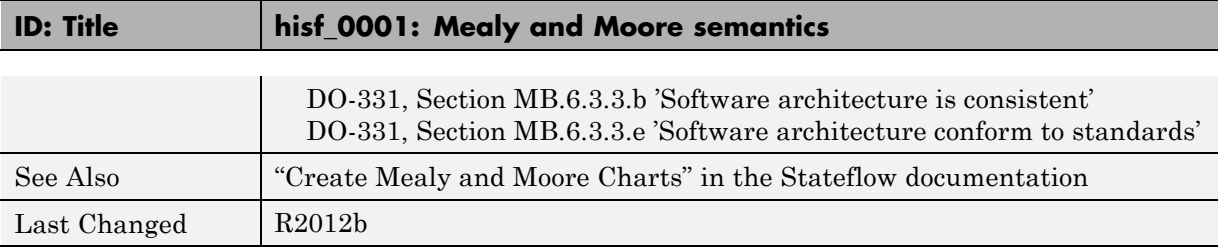

### **hisf\_0002: User-specified state/transition execution order**

<span id="page-62-0"></span>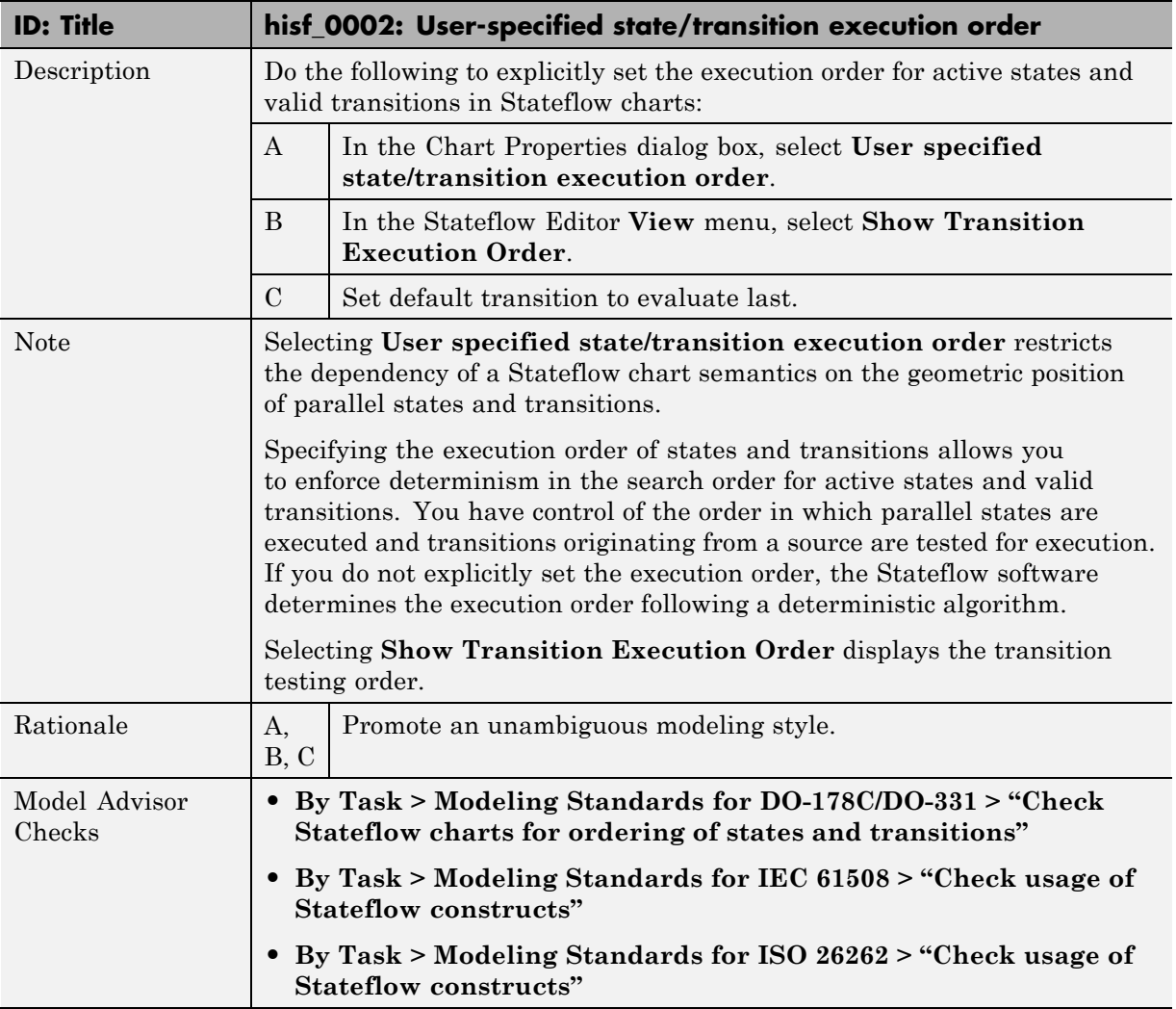

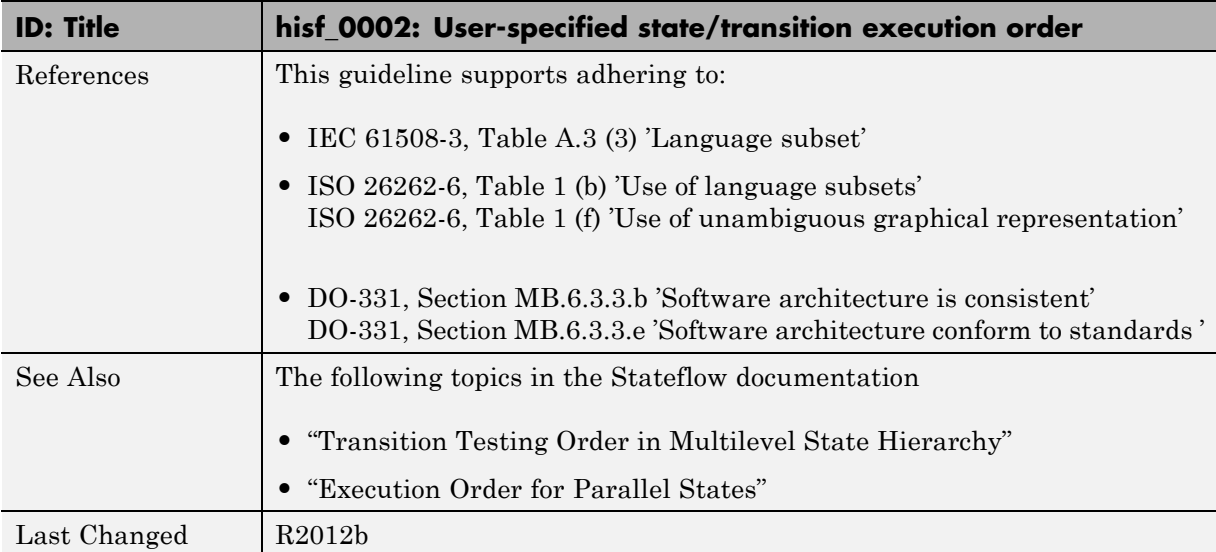

### **hisf\_0009: Strong data typing (Simulink and Stateflow boundary)**

<span id="page-64-0"></span>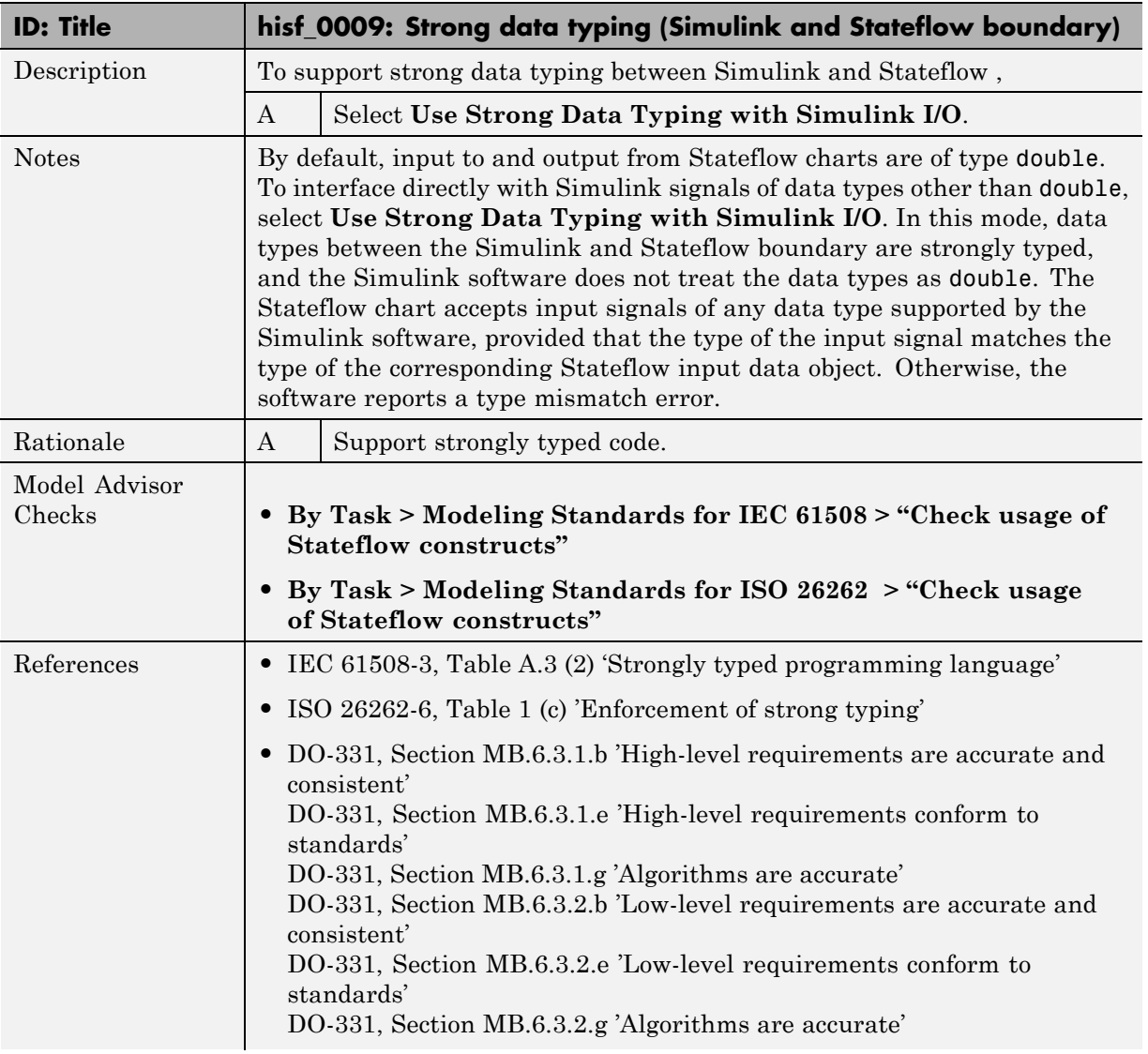

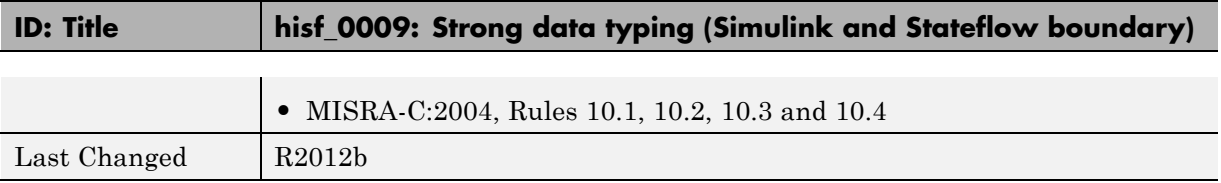

<span id="page-66-0"></span>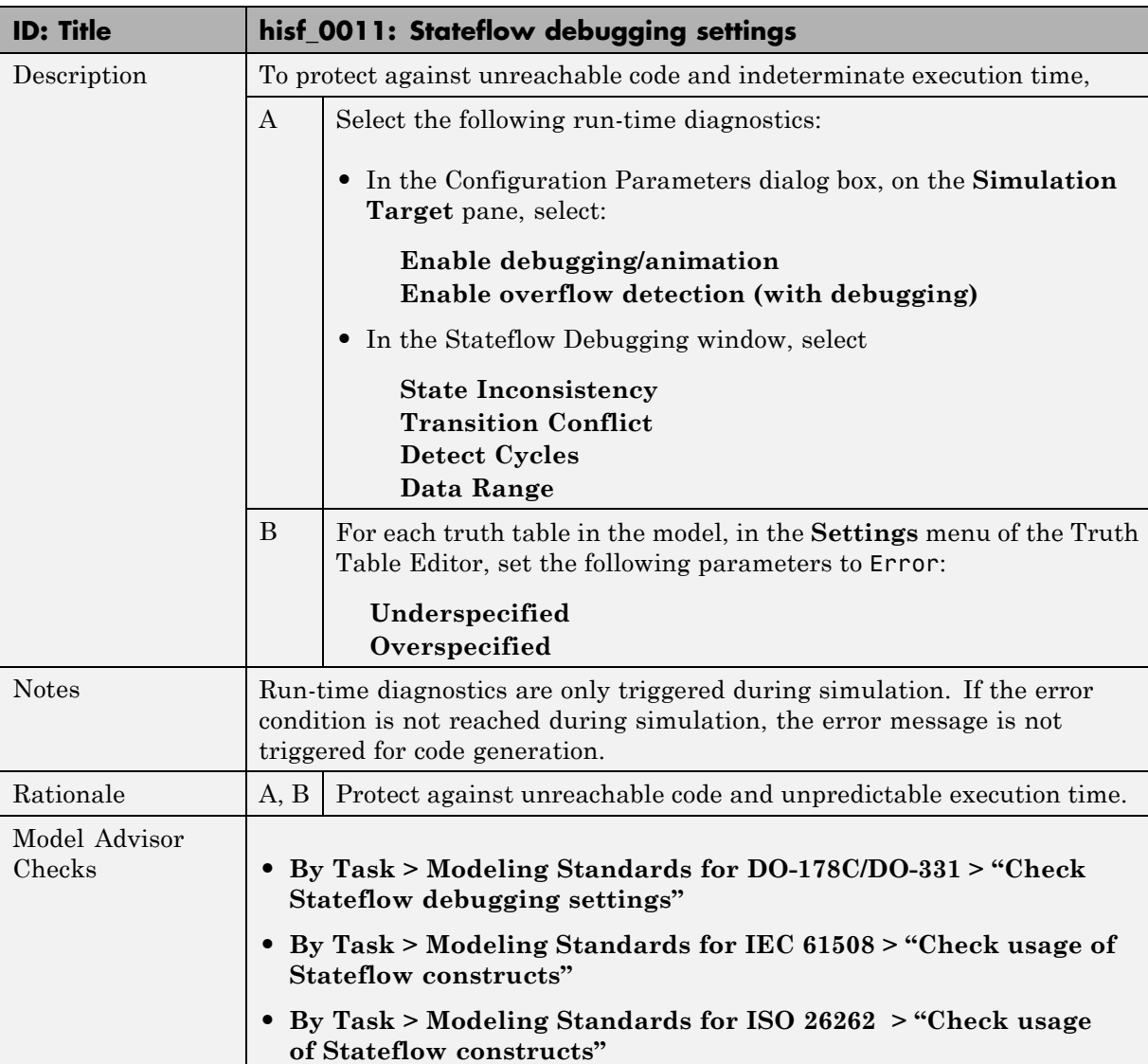

# **hisf\_0011: Stateflow debugging settings**

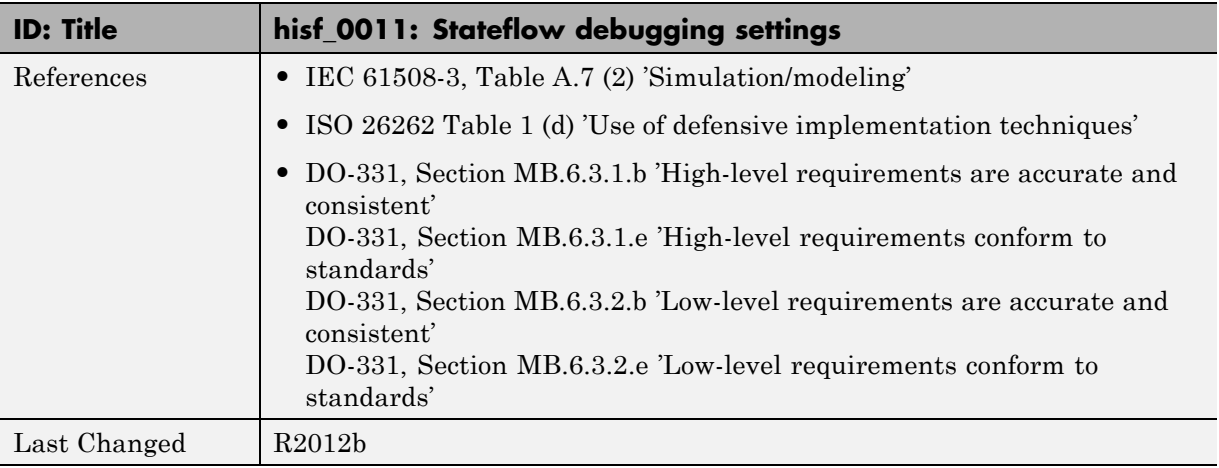

### <span id="page-68-0"></span>**Chart Architecture**

#### **In this section...**

"hisf 0003: Usage of bitwise operations" on page 3-12

"hisf 0004: Usage of recursive behavior" on page 3-13

"hisf 0007: Usage of junction conditions (maintaining mutual exclusion)" [on page 3-15](#page-72-0)

["hisf\\_0010: Usage of transition paths \(looping out of parent of source and](#page-73-0) [destination objects\)" on page 3-16](#page-73-0)

["hisf\\_0012: Chart comments" on page 3-18](#page-75-0)

["hisf\\_0013: Usage of transition paths \(crossing parallel state boundaries\)"](#page-76-0) [on page 3-19](#page-76-0)

["hisf\\_0014: Usage of transition paths \(passing through states\)" on page 3-21](#page-78-0)

["hisf\\_0015: Strong data typing \(casting variables and parameters in](#page-79-0) [expressions\)" on page 3-22](#page-79-0)

<span id="page-69-0"></span>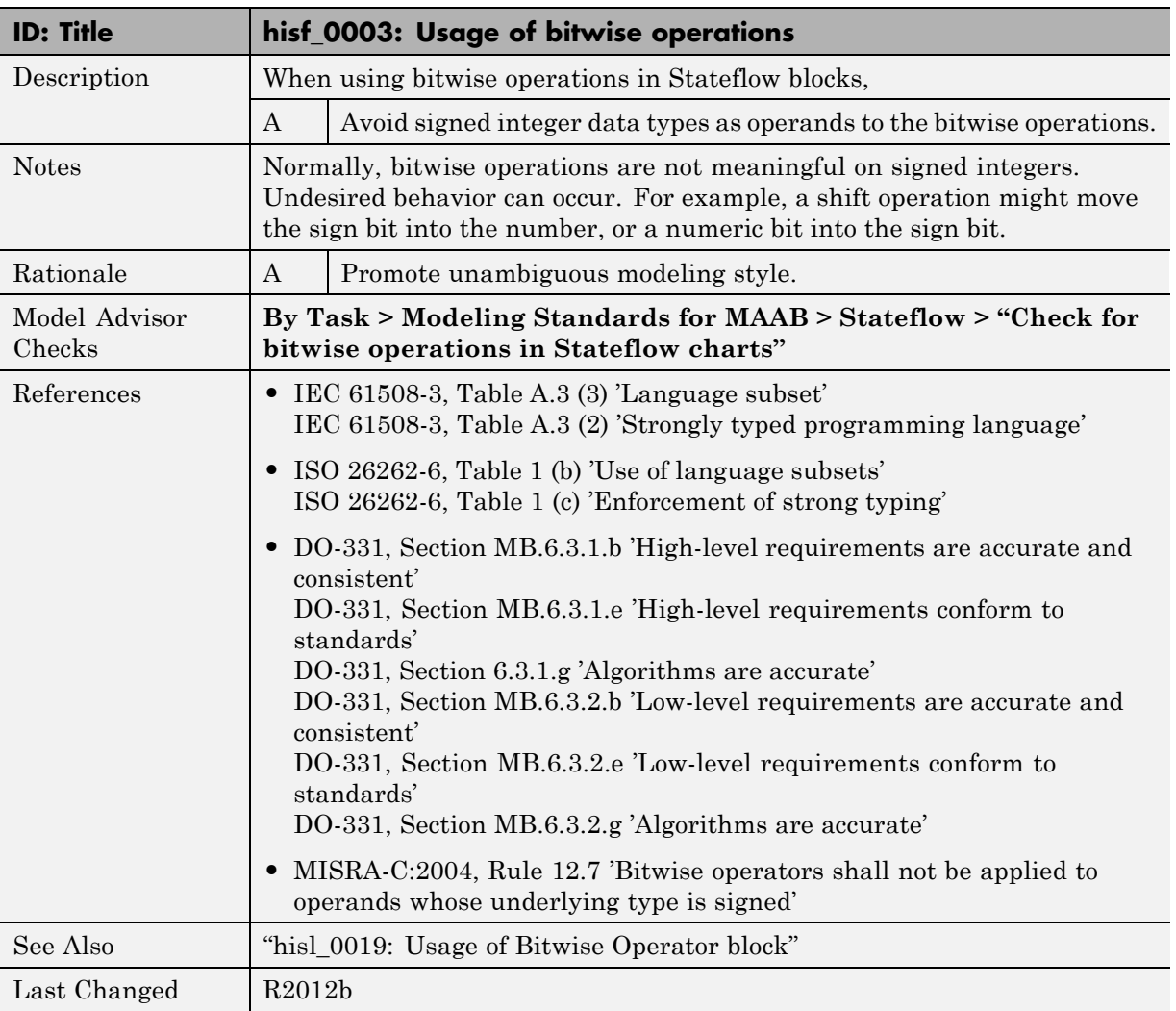

# **hisf\_0003: Usage of bitwise operations**

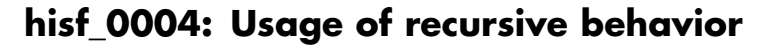

<span id="page-70-0"></span>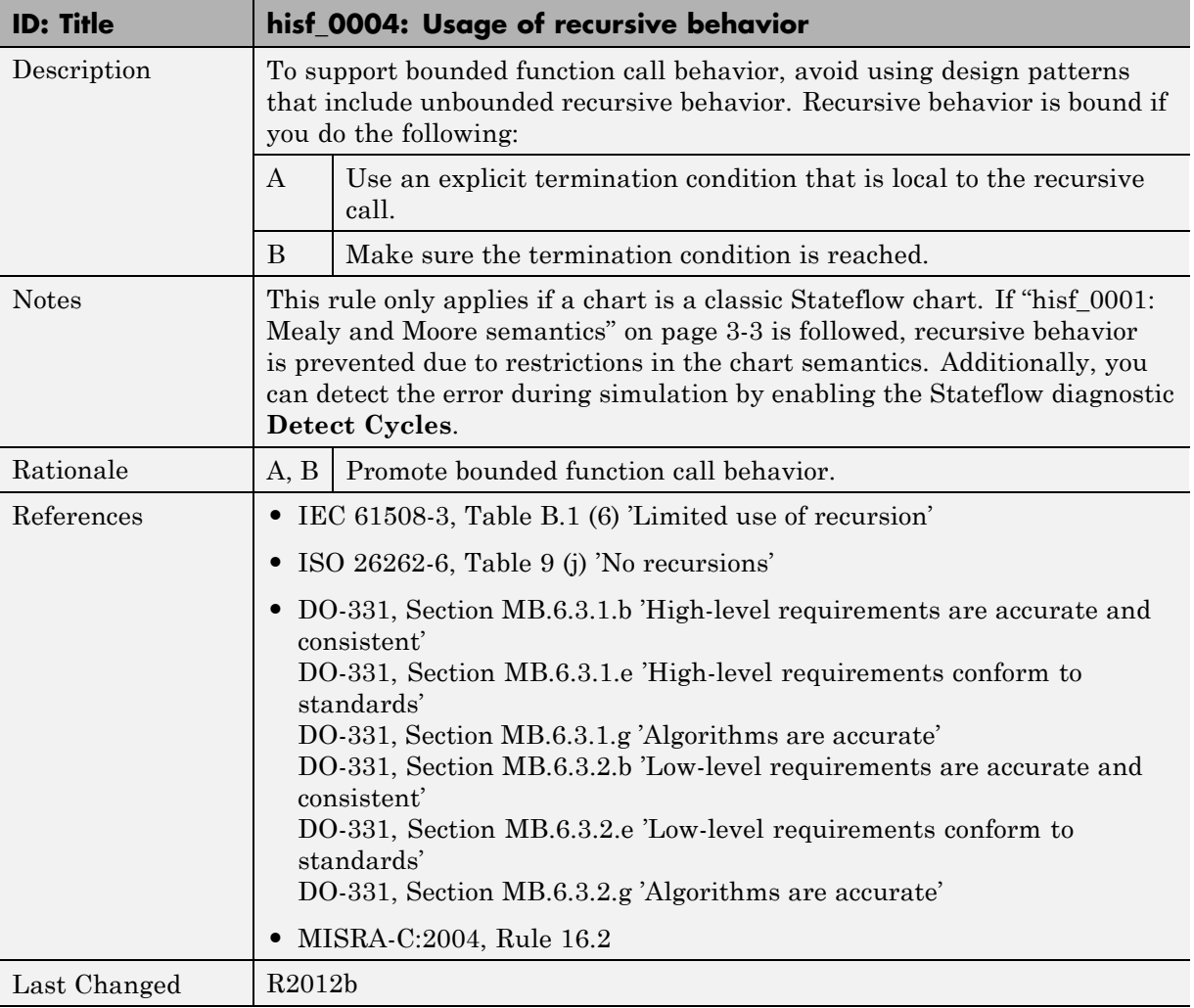

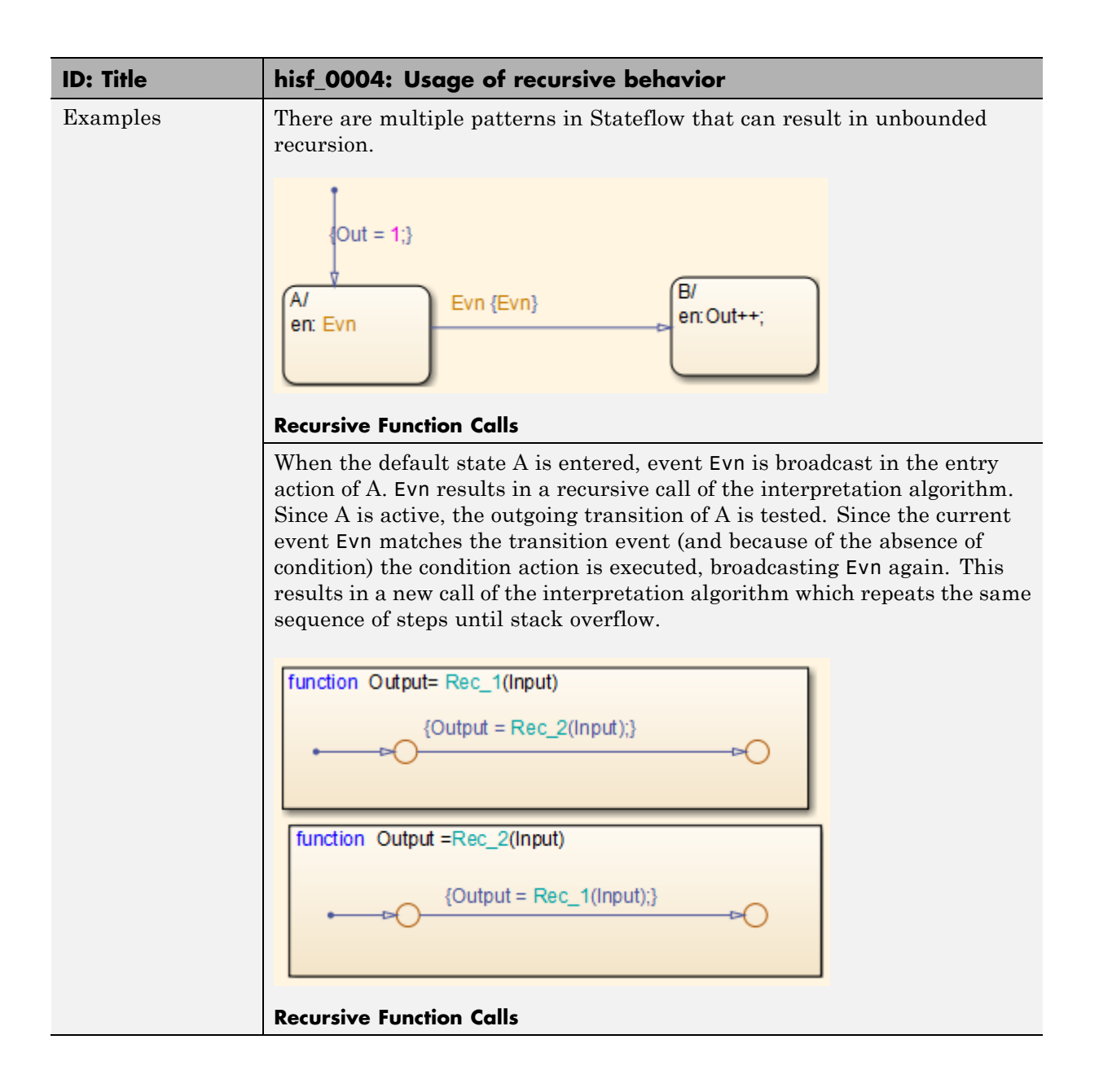
#### **hisf\_0007: Usage of junction conditions (maintaining mutual exclusion)**

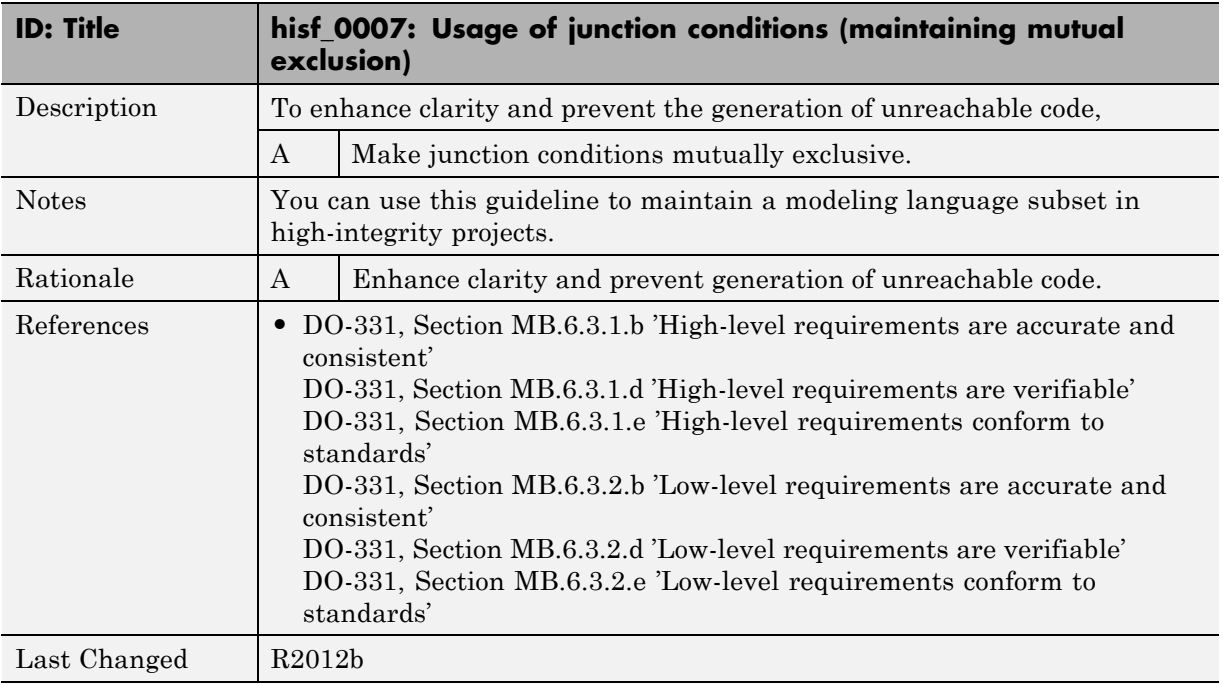

#### **hisf\_0010: Usage of transition paths (looping out of parent of source and destination objects)**

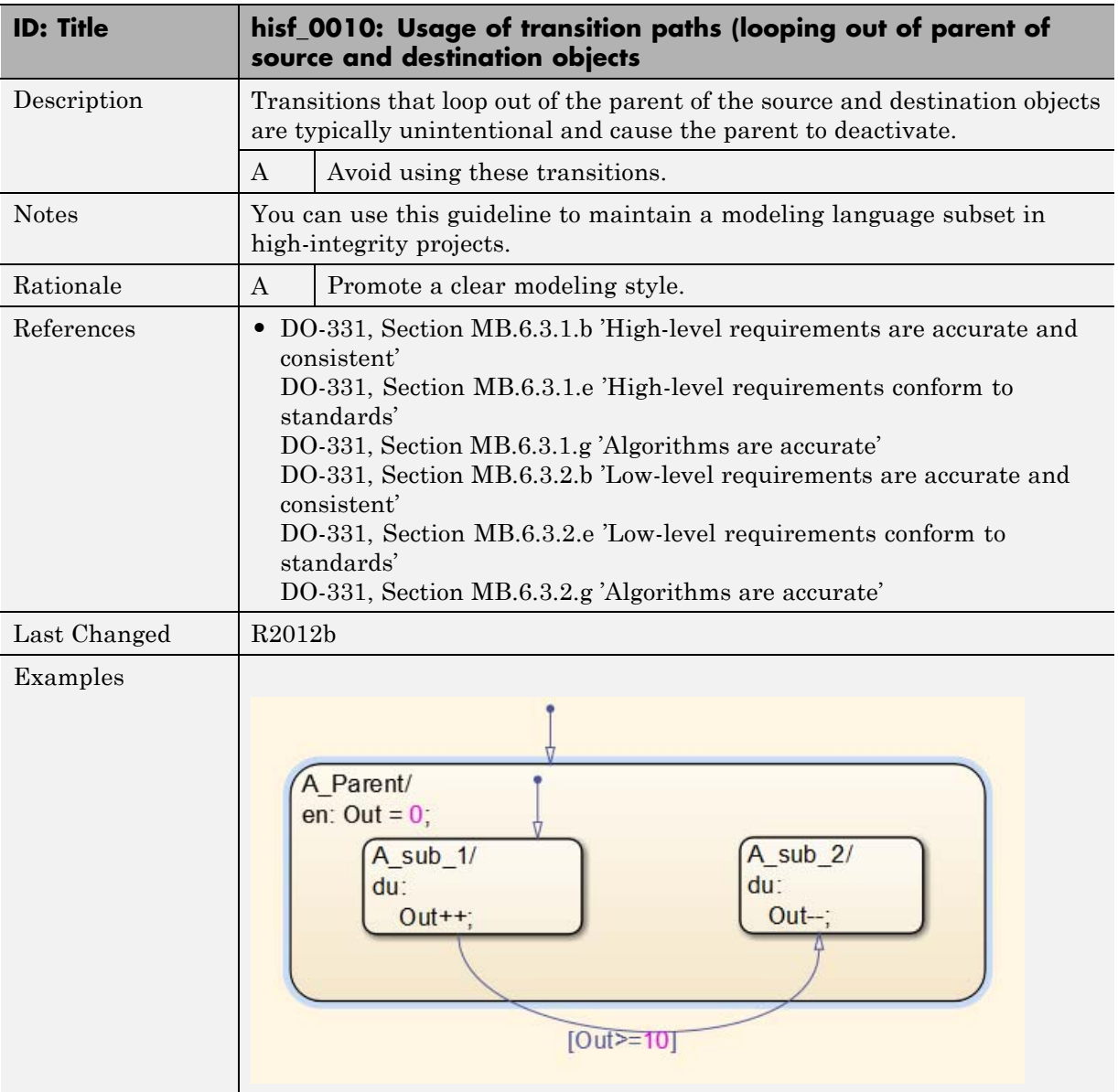

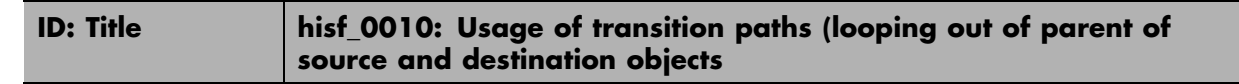

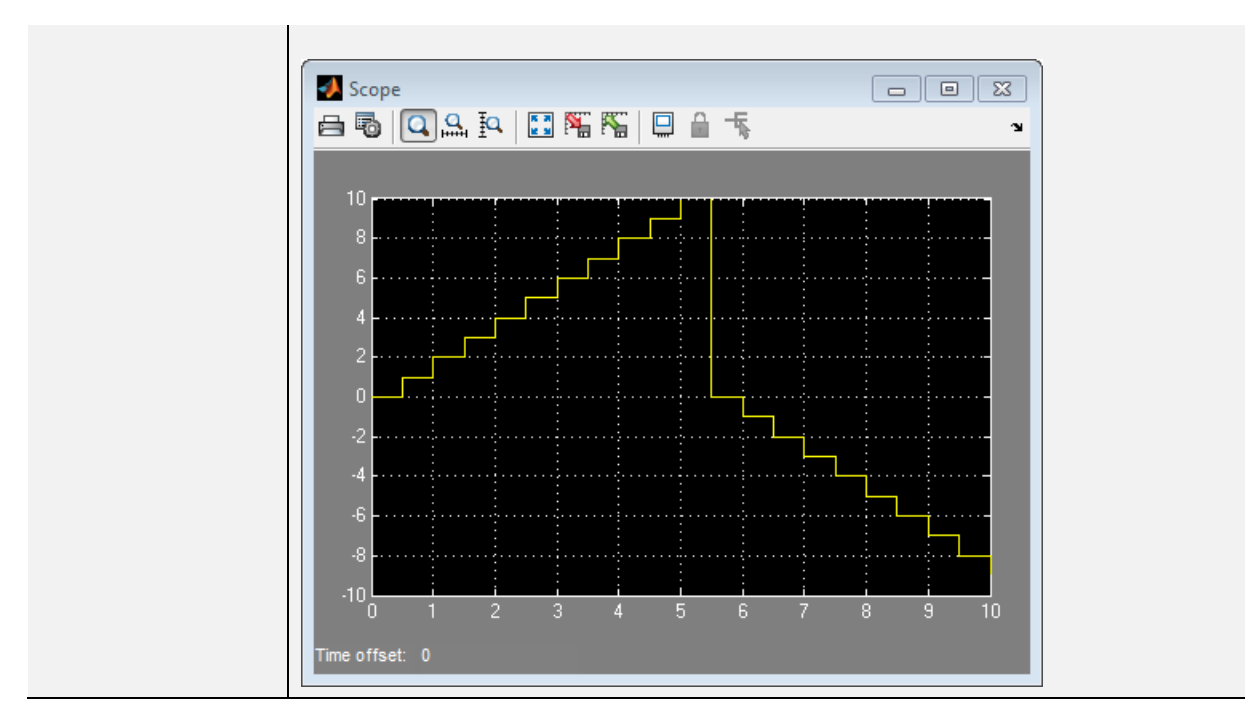

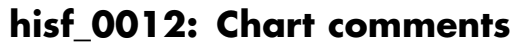

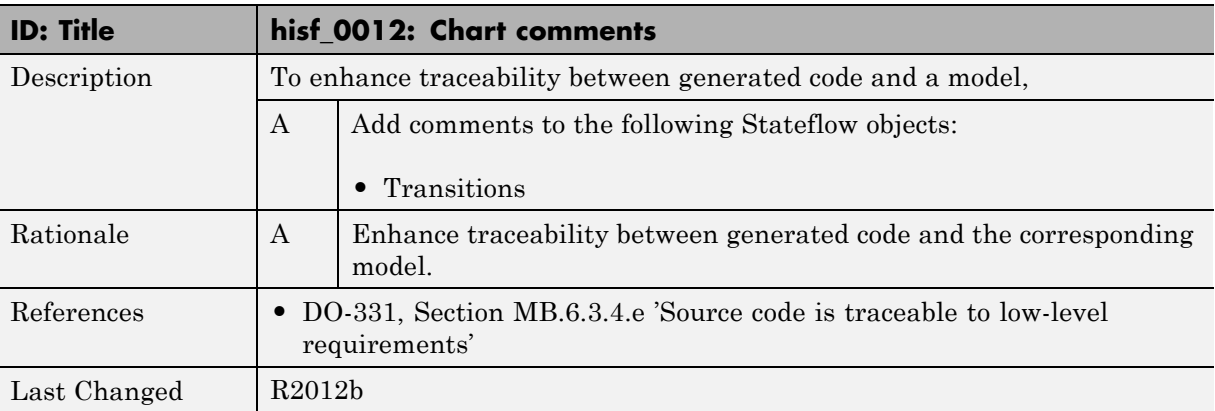

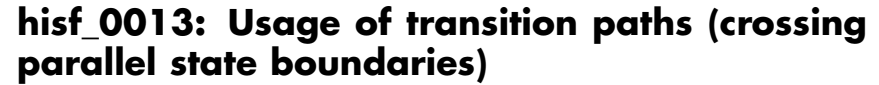

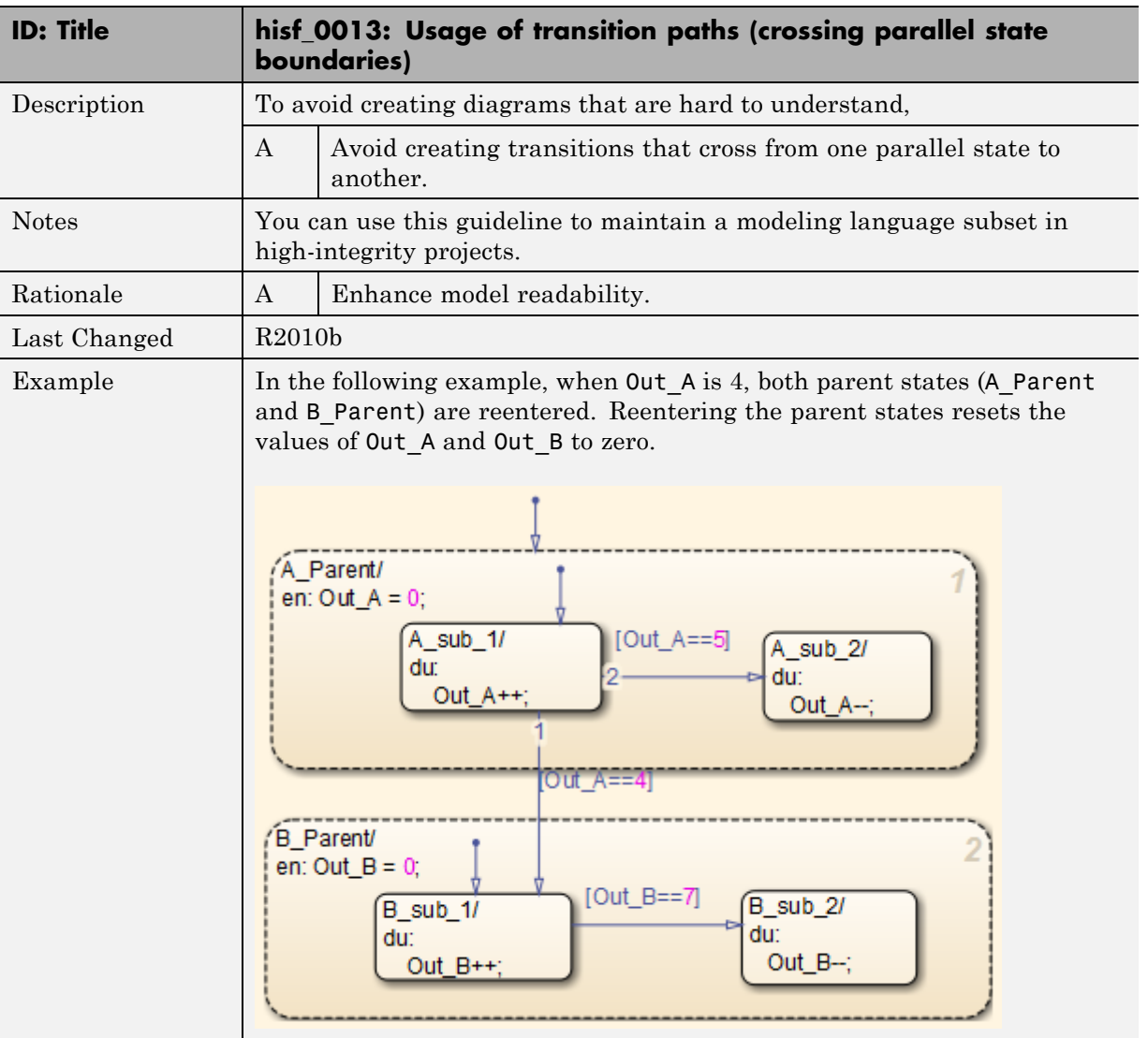

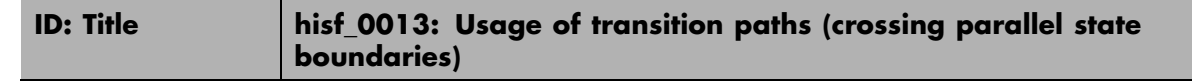

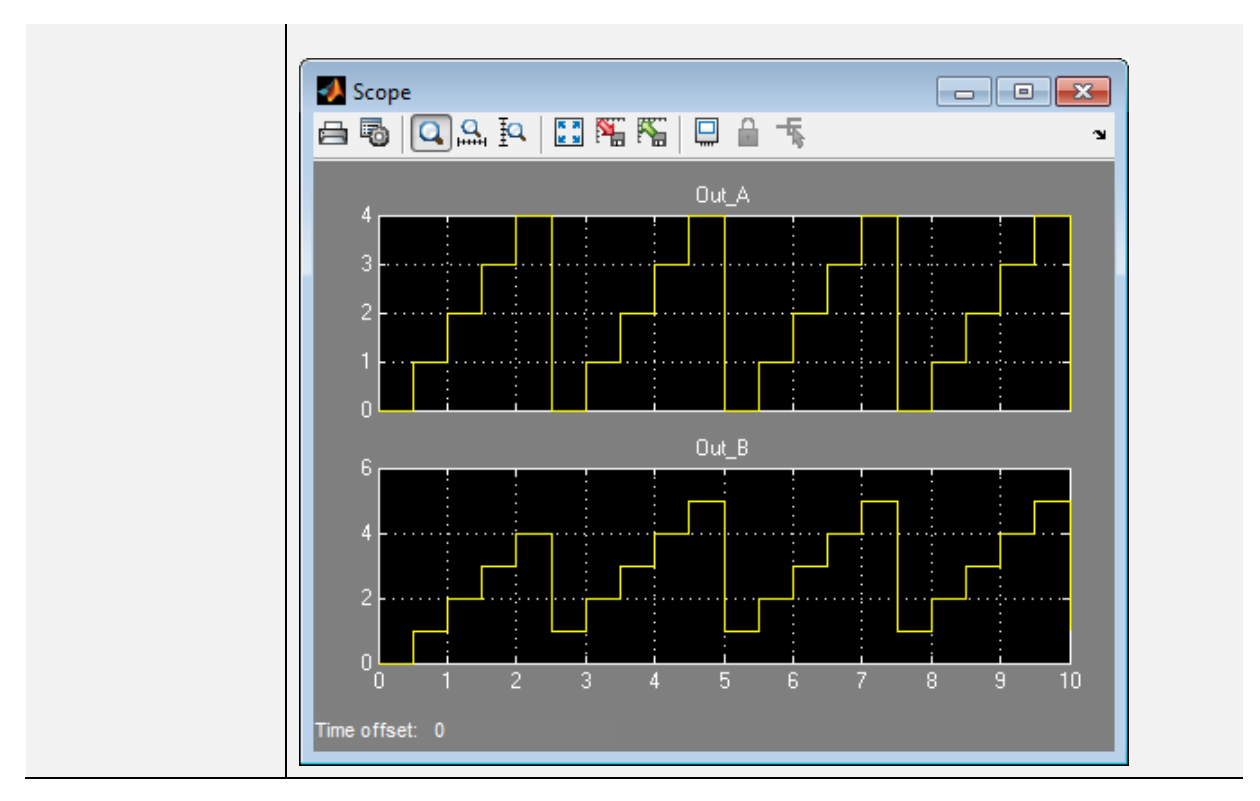

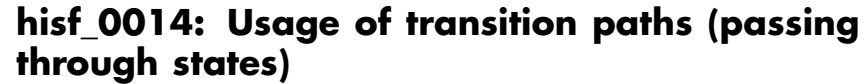

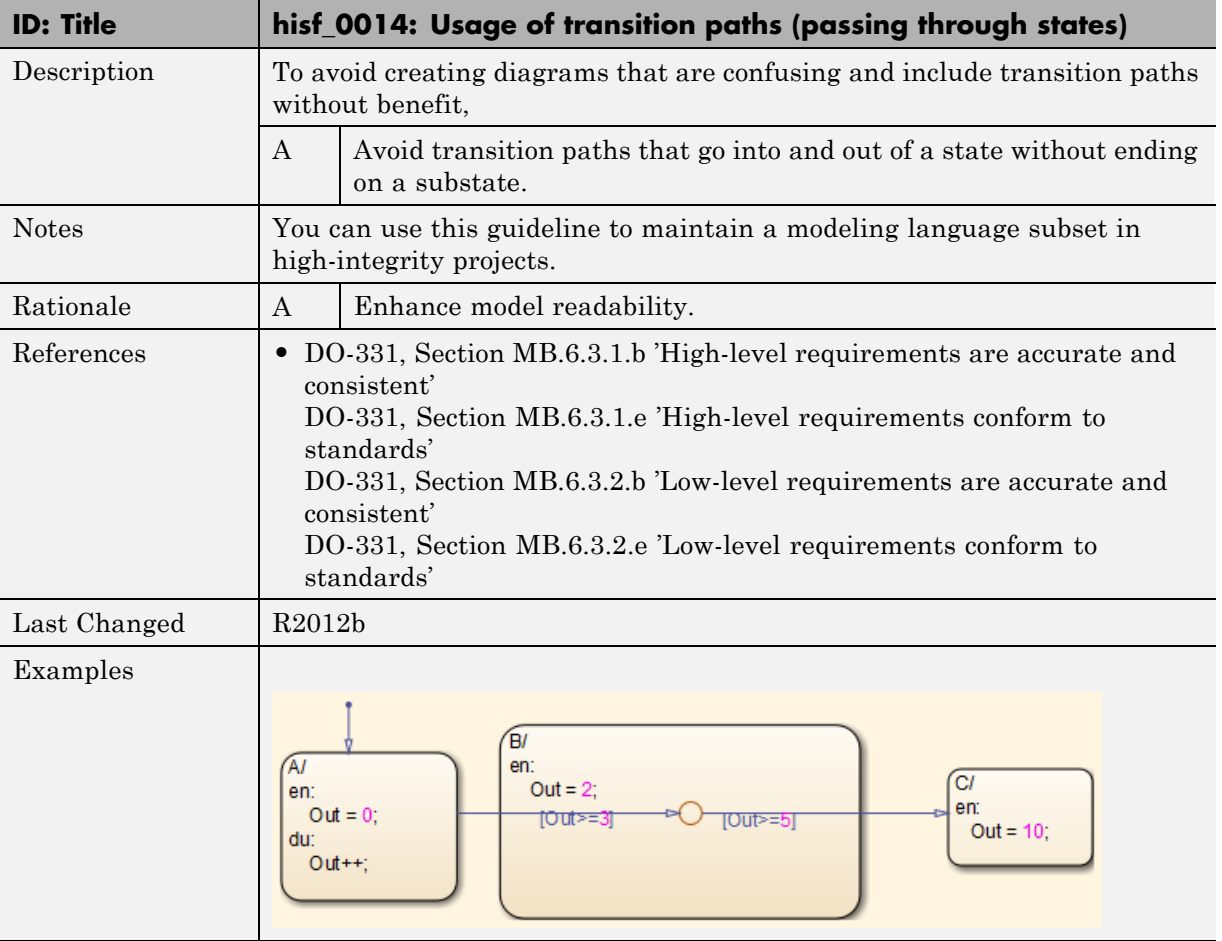

#### **hisf\_0015: Strong data typing (casting variables and parameters in expressions)**

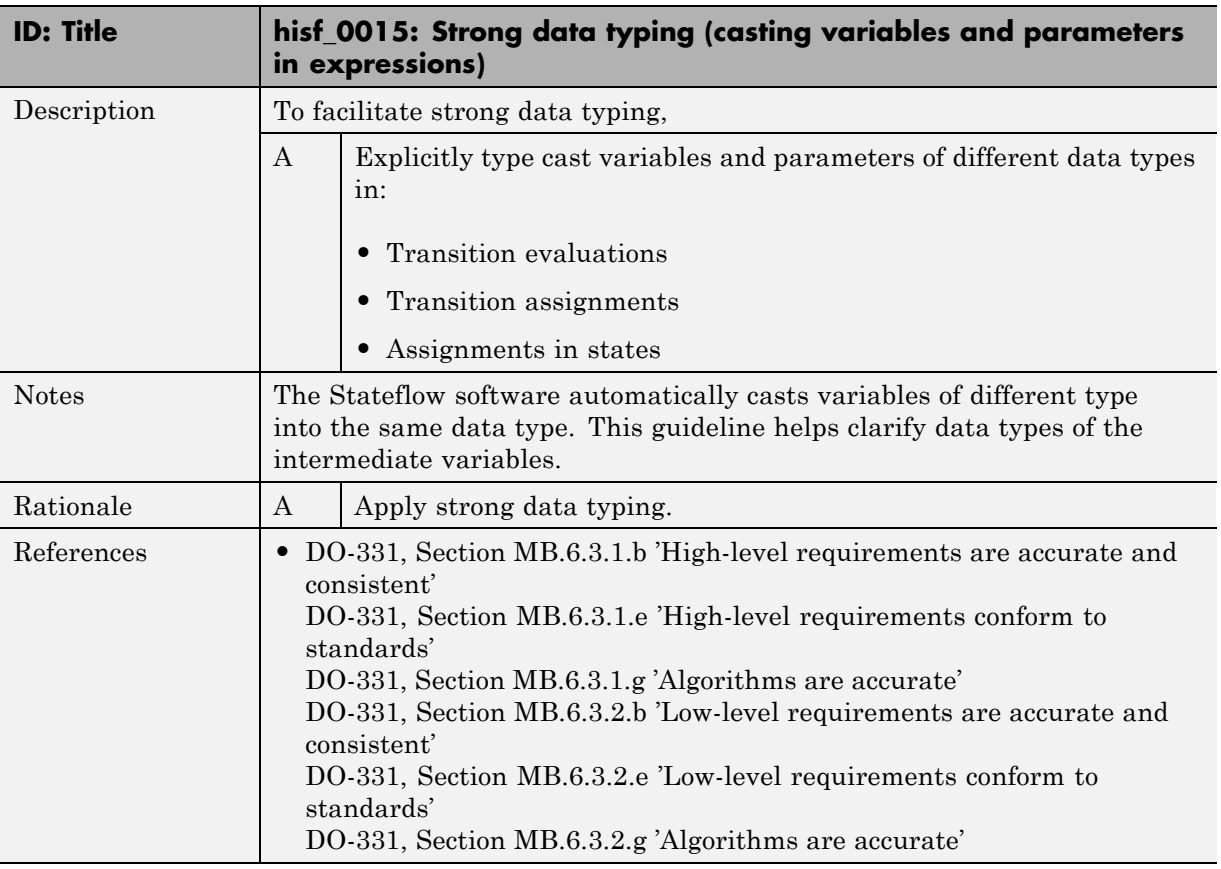

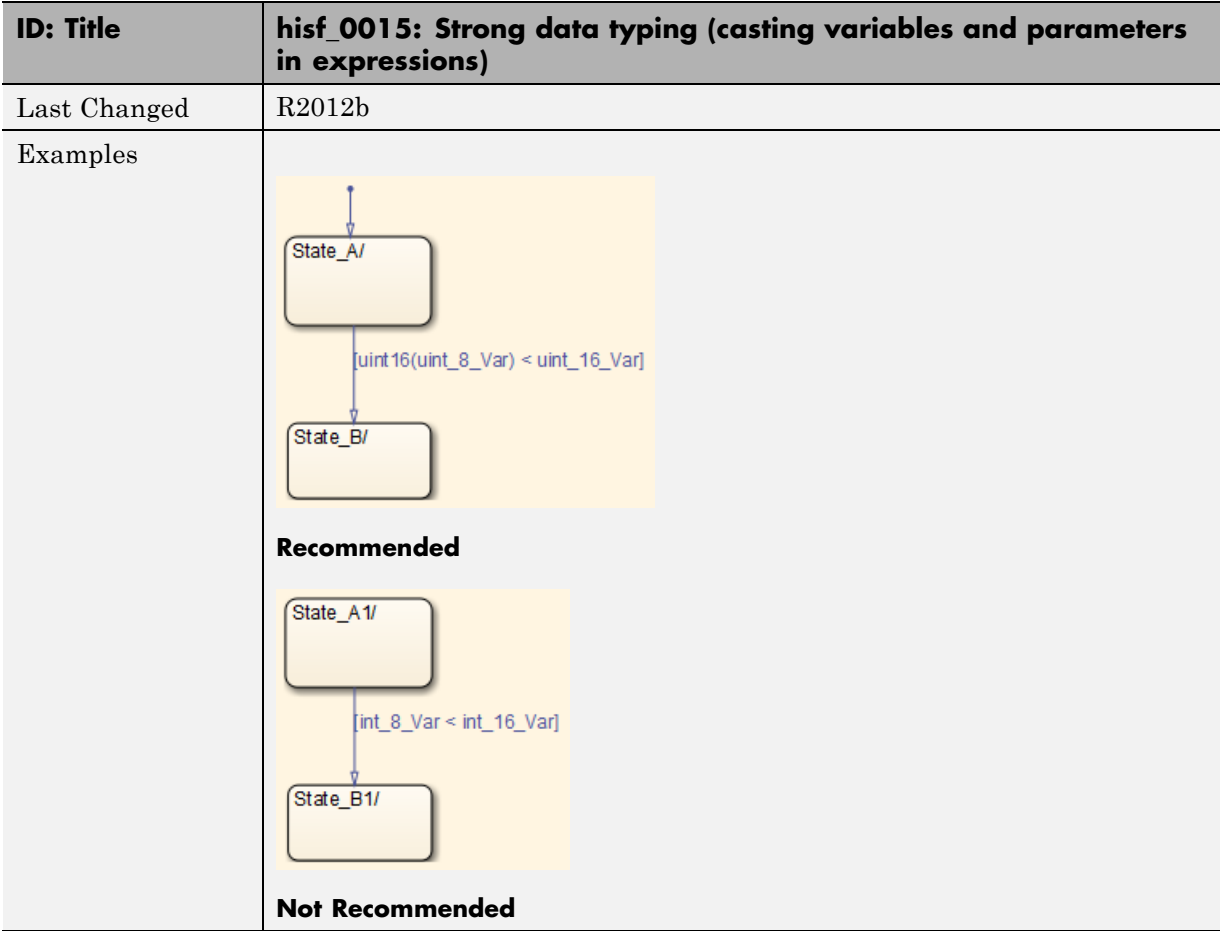

# MATLAB Function Block Considerations

## **Modeling Style**

#### **In this section...**

["himl\\_0001: Usage of standardized function headers" on page 4-3](#page-84-0)

["himl\\_0002: Strong data typing \(MATLAB Function block boundary\)" on](#page-85-0) [page 4-4](#page-85-0)

["himl\\_0003: Limitation of MATLAB](#page-87-0) Function complexity" on page 4-[6](#page-87-0)

<span id="page-84-0"></span>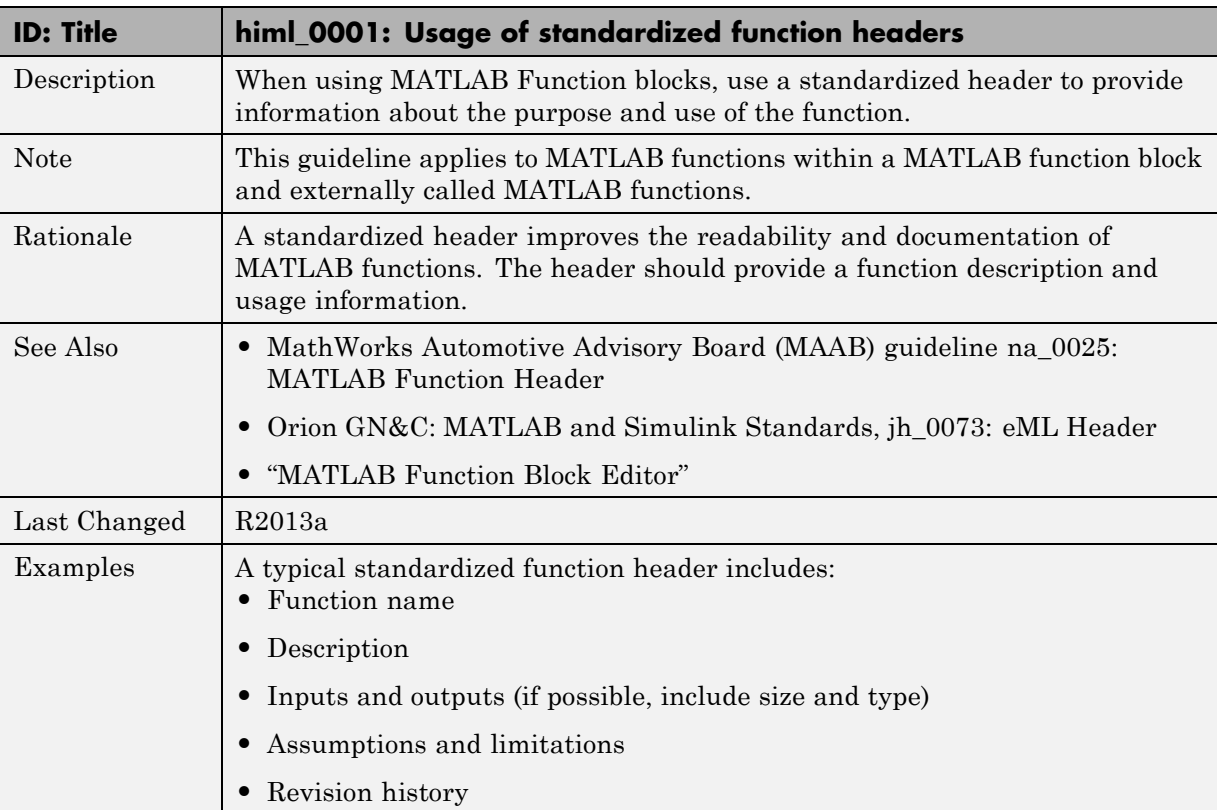

#### **himl\_0001: Usage of standardized function headers**

#### **himl\_0002: Strong data typing (MATLAB Function block boundary)**

<span id="page-85-0"></span>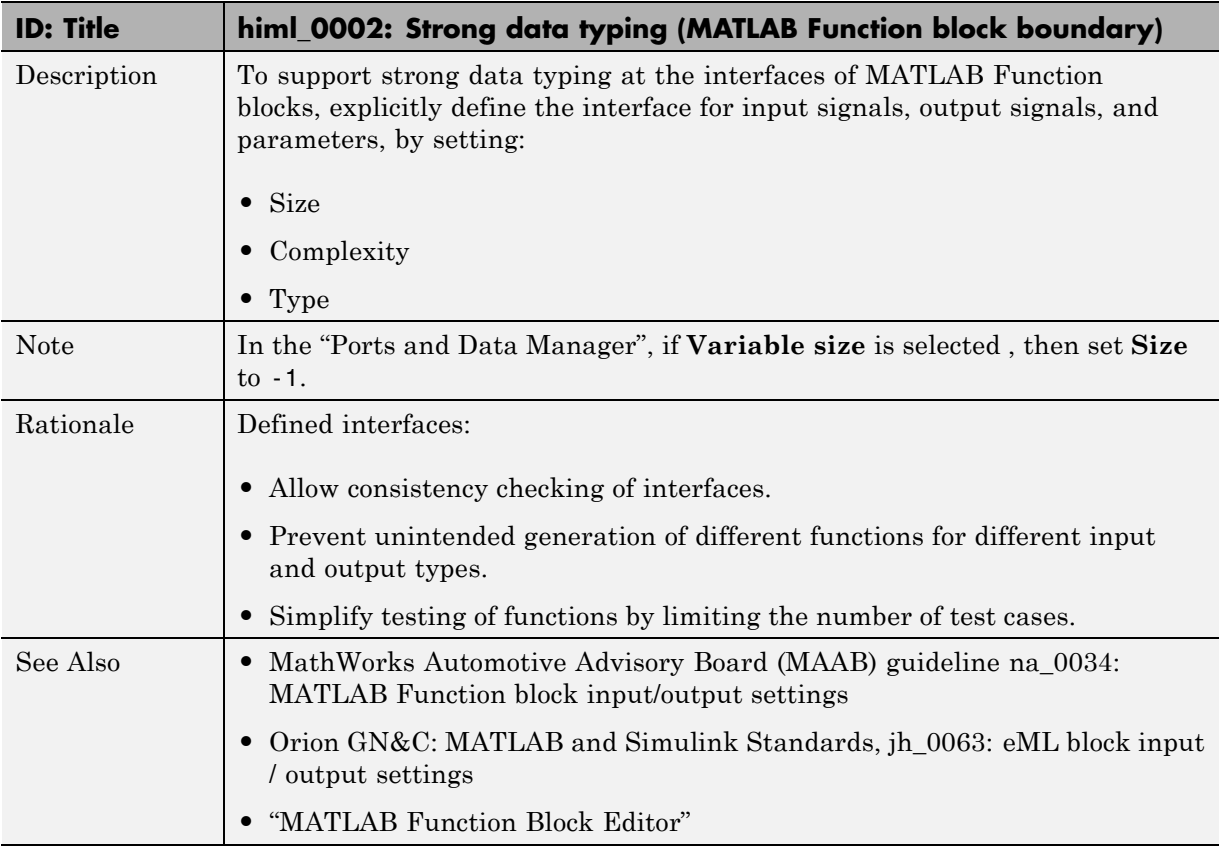

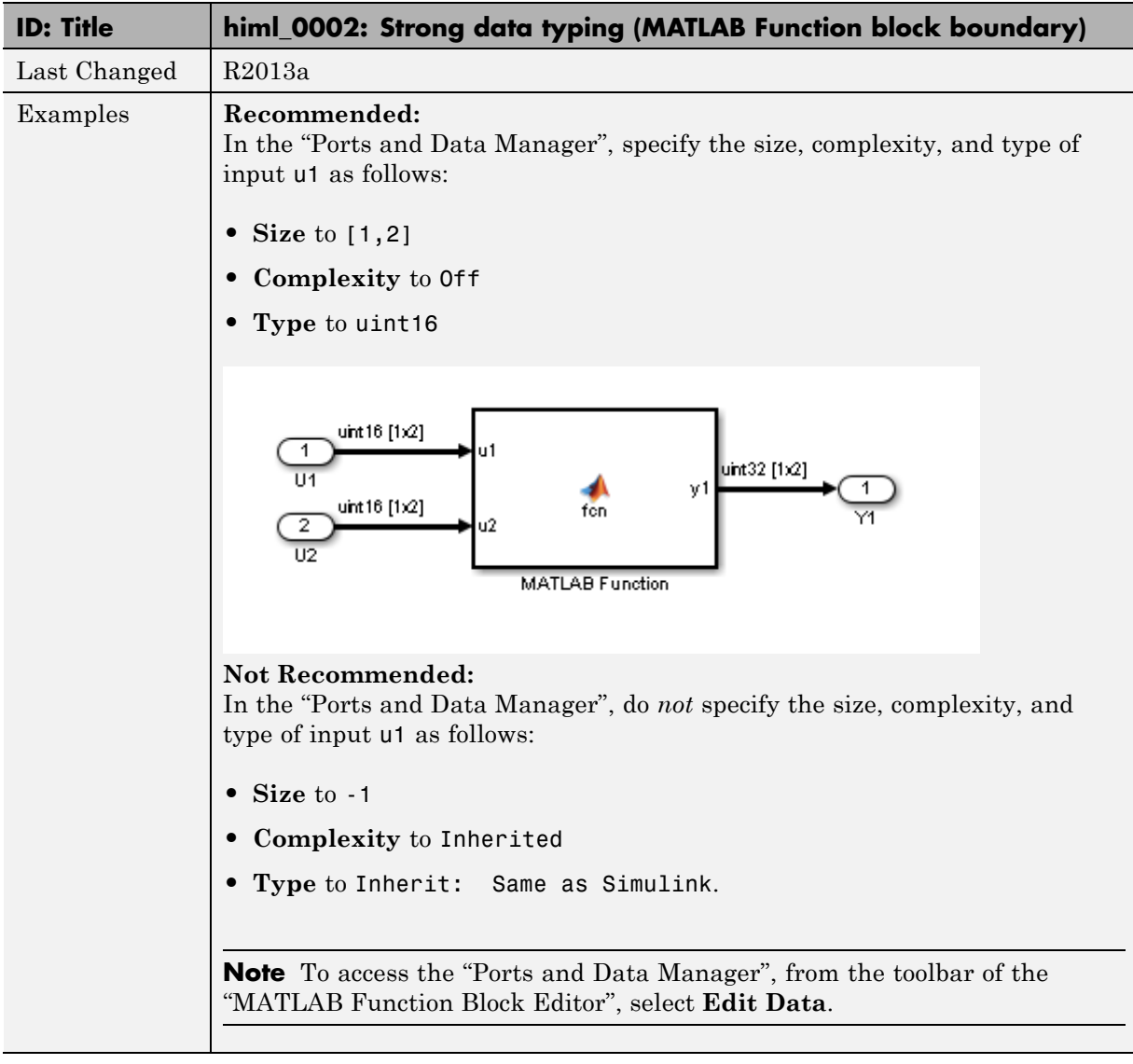

#### **himl\_0003: Limitation of MATLAB Function complexity**

<span id="page-87-0"></span>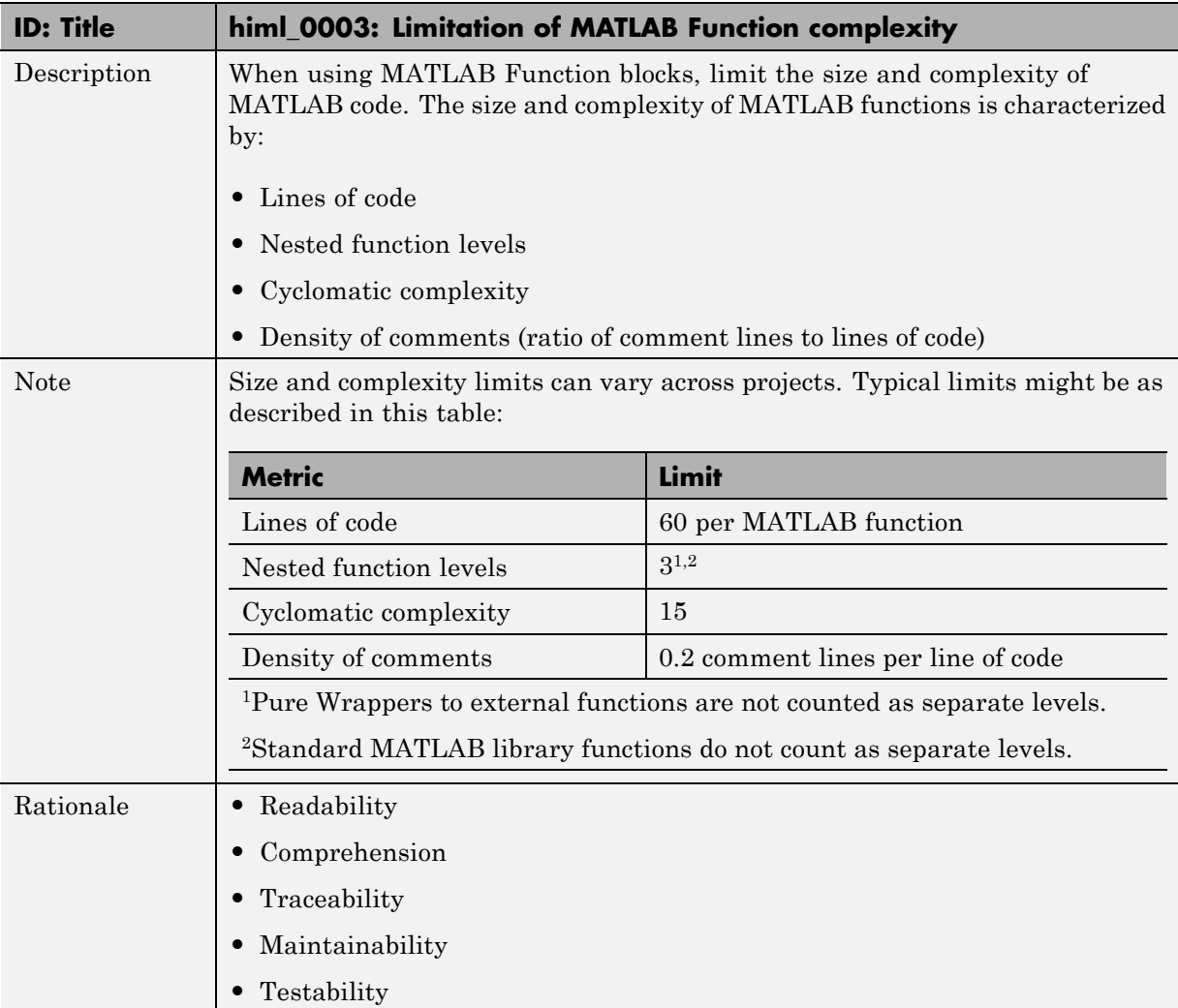

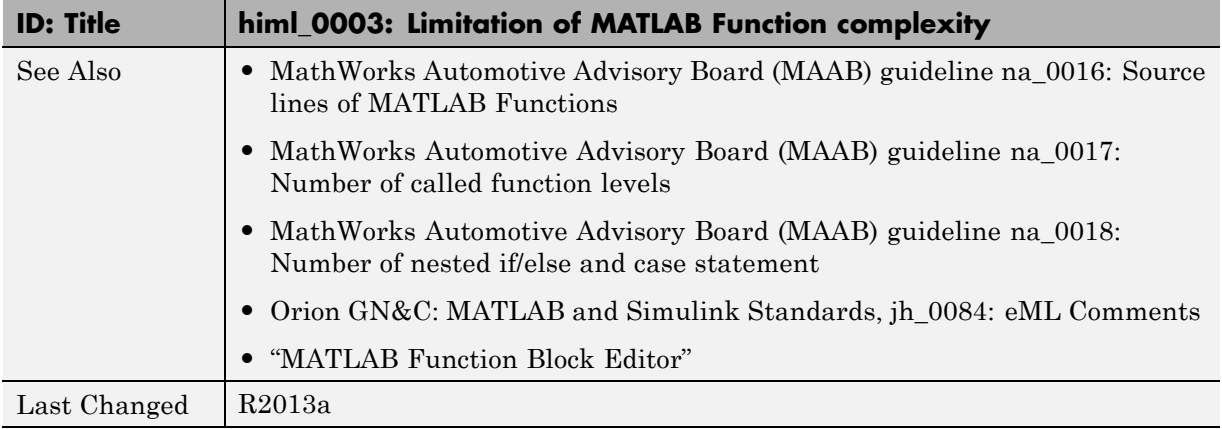

# **5**

## Configuration Parameter Considerations

- **•** ["Solver" on page 5-2](#page-91-0)
- **•** ["Diagnostics" on page 5-7](#page-96-0)
- **•** ["Optimizations" on page 5-24](#page-113-0)

### <span id="page-91-0"></span>**Solver**

#### **In this section...**

["hisl\\_0040: Configuration Parameters > Solver > Simulation time" on](#page-92-0) [page 5-3](#page-92-0)

["hisl\\_0041: Configuration Parameters > Solver > Solver options" on page 5-4](#page-93-0)

["hisl\\_0042: Configuration Parameters > Solver > Tasking and sample time](#page-94-0) [options" on page 5-5](#page-94-0)

#### **hisl\_0040: Configuration Parameters > Solver > Simulation time**

<span id="page-92-0"></span>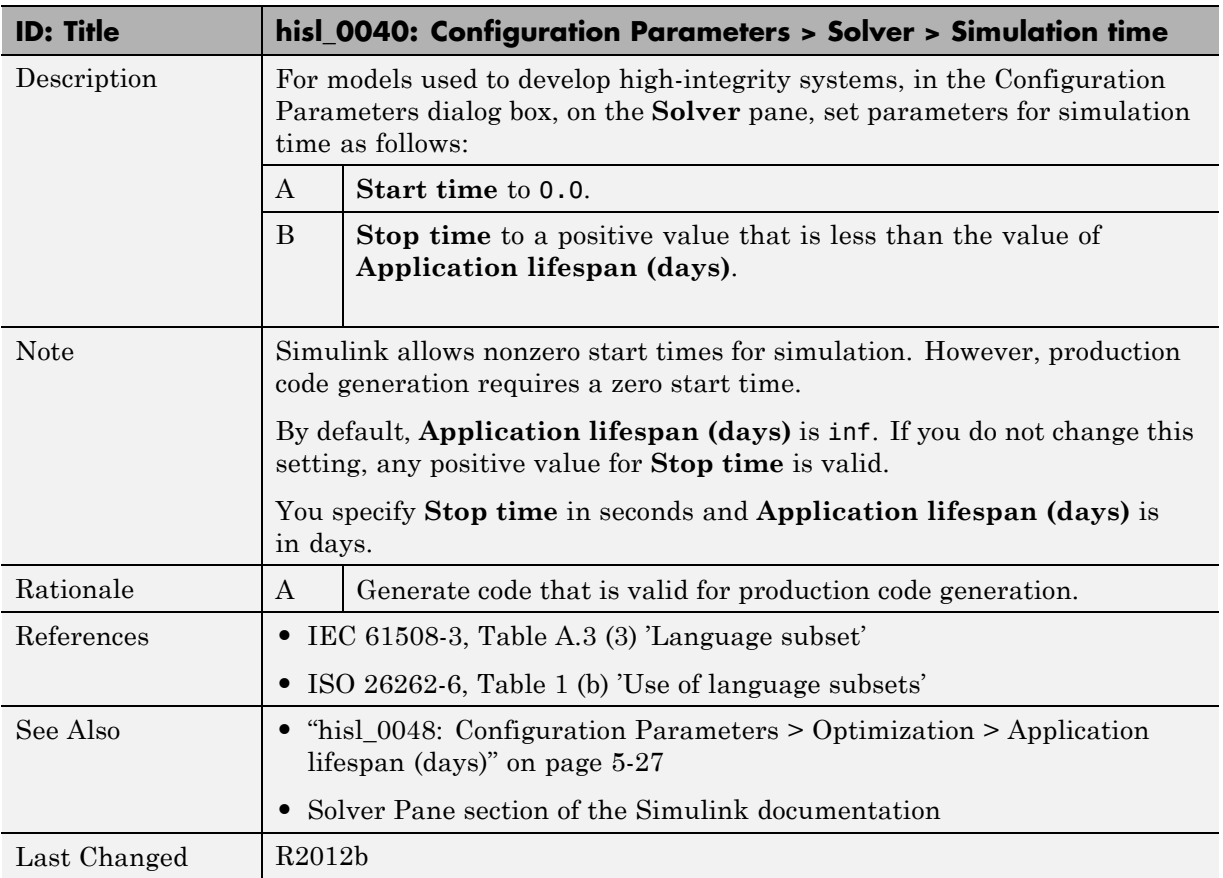

#### **hisl\_0041: Configuration Parameters > Solver > Solver options**

<span id="page-93-0"></span>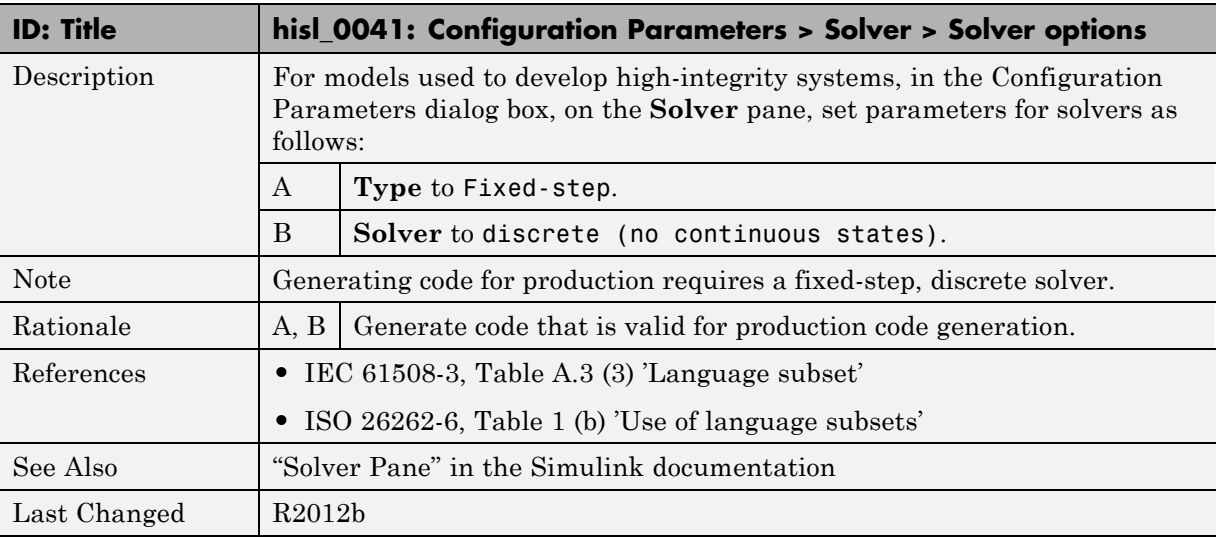

#### **hisl\_0042: Configuration Parameters > Solver > Tasking and sample time options**

<span id="page-94-0"></span>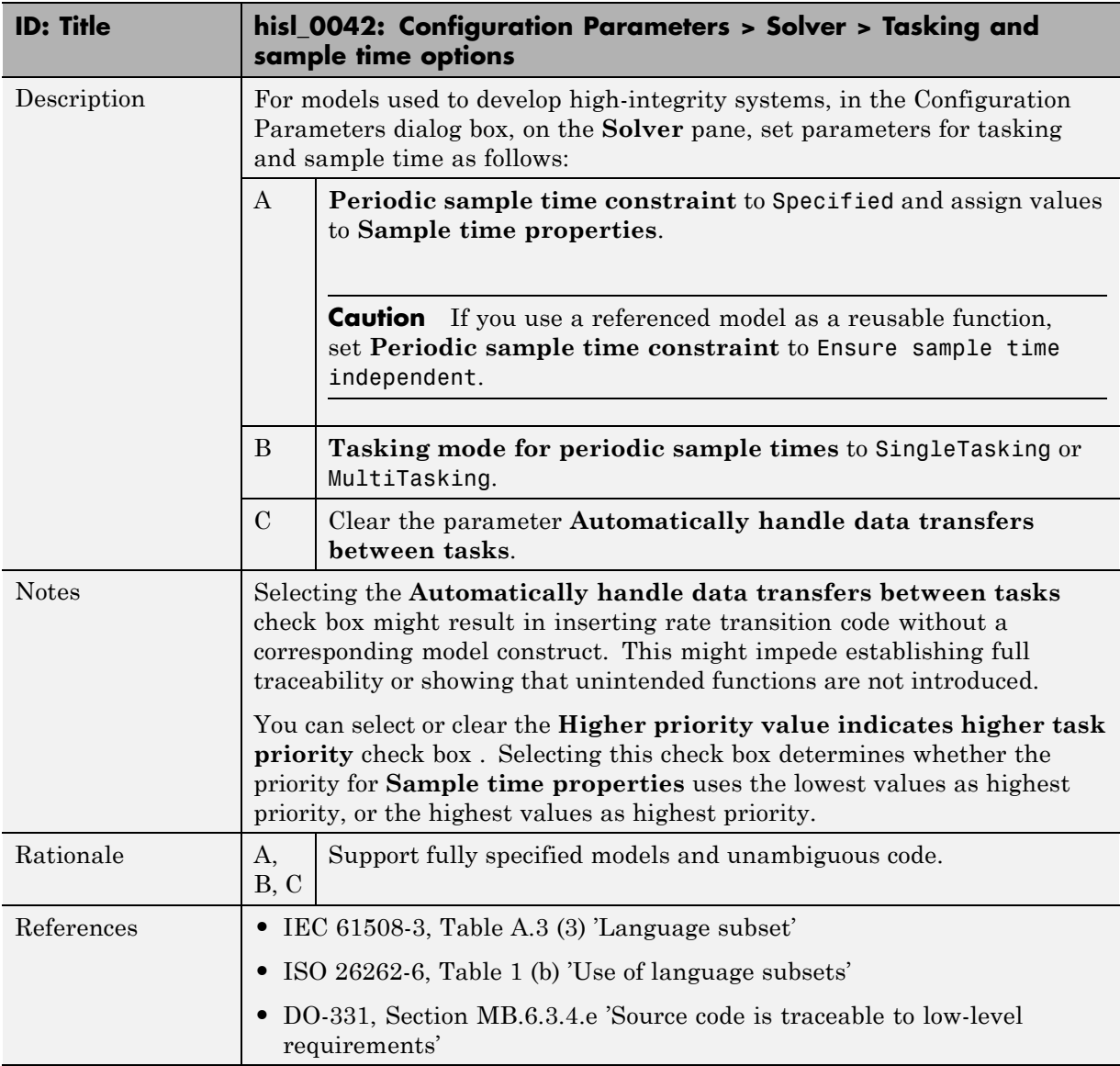

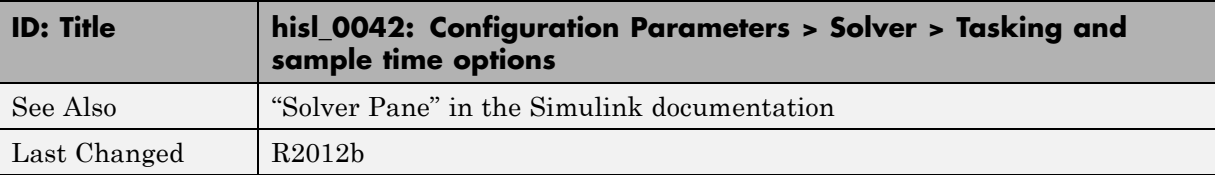

#### <span id="page-96-0"></span>**Diagnostics**

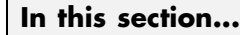

"hisl  $0043$ : Configuration Parameters > Diagnostics > Solver" on page 5-8 ["hisl\\_0044: Configuration Parameters > Diagnostics > Sample Time" on](#page-99-0) [page 5-10](#page-99-0) "hisl  $0301$ : Configuration Parameters  $>$  Diagnostics  $>$  Compatibility" on [page 5-13](#page-102-0) "hisl. 0302: Configuration Parameters  $>$  Diagnostics  $>$  Data Validity  $>$ [Parameters" on page 5-14](#page-103-0) "hisl  $0303$ : Configuration Parameters > Diagnostics > Data Validity > [Merge block" on page 5-15](#page-104-0) ["hisl\\_0304: Configuration Parameters > Diagnostics > Data Validity >](#page-105-0) [Model Initialization" on page 5-16](#page-105-0) ["hisl\\_0305: Configuration Parameters > Diagnostics > Data Validity >](#page-106-0) [Debugging" on page 5-17](#page-106-0) "hisl  $0306$ : Configuration Parameters > Diagnostics > Connectivity > [Signals" on page 5-18](#page-107-0) ["hisl\\_0307: Configuration Parameters > Diagnostics > Connectivity >](#page-108-0) [Buses" on page 5-19](#page-108-0) ["hisl\\_0308: Configuration Parameters > Diagnostics > Connectivity >](#page-109-0) [Function calls" on page 5-20](#page-109-0) "hisl  $0309$ : Configuration Parameters  $\geq$  Diagnostics  $\geq$  Type Conversion" [on page 5-21](#page-110-0) ["hisl\\_0310: Configuration Parameters > Diagnostics > Model Referencing"](#page-111-0) [on page 5-22](#page-111-0) ["hisl\\_0311: Configuration Parameters > Diagnostics > Stateflow" on page](#page-112-0) [5-23](#page-112-0)

#### **hisl\_0043: Configuration Parameters > Diagnostics > Solver**

<span id="page-97-0"></span>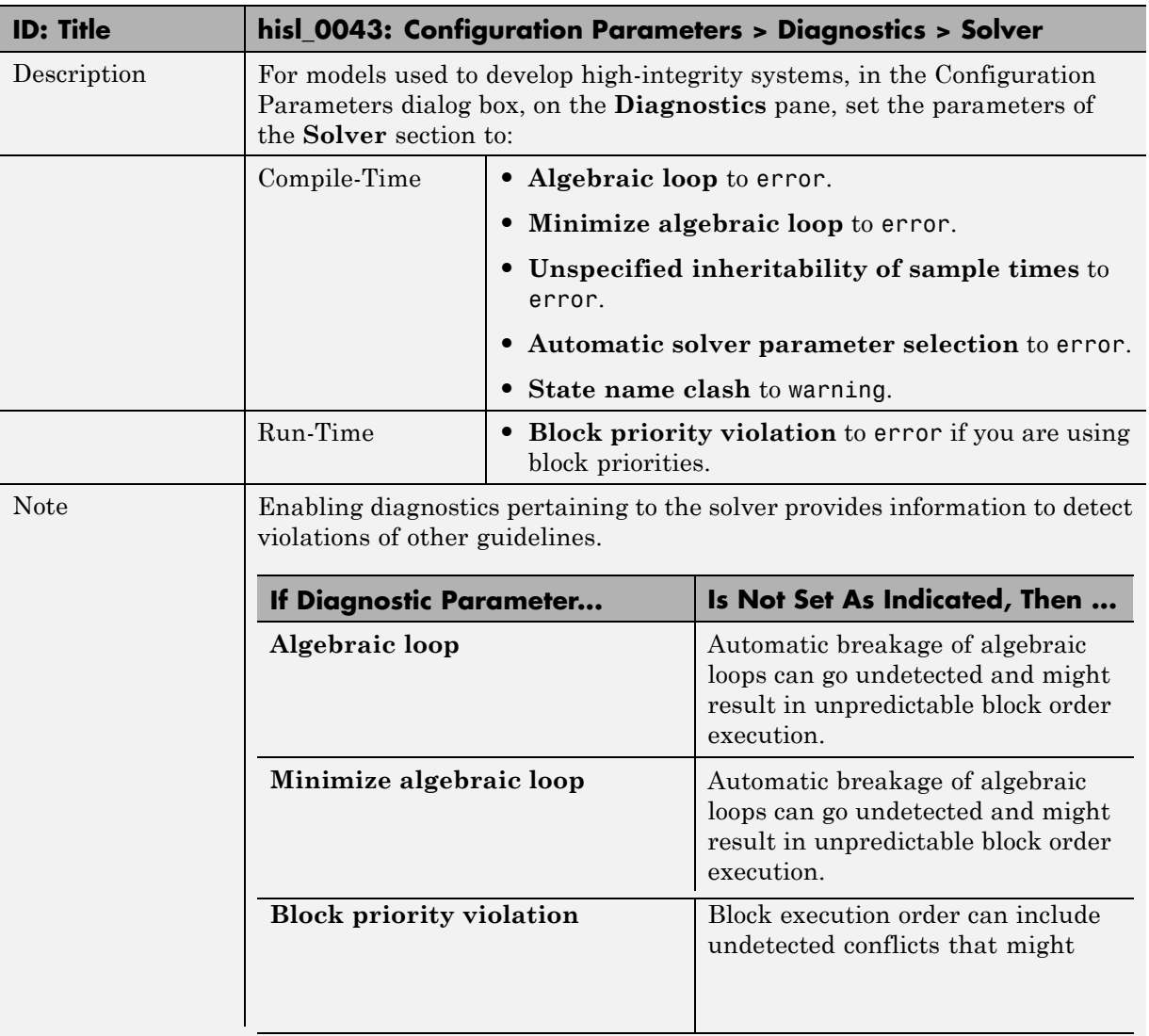

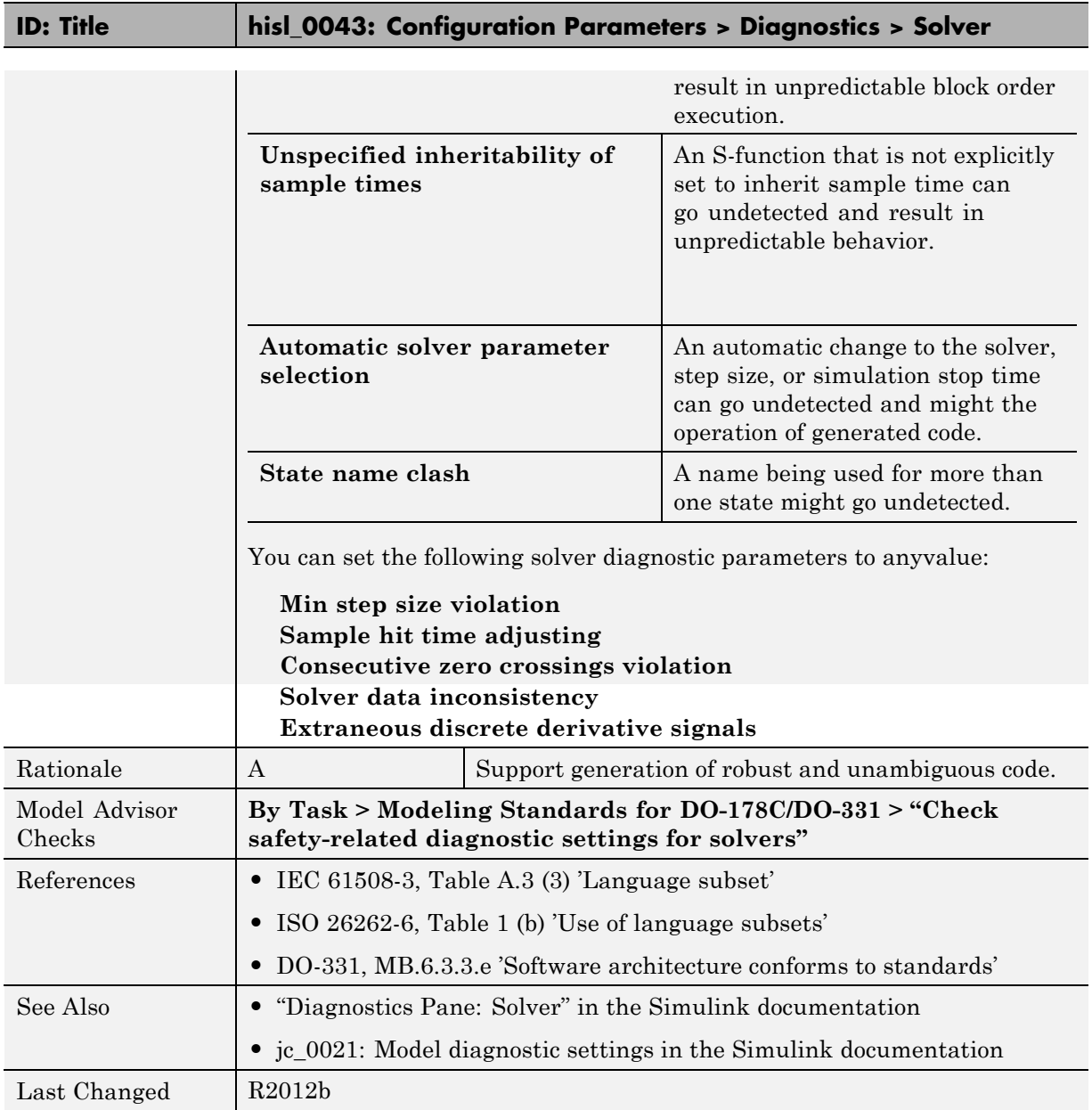

#### **hisl\_0044: Configuration Parameters > Diagnostics > Sample Time**

<span id="page-99-0"></span>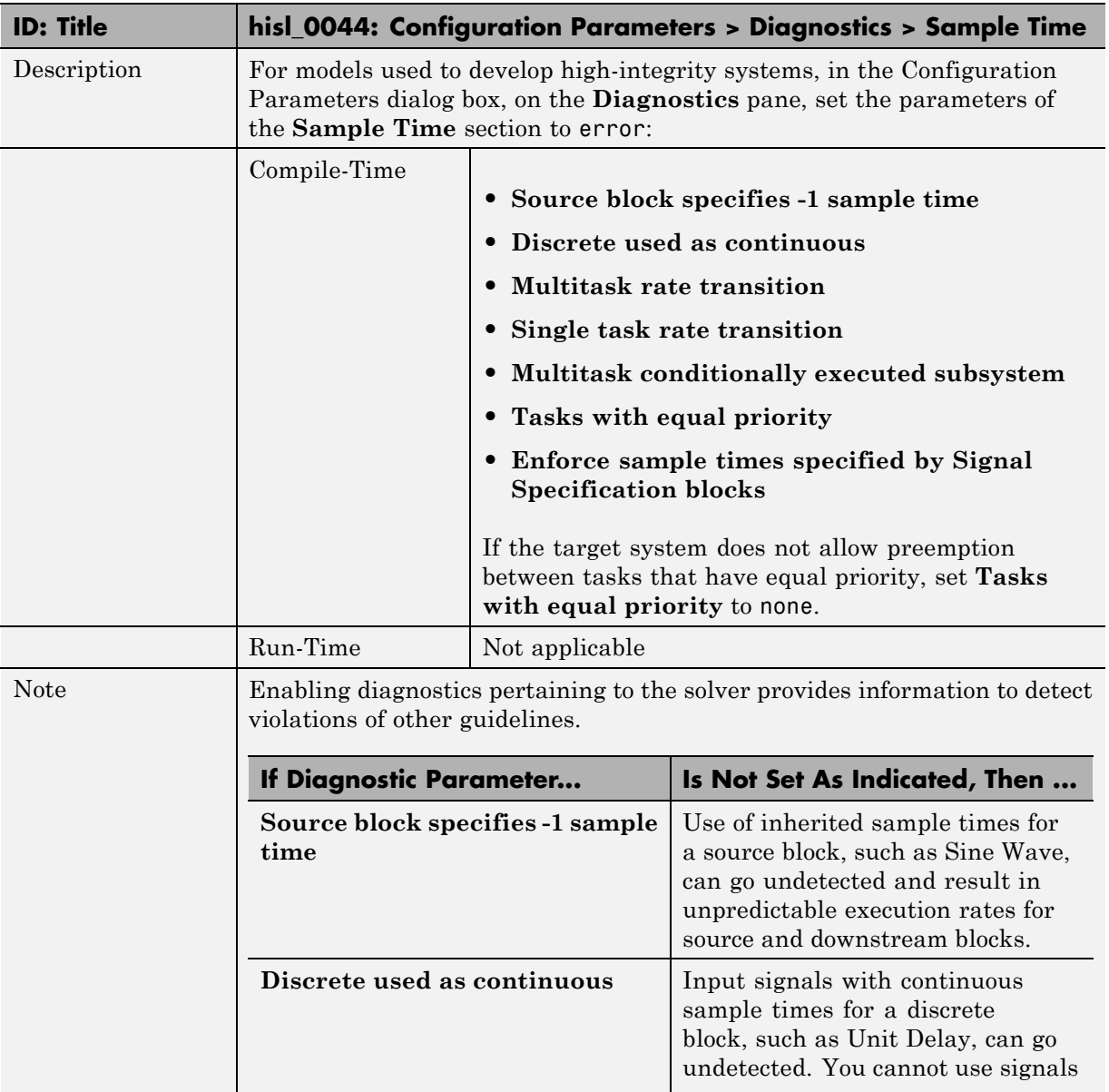

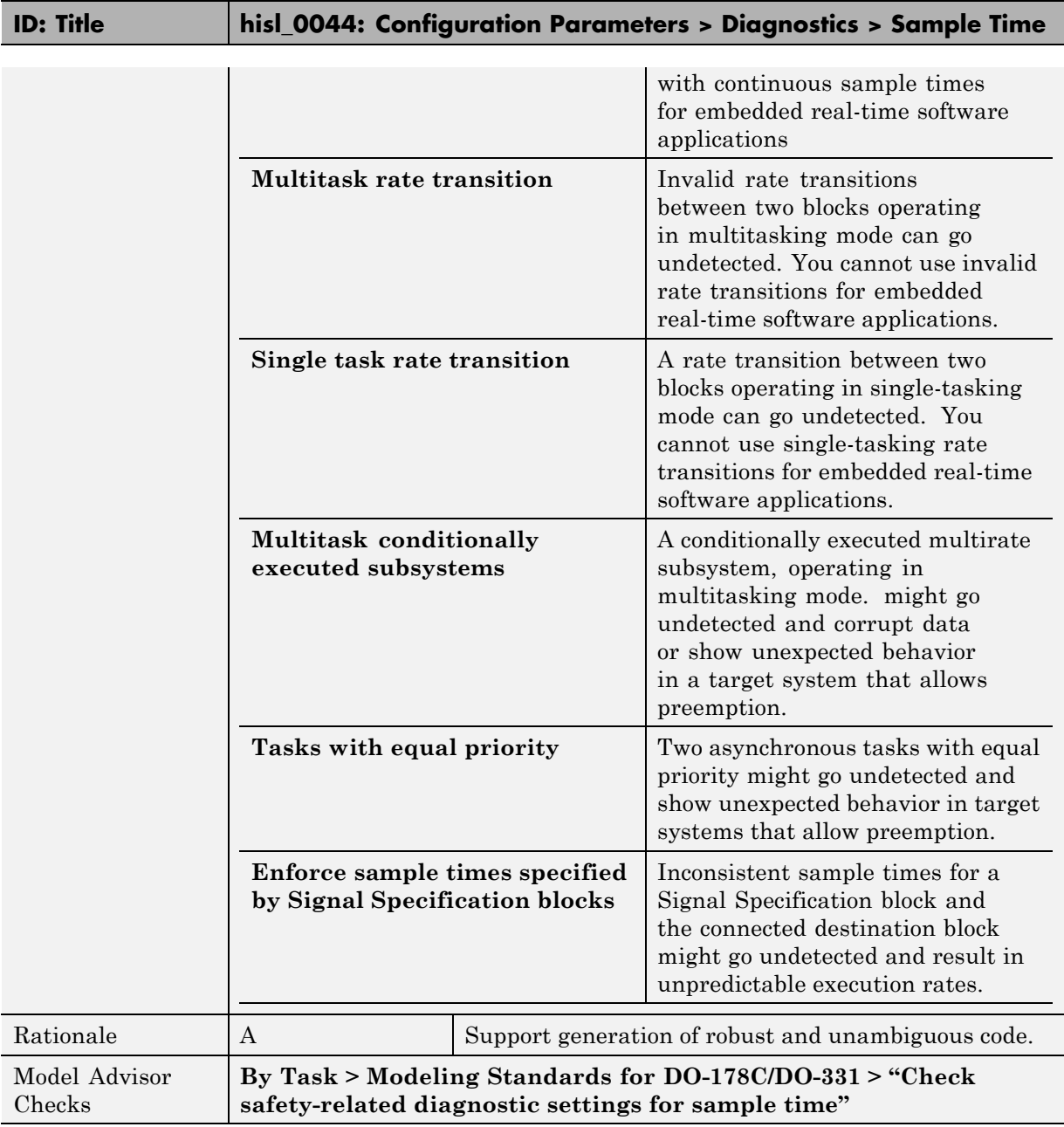

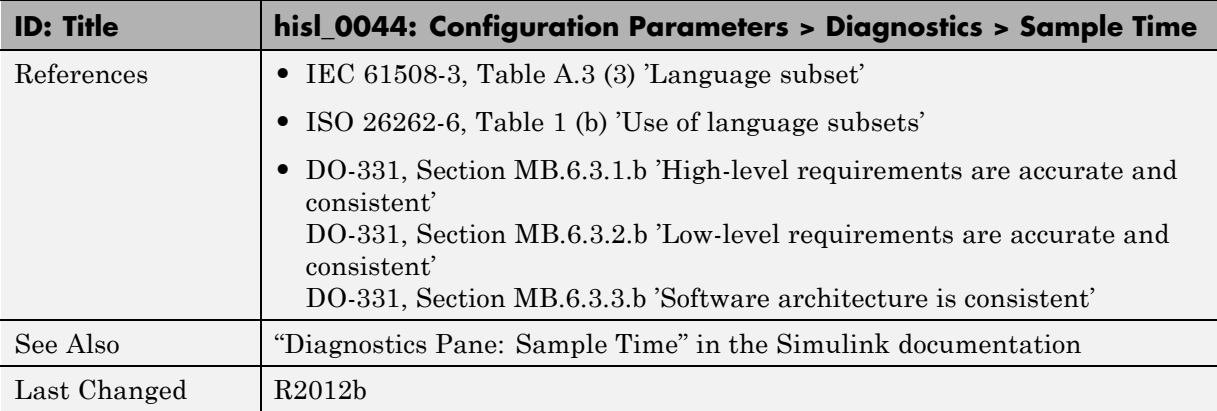

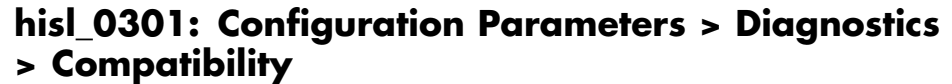

<span id="page-102-0"></span>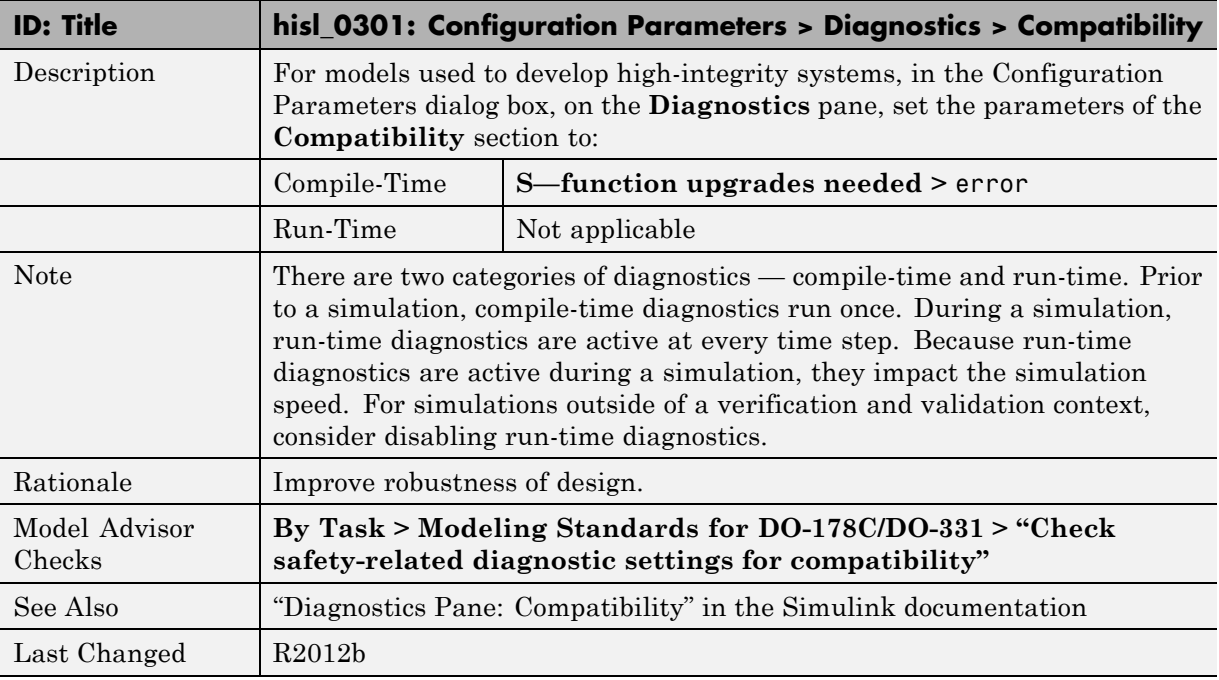

#### **hisl\_0302: Configuration Parameters > Diagnostics > Data Validity > Parameters**

<span id="page-103-0"></span>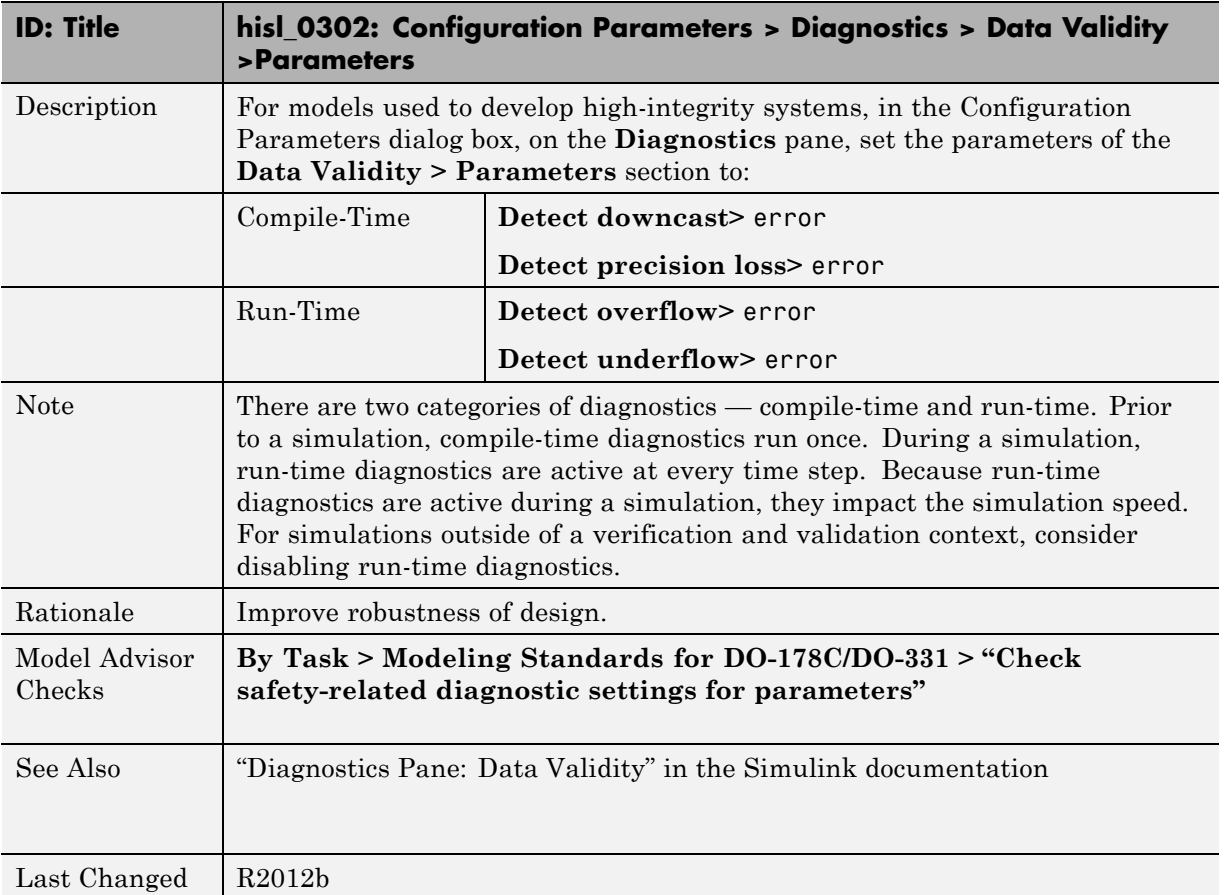

#### **hisl\_0303: Configuration Parameters > Diagnostics > Data Validity > Merge block**

<span id="page-104-0"></span>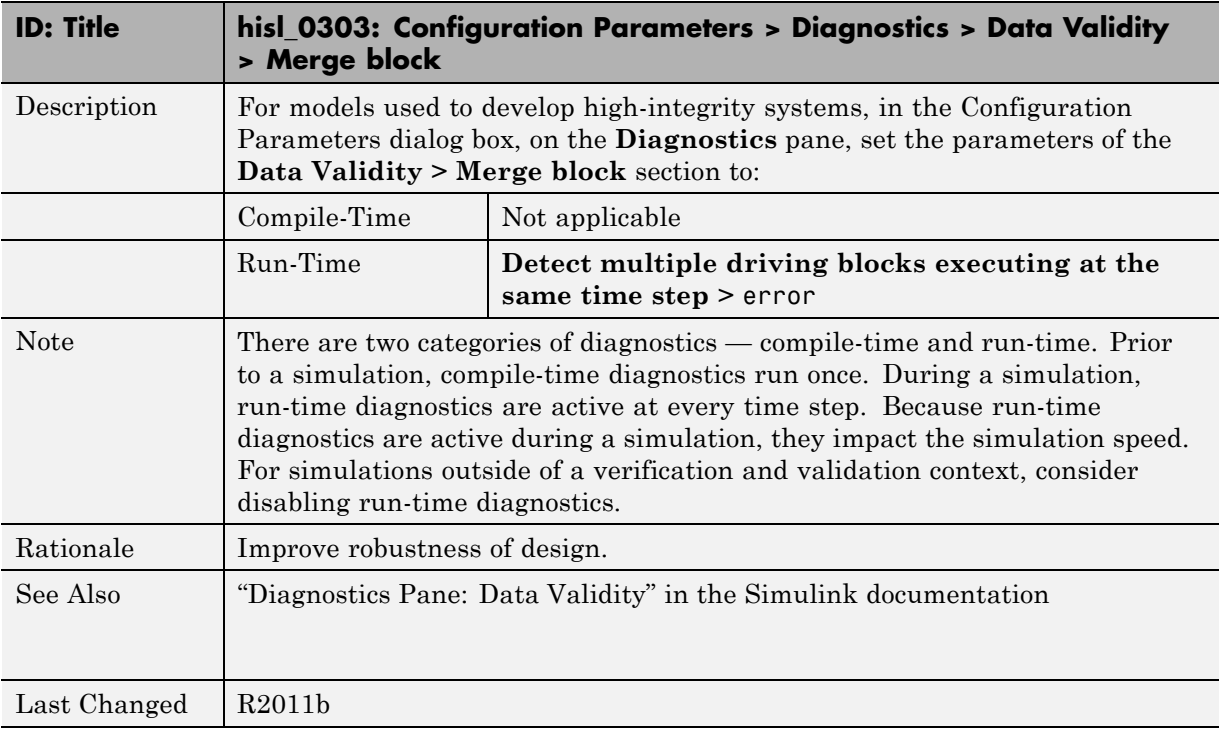

#### **hisl\_0304: Configuration Parameters > Diagnostics > Data Validity > Model Initialization**

<span id="page-105-0"></span>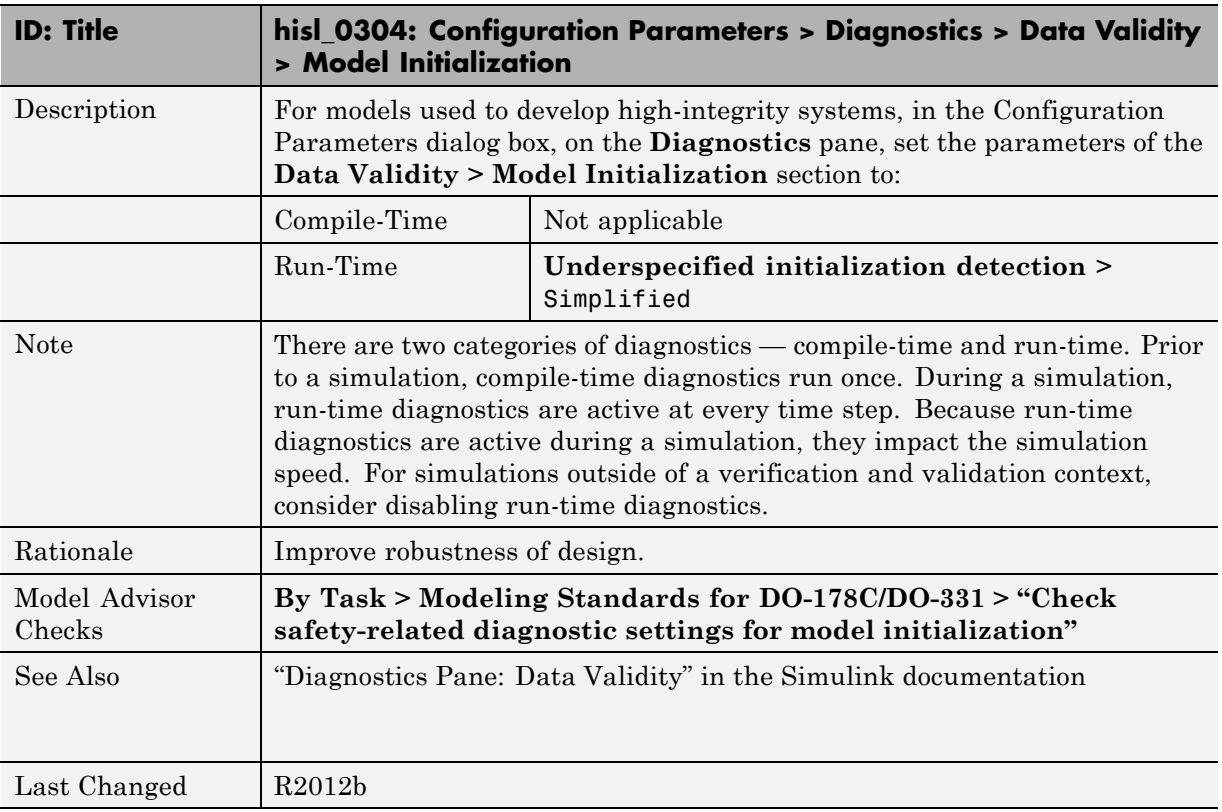

#### **hisl\_0305: Configuration Parameters > Diagnostics > Data Validity > Debugging**

<span id="page-106-0"></span>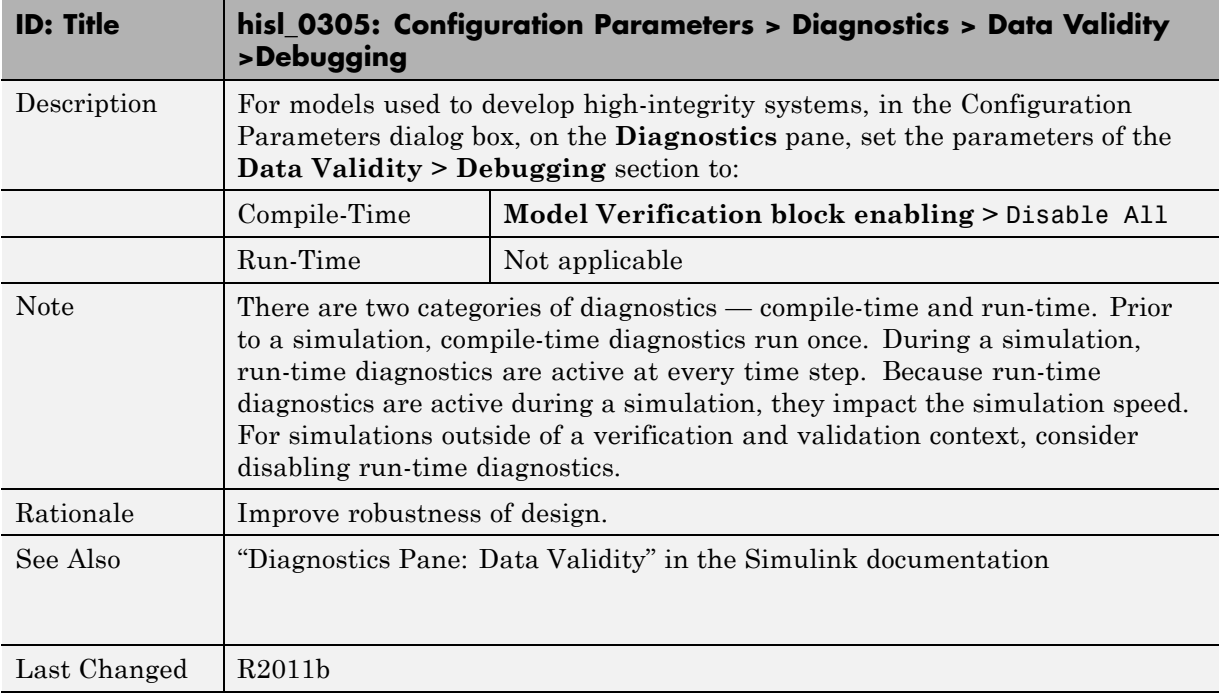

#### **hisl\_0306: Configuration Parameters > Diagnostics > Connectivity > Signals**

<span id="page-107-0"></span>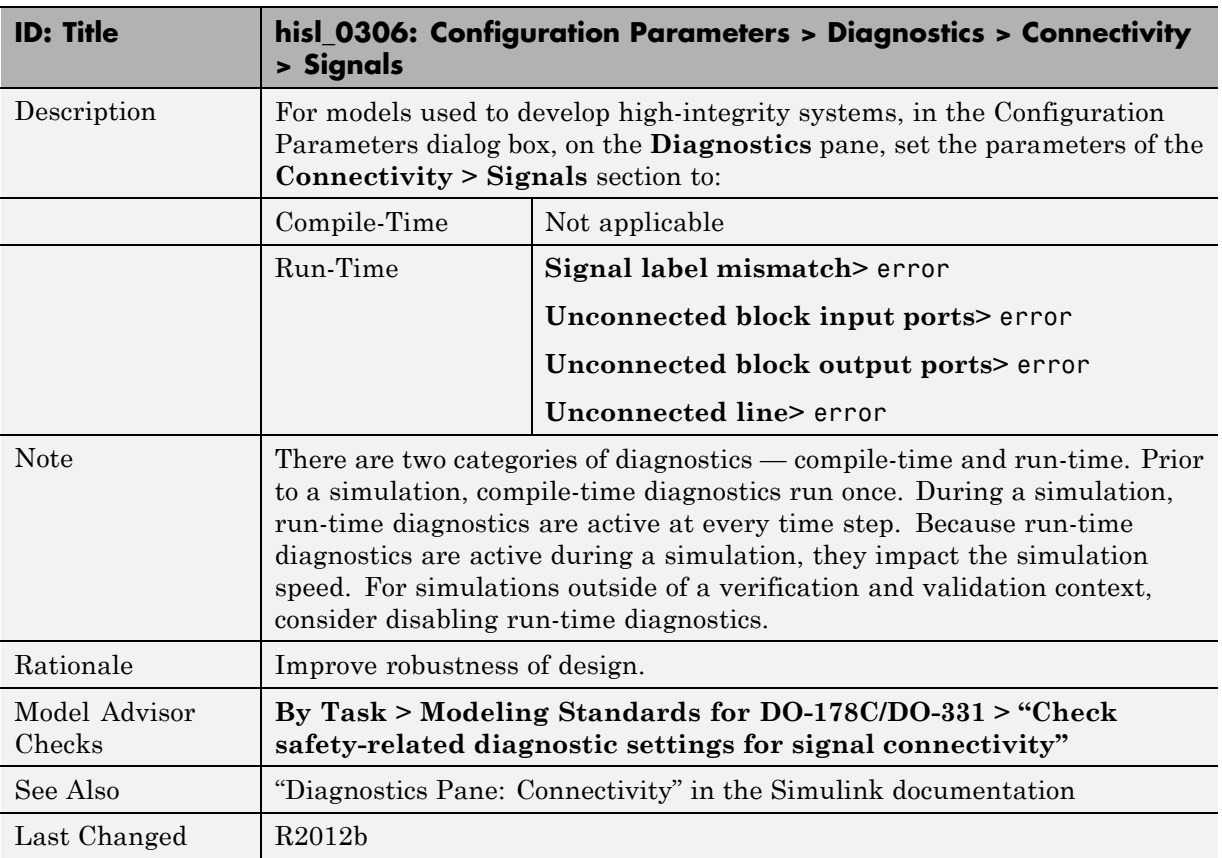
## **hisl\_0307: Configuration Parameters > Diagnostics > Connectivity > Buses**

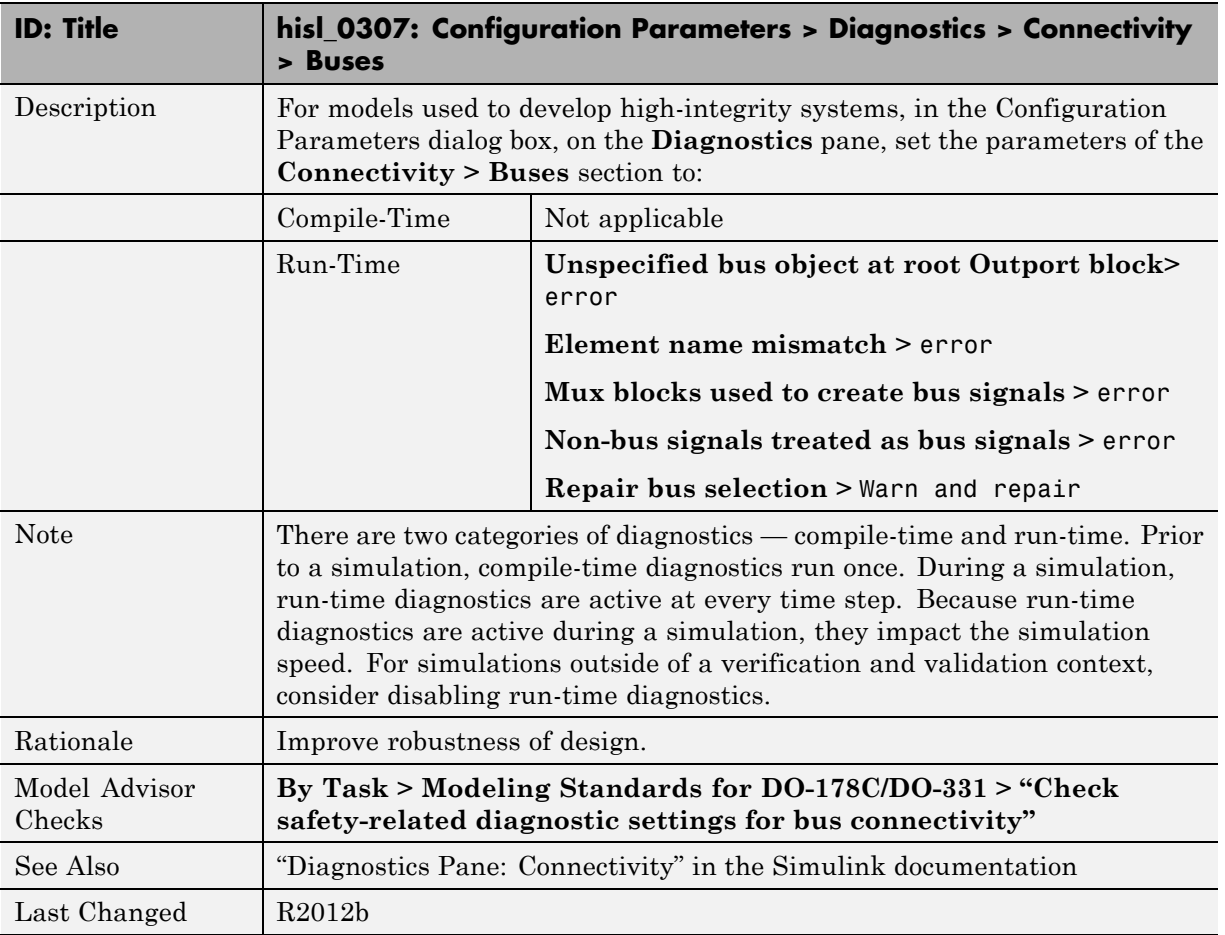

## **hisl\_0308: Configuration Parameters > Diagnostics > Connectivity > Function calls**

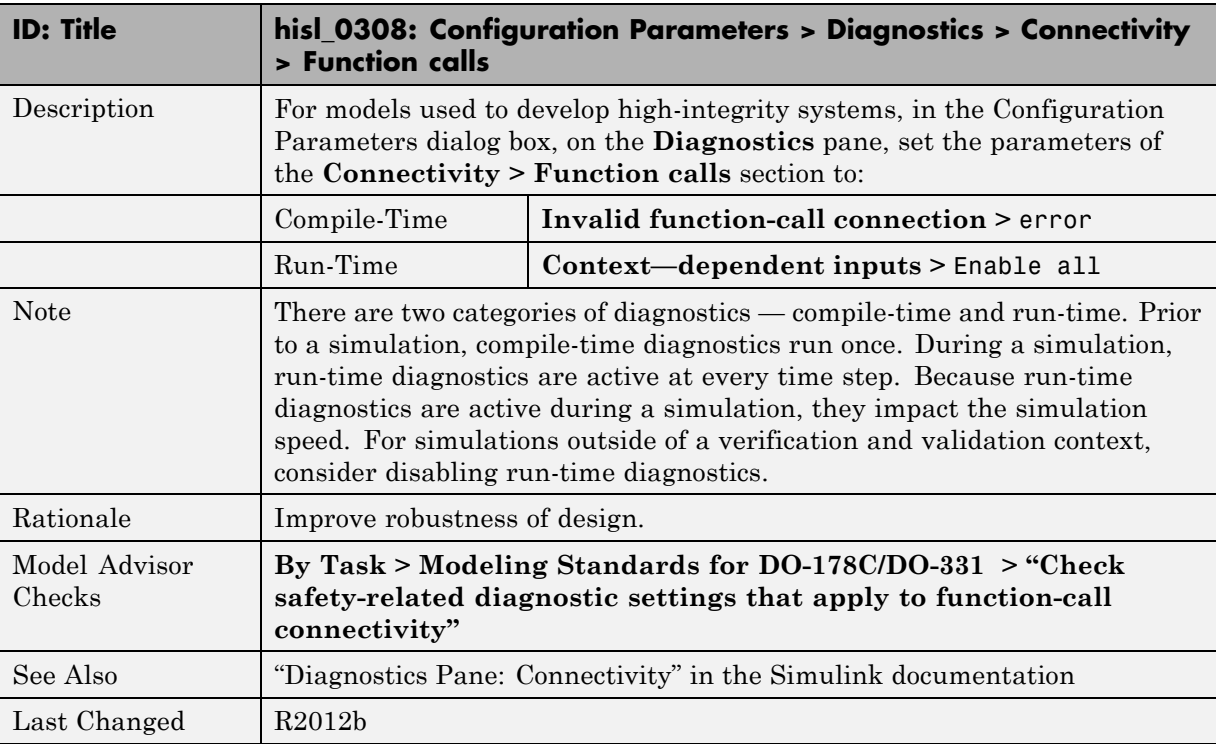

## **hisl\_0309: Configuration Parameters > Diagnostics > Type Conversion**

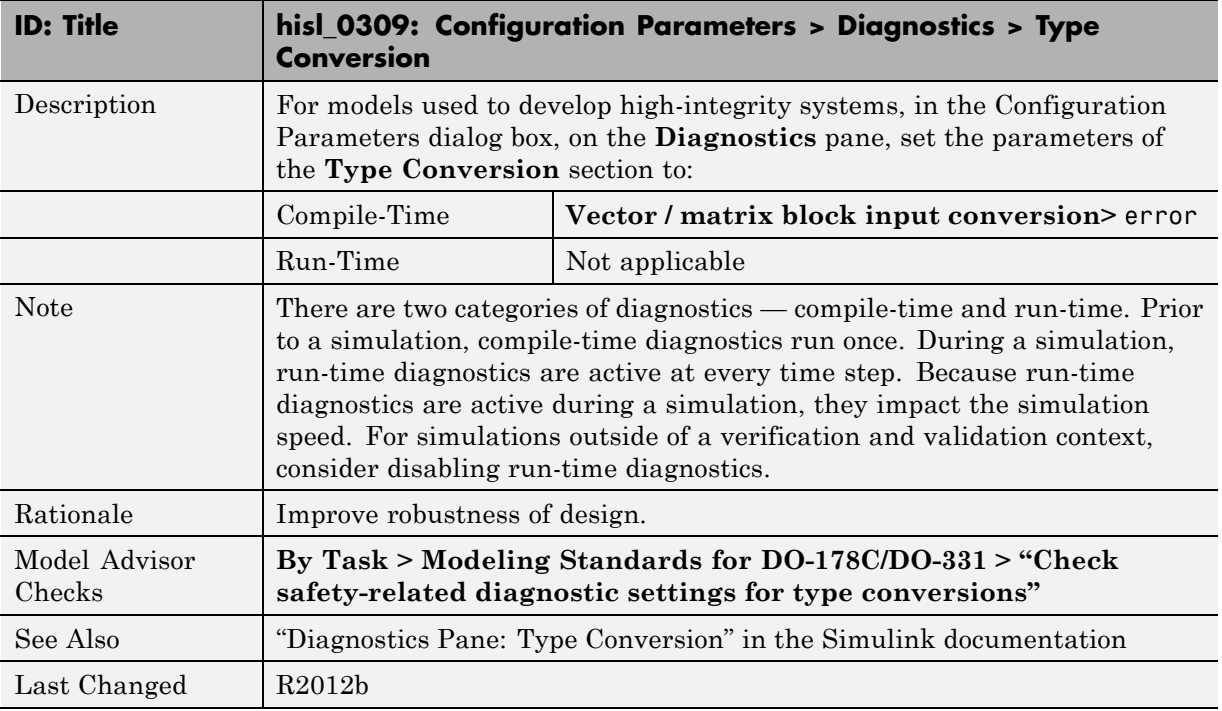

## **hisl\_0310: Configuration Parameters > Diagnostics > Model Referencing**

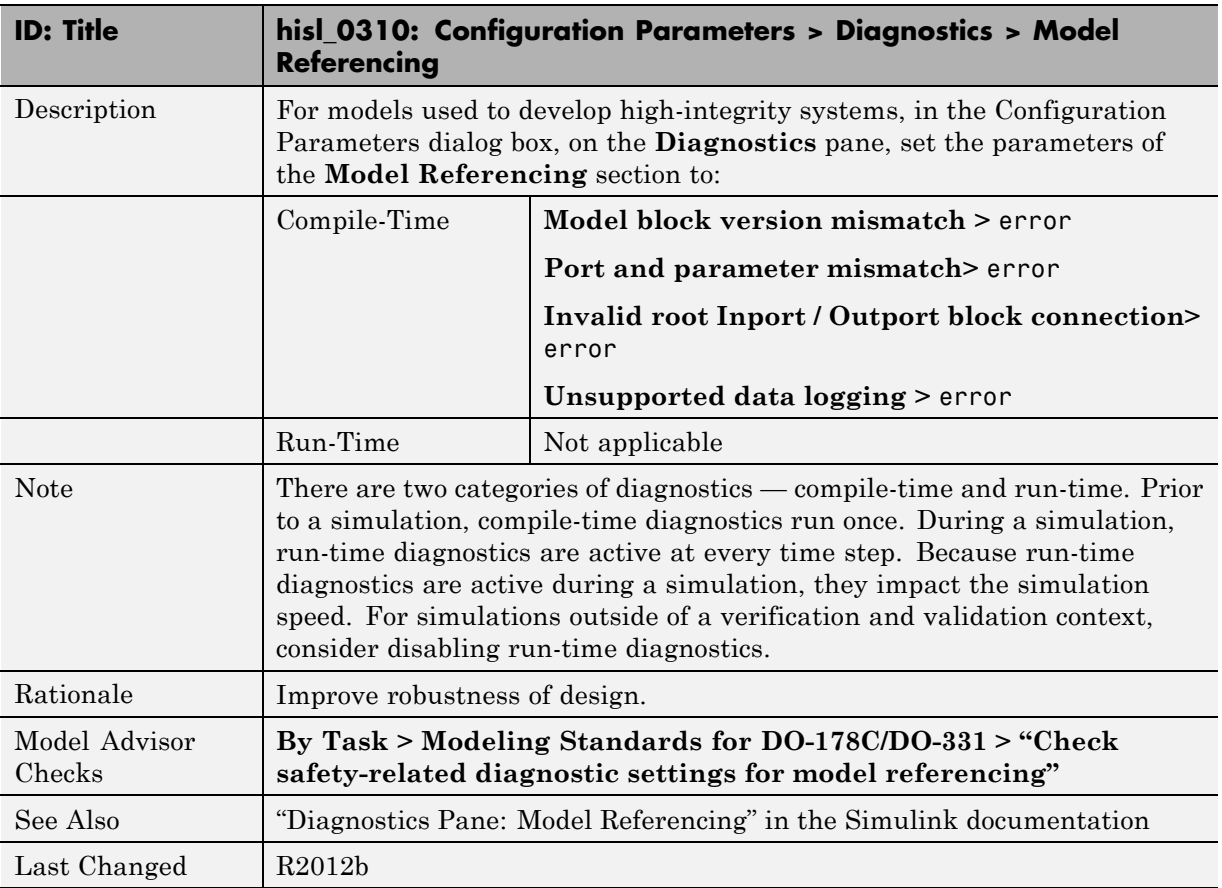

## **hisl\_0311: Configuration Parameters > Diagnostics > Stateflow**

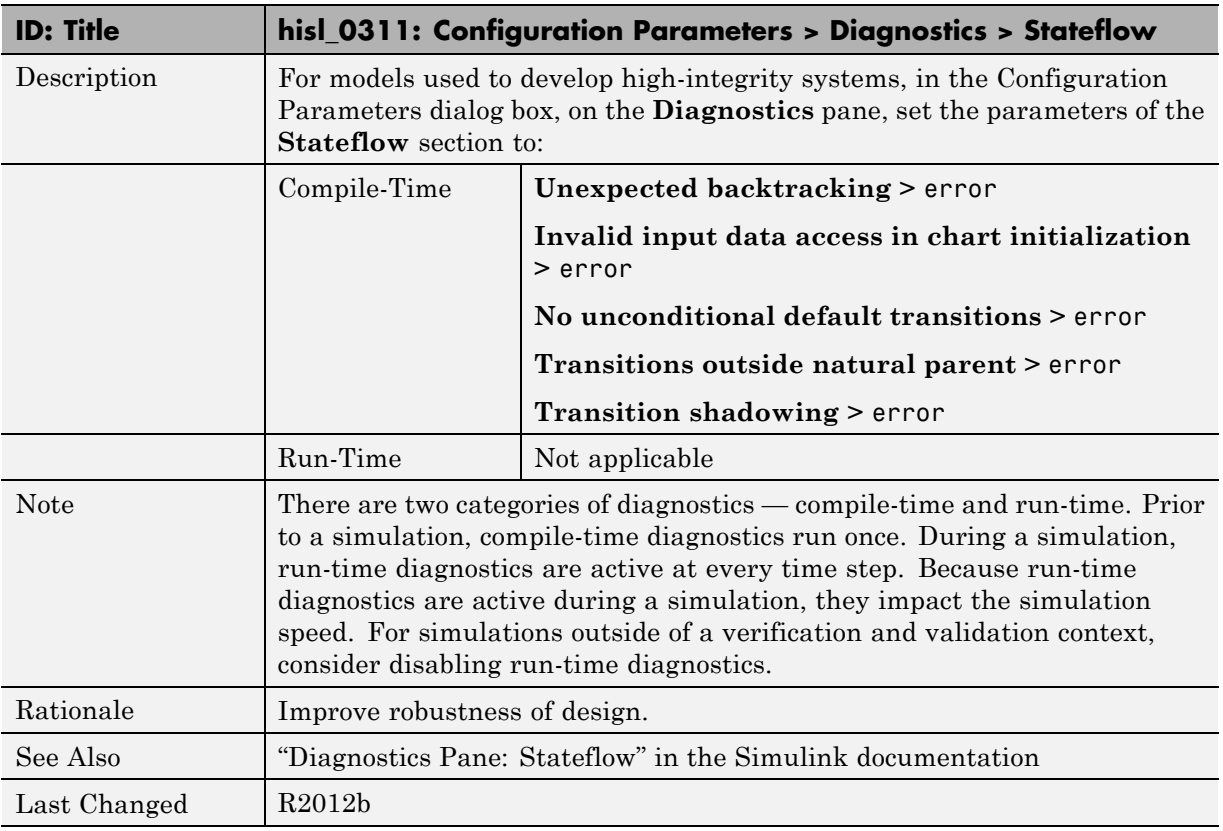

# **Optimizations**

#### **In this section...**

["hisl\\_0045: Configuration Parameters > Optimization > Implement logic](#page-114-0) [signals as Boolean data \(vs. double\)" on page 5-25](#page-114-0)

["hisl\\_0046: Configuration Parameters > Optimization > Block reduction"](#page-115-0) [on page 5-26](#page-115-0)

"hisl  $0048$ : Configuration Parameters > Optimization > Application [lifespan \(days\)" on page 5-27](#page-116-0)

["hisl\\_0051: Configuration Parameters > Optimization > Signals and](#page-117-0) [Parameters > Loop unrolling threshold" on page 5-28](#page-117-0)

["hisl\\_0052: Configuration Parameters > Optimization > Data initialization"](#page-118-0) [on page 5-29](#page-118-0)

"hisl  $0053$ : Configuration Parameters  $>$  Optimization  $>$  Remove code from [floating-point to integer conversions that wraps out-of-range values" on](#page-119-0) [page 5-30](#page-119-0)

["hisl\\_0054: Configuration Parameters > Optimization > Remove code that](#page-120-0) [protects against division arithmetic exceptions" on page 5-31](#page-120-0)

["hisl\\_0055: Prioritization of code generation objectives for high-integrity](#page-121-0) [systems" on page 5-32](#page-121-0)

## **hisl\_0045: Configuration Parameters > Optimization > Implement logic signals as Boolean data (vs. double)**

<span id="page-114-0"></span>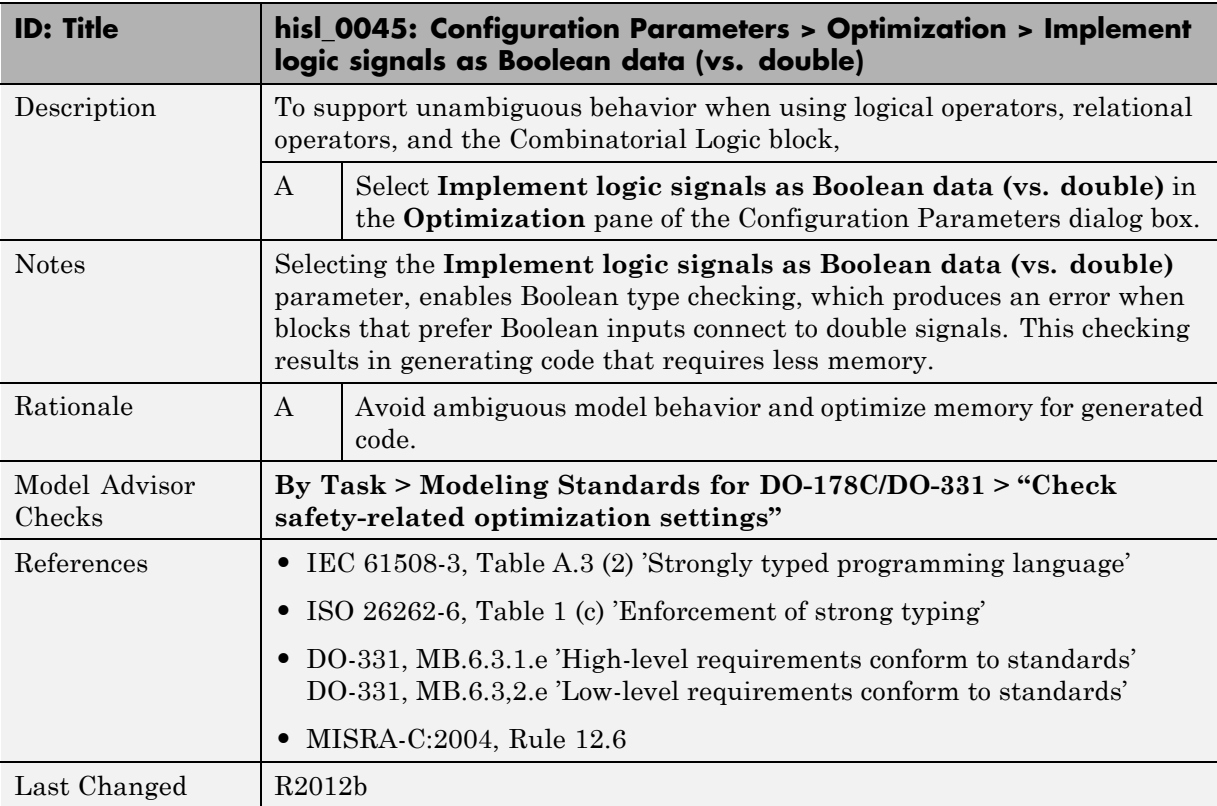

## **hisl\_0046: Configuration Parameters > Optimization > Block reduction**

<span id="page-115-0"></span>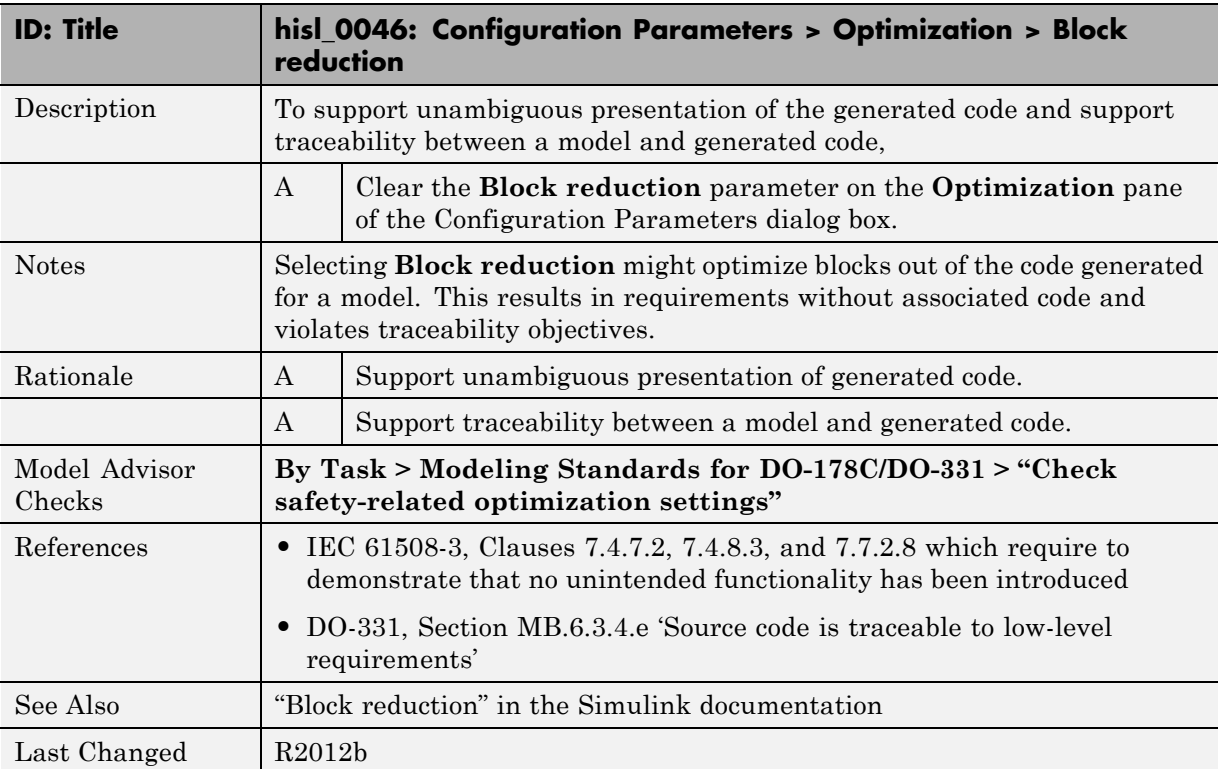

## **hisl\_0048: Configuration Parameters > Optimization > Application lifespan (days)**

<span id="page-116-0"></span>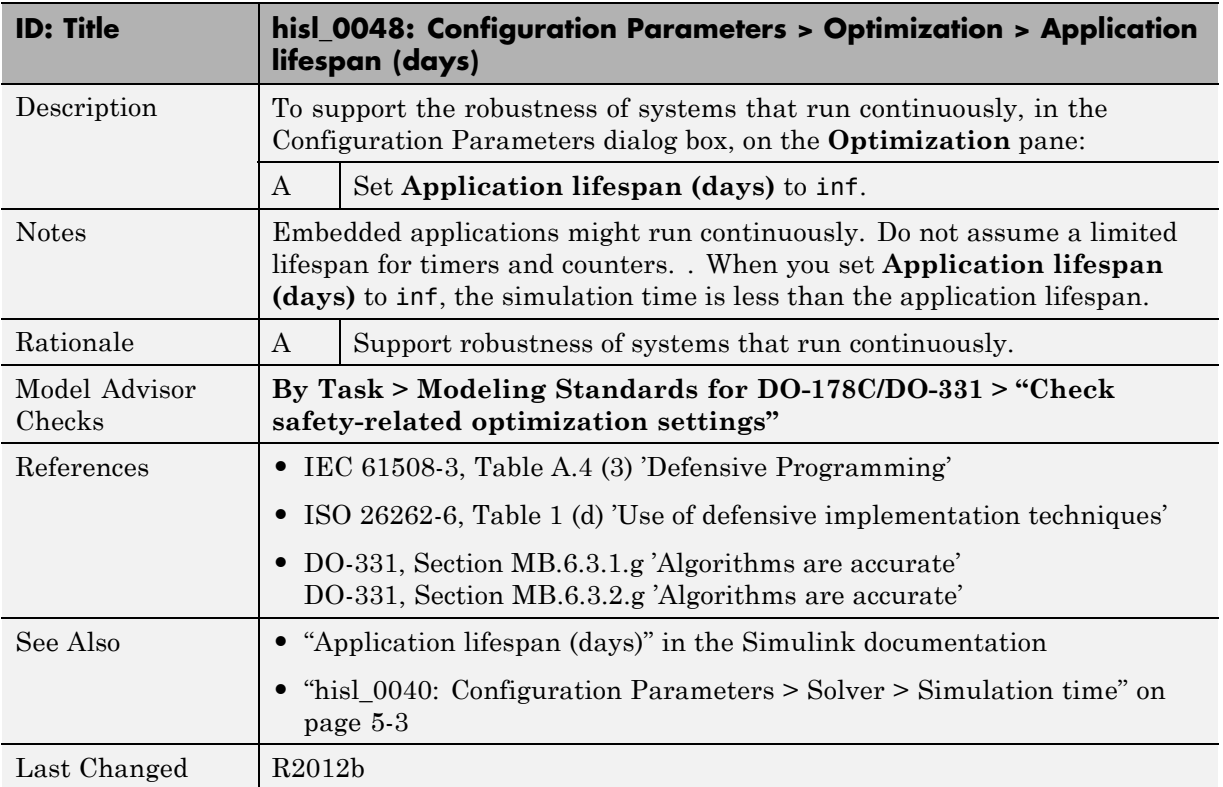

## **hisl\_0051: Configuration Parameters > Optimization > Signals and Parameters > Loop unrolling threshold**

<span id="page-117-0"></span>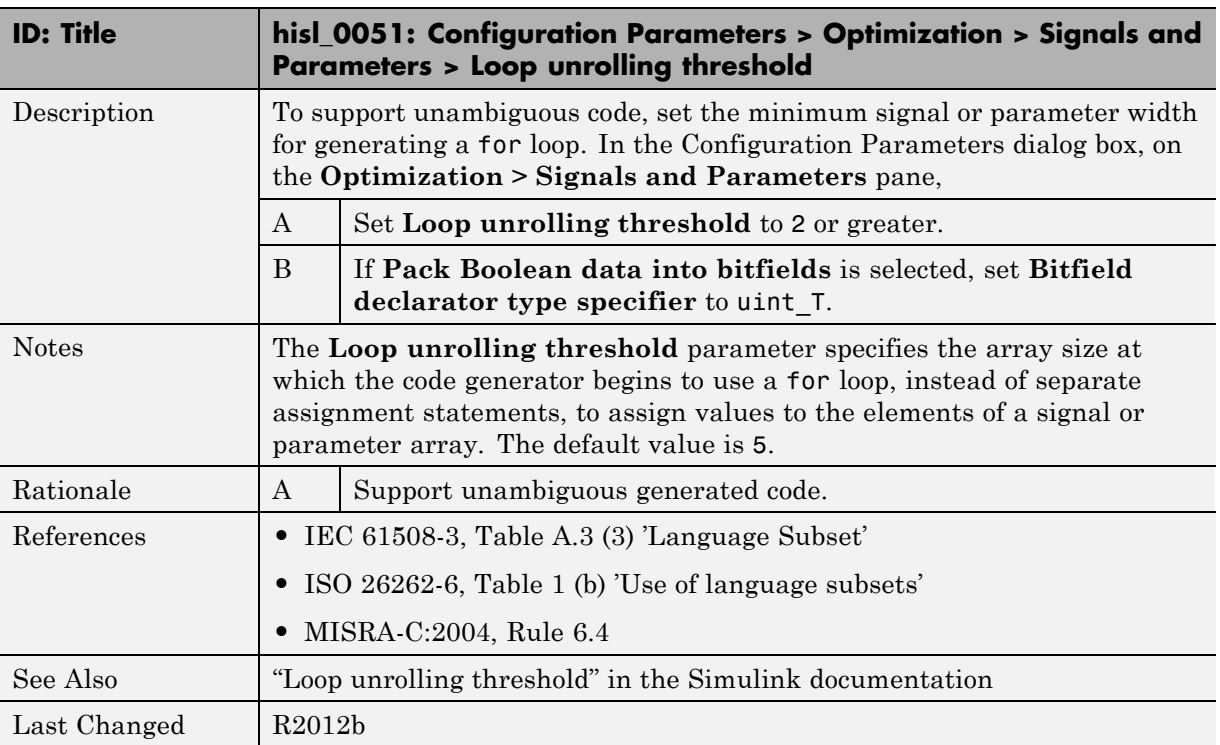

## **hisl\_0052: Configuration Parameters > Optimization > Data initialization**

<span id="page-118-0"></span>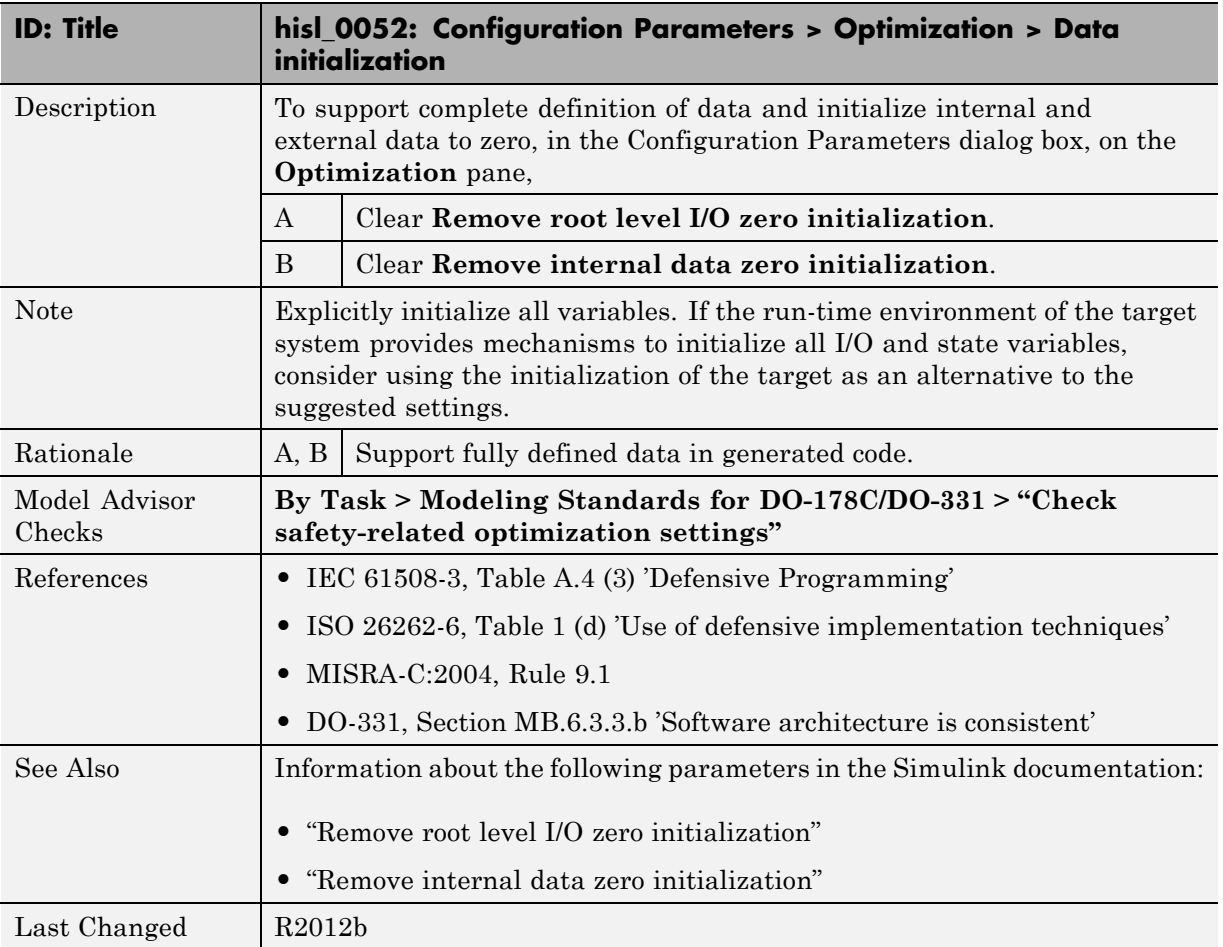

## **hisl\_0053: Configuration Parameters > Optimization > Remove code from floating-point to integer conversions that wraps out-of-range values**

<span id="page-119-0"></span>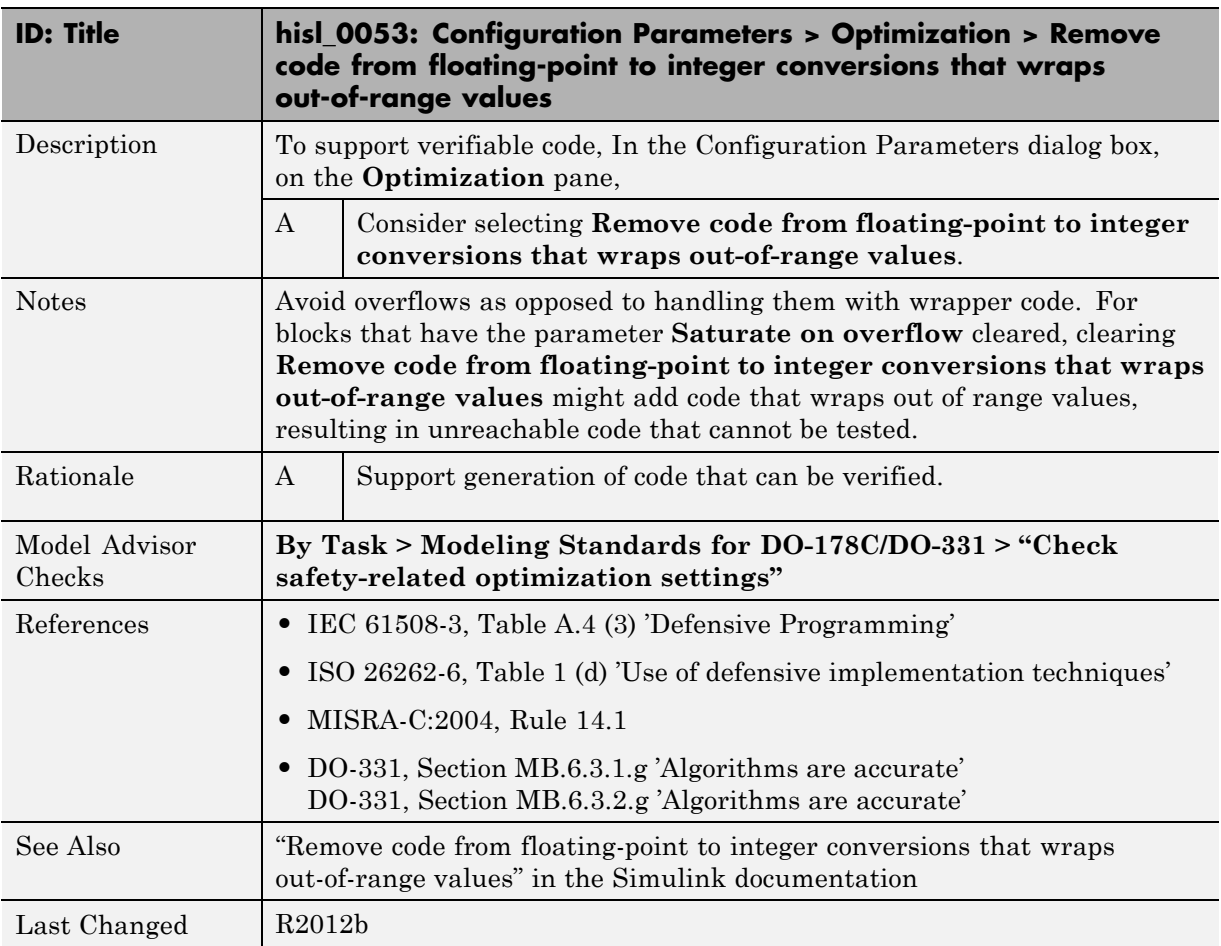

## **hisl\_0054: Configuration Parameters > Optimization > Remove code that protects against division arithmetic exceptions**

<span id="page-120-0"></span>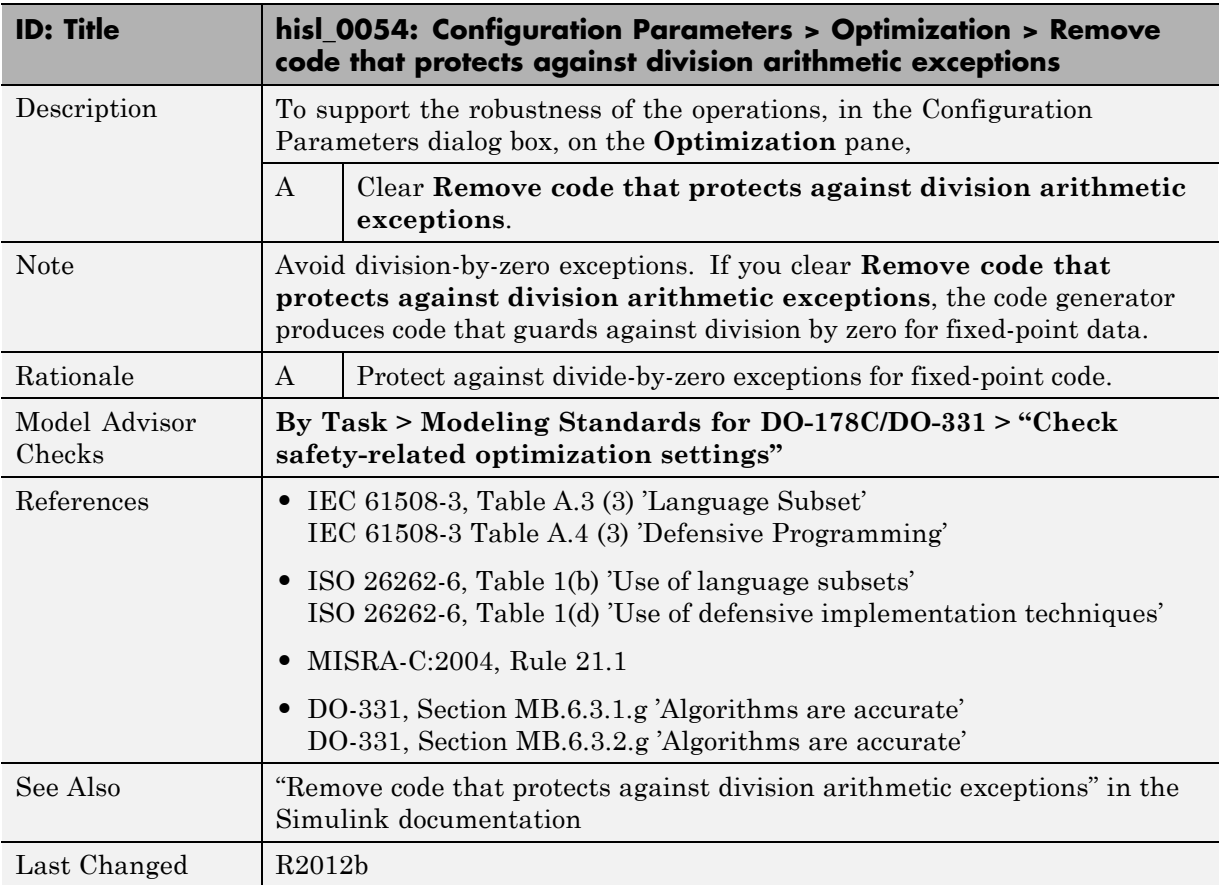

## **hisl\_0055: Prioritization of code generation objectives for high-integrity systems**

<span id="page-121-0"></span>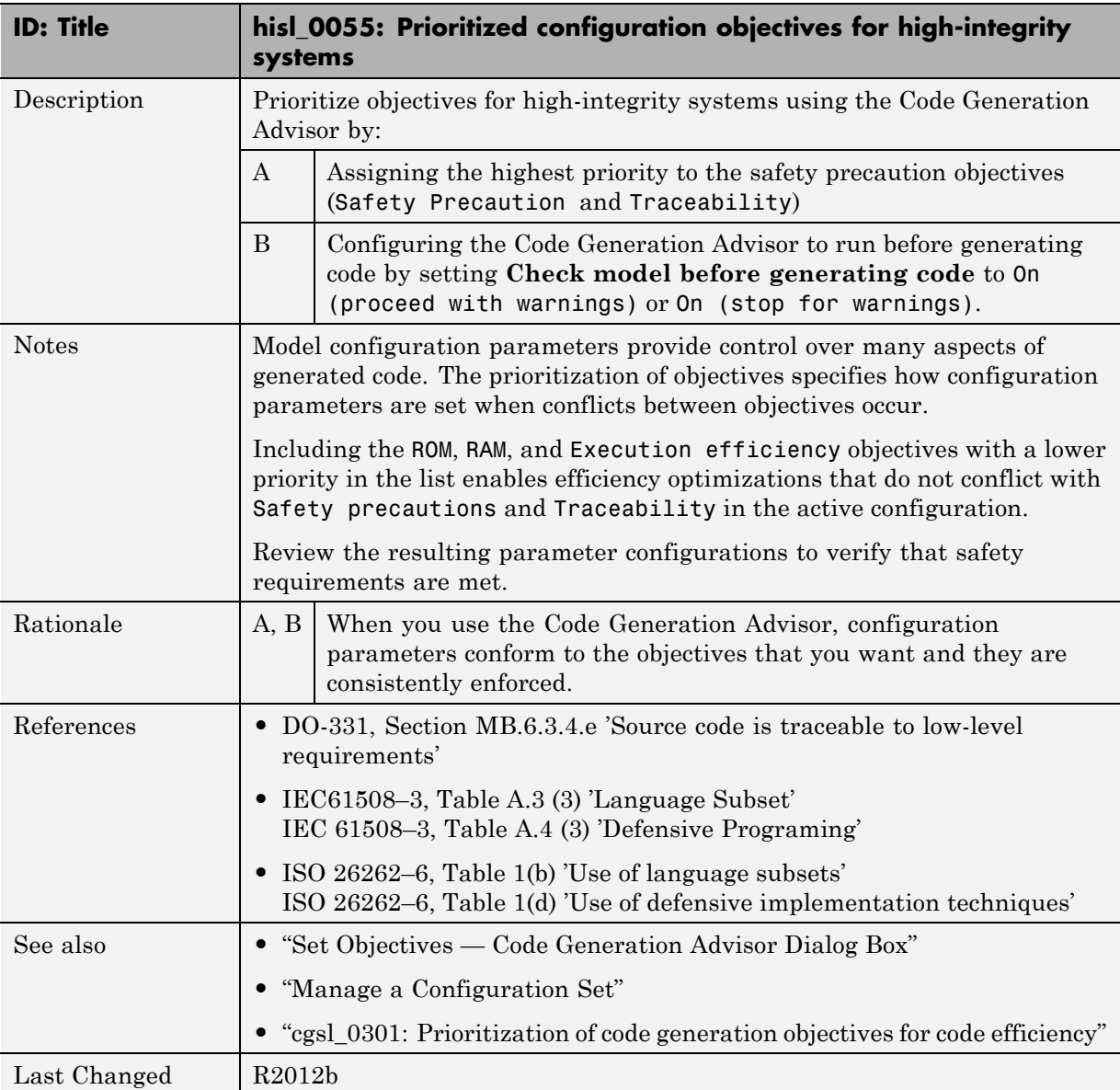

# MISRA-C:2004 Compliance Considerations

- **•** ["Modeling Style" on page 6-2](#page-123-0)
- **•** ["Block Usage" on page 6-16](#page-137-0)
- **•** ["Configuration Settings" on page 6-21](#page-142-0)
- **•** ["Stateflow Chart Considerations" on page 6-26](#page-147-0)
- **•** ["System Level" on page 6-36](#page-157-0)

# <span id="page-123-0"></span>**Modeling Style**

#### **In this section...**

"hisl\_0061: Unique [identifiers for clarity" on page 6-3](#page-124-0)

["hisl\\_0062: Global variables in graphical functions" on page 6-5](#page-126-0)

["hisl\\_0063: Length of user-defined function names to improve](#page-129-0) [MISRA-C:2004 compliance" on page 6-8](#page-129-0)

["hisl\\_0064: Length of user-defined type object names to improve](#page-130-0) [MISRA-C:2004 compliance" on page 6-9](#page-130-0)

["hisl\\_0065: Length of signal and parameter names to improve](#page-131-0) [MISRA-C:2004 compliance" on page 6-10](#page-131-0)

["hisl\\_0201: Define reserved keywords to improve MISRA-C:2004](#page-132-0) [compliance" on page 6-11](#page-132-0)

"hisl 0202: Use of data conversion blocks to improve MISRA-C:2004 [compliance" on page 6-12](#page-133-0)

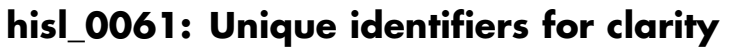

<span id="page-124-0"></span>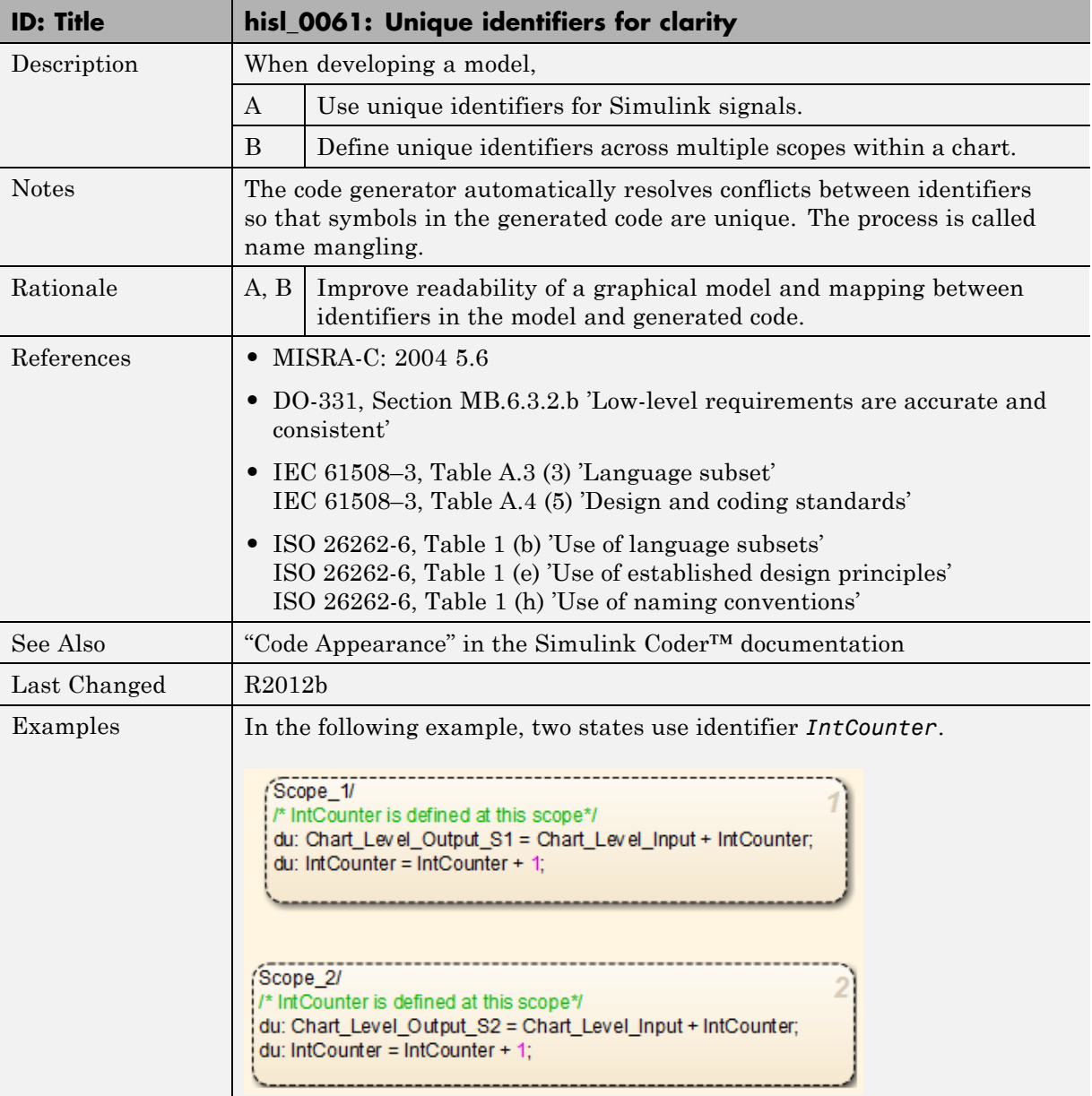

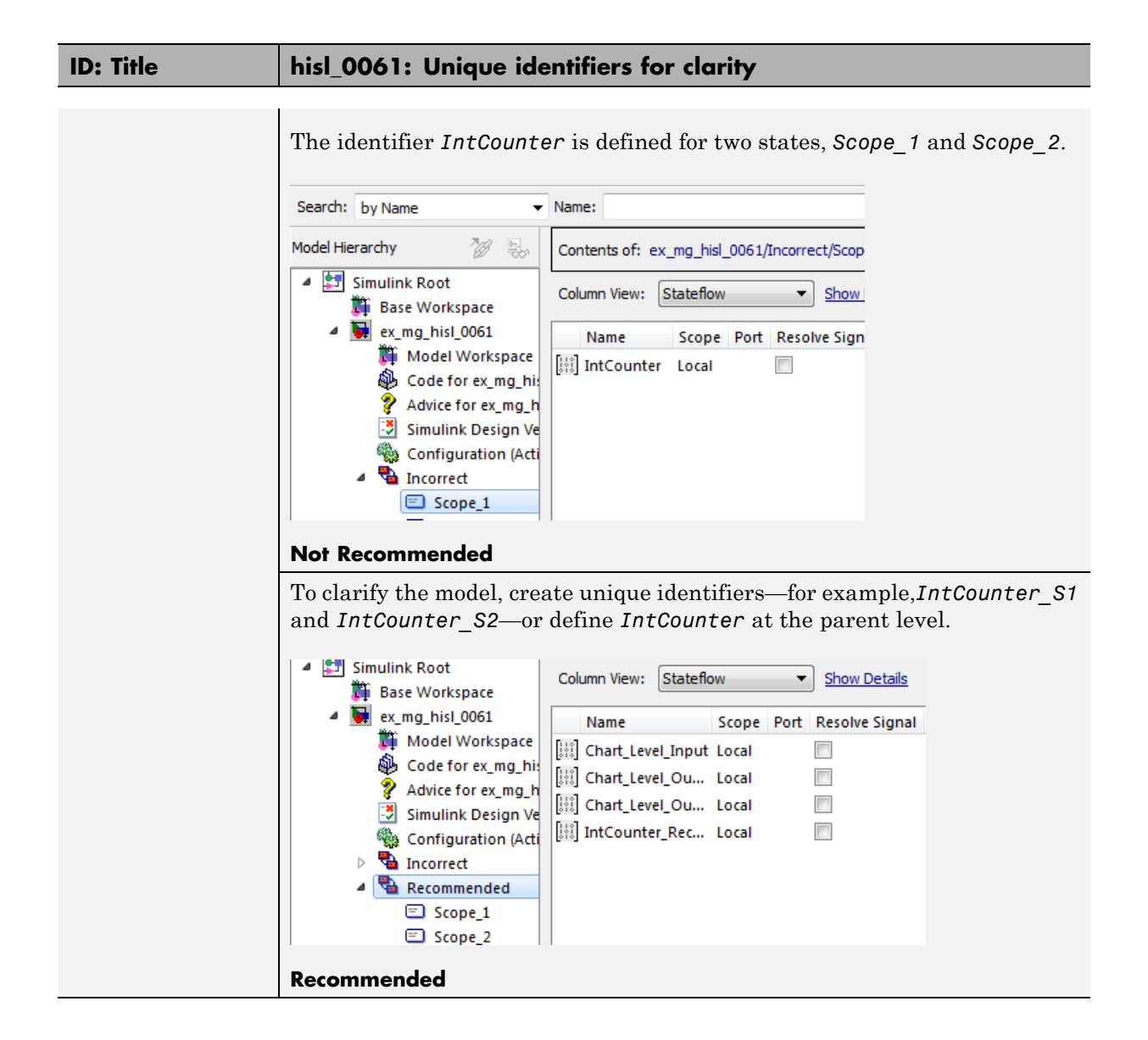

<span id="page-126-0"></span>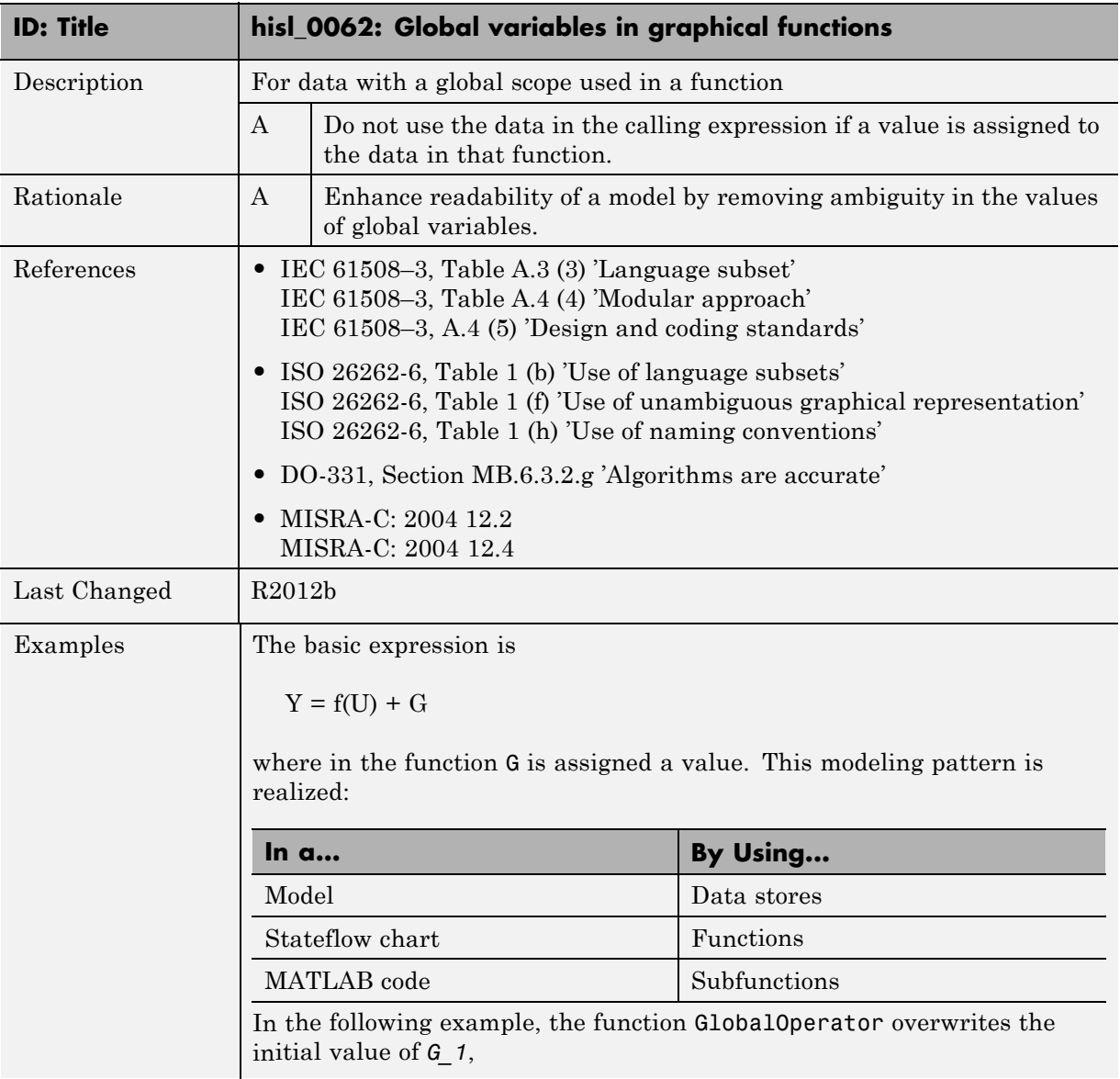

# **hisl\_0062: Global variables in graphical functions**

```
G_1 = 1;
 Out_1 = GlobalOperator(ln_1) + G_1;þ
            function Y_1 = GlobalOperator(U_1)
                /* Returns Y and modifies the global G_1 */
                Y_1 = \sin(U_1);
                G_1 = -Y_1;static real T GlobalOperator 1(real T U 1)
{
  real T Y 1;
  /* Rreturns Y and modifies the global G 1 */Y_1 = \sin(U_1);DWork.G 1 = -Y 1;
  return Y_1;
}
In the next example, the function uses the initial value of 1 for global
variable G_2 before the chart tries to assign the variable another value. The
generated code omits the assignment of G_2 to negative Y_2. (If the chart
```
uses  $G_2$  at a later point, the chart uses the updated value of negative *Y* 2.)

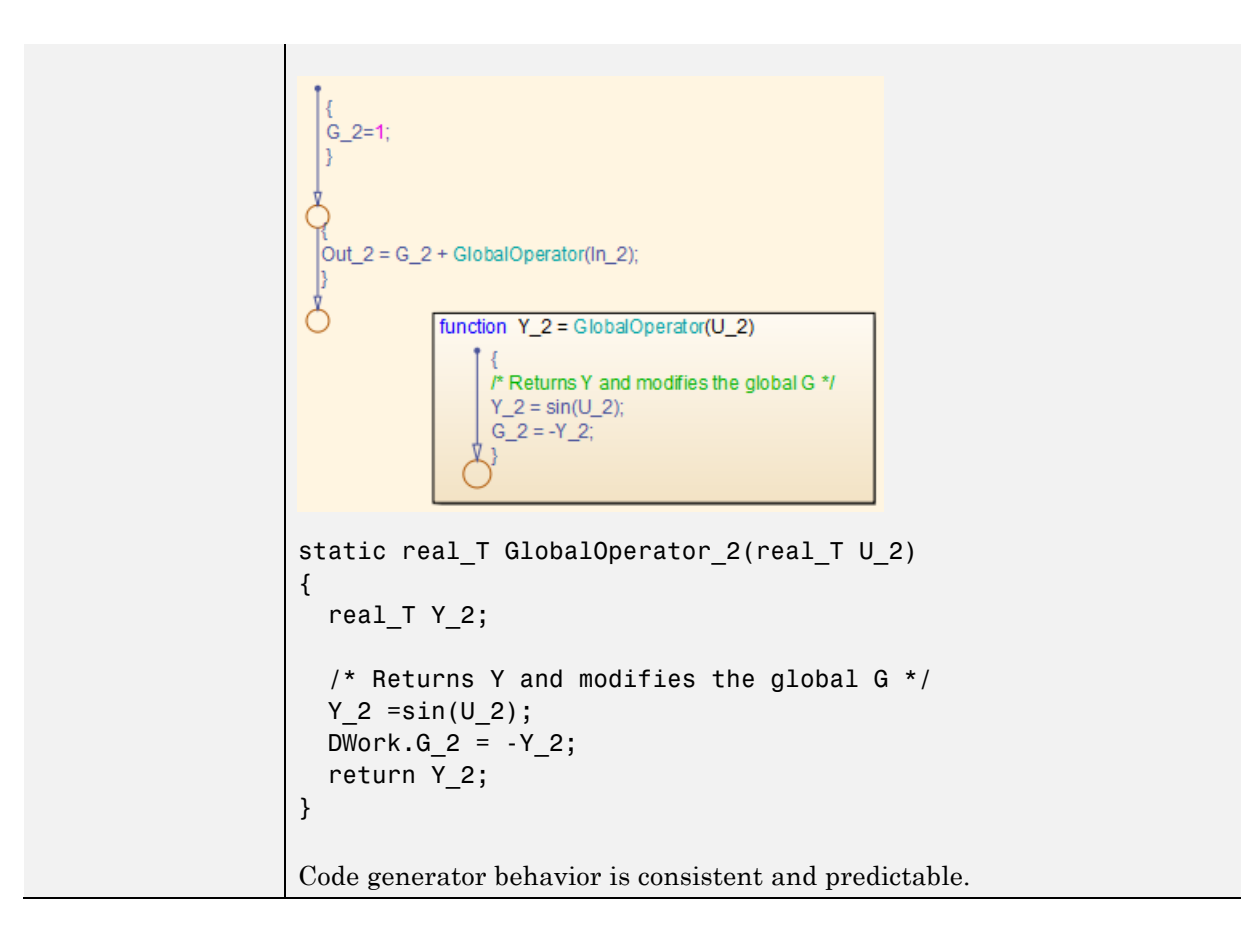

## **hisl\_0063: Length of user-defined function names to improve MISRA-C:2004 compliance**

<span id="page-129-0"></span>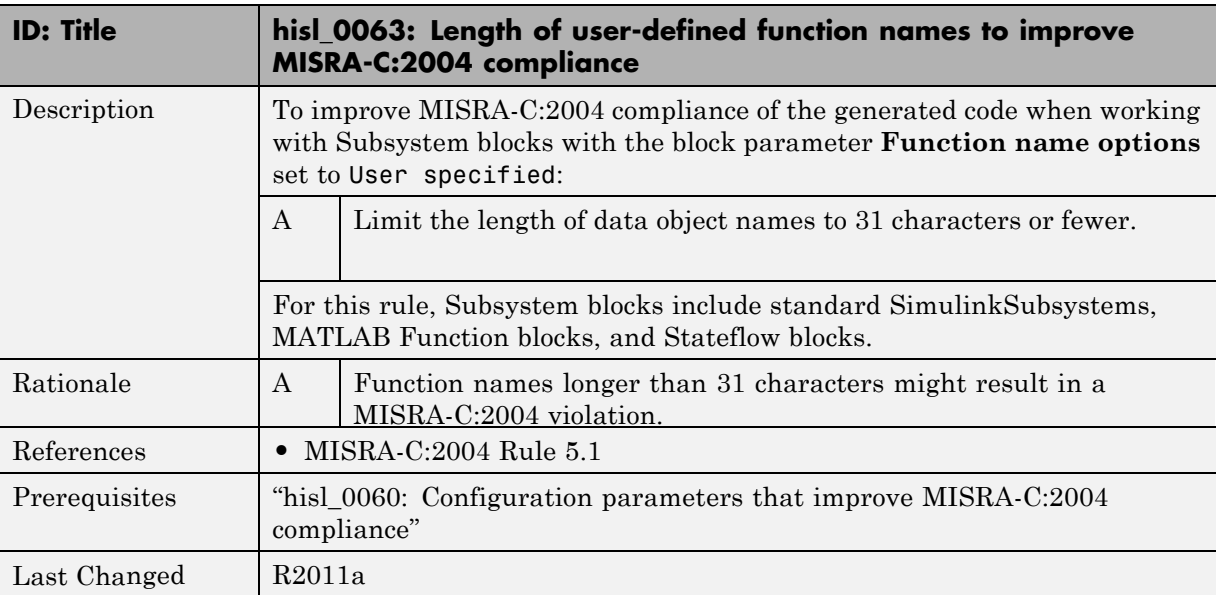

## **hisl\_0064: Length of user-defined type object names to improve MISRA-C:2004 compliance**

<span id="page-130-0"></span>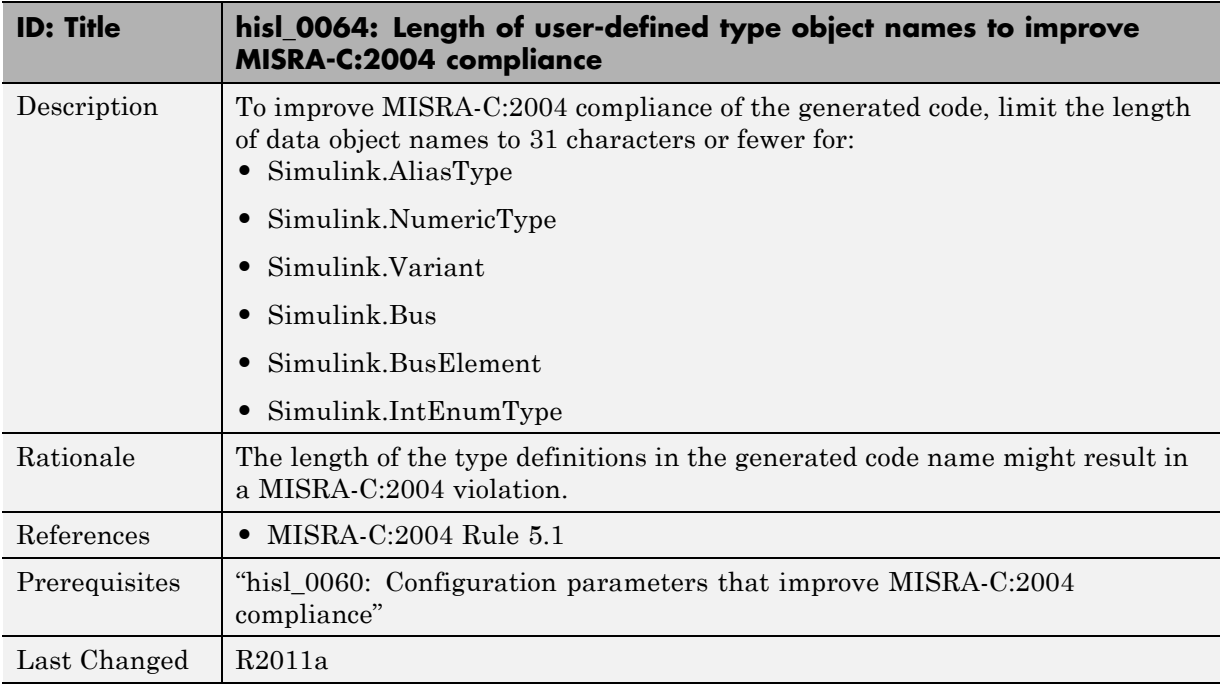

## **hisl\_0065: Length of signal and parameter names to improve MISRA-C:2004 compliance**

<span id="page-131-0"></span>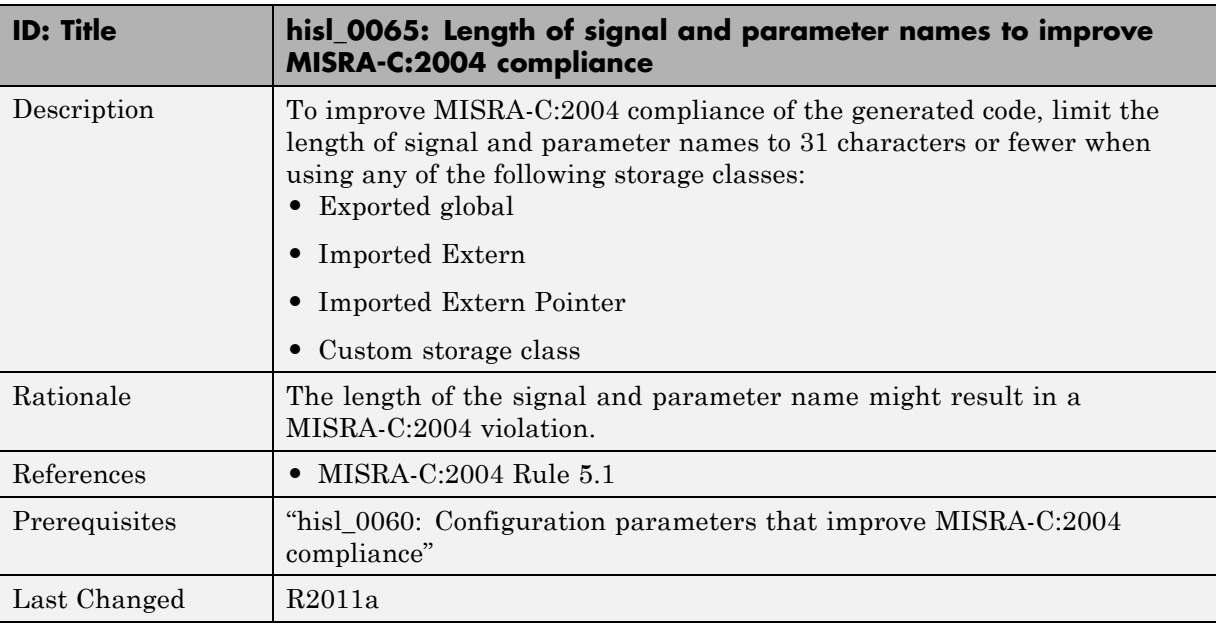

## **hisl\_0201: Define reserved keywords to improve MISRA-C:2004 compliance**

<span id="page-132-0"></span>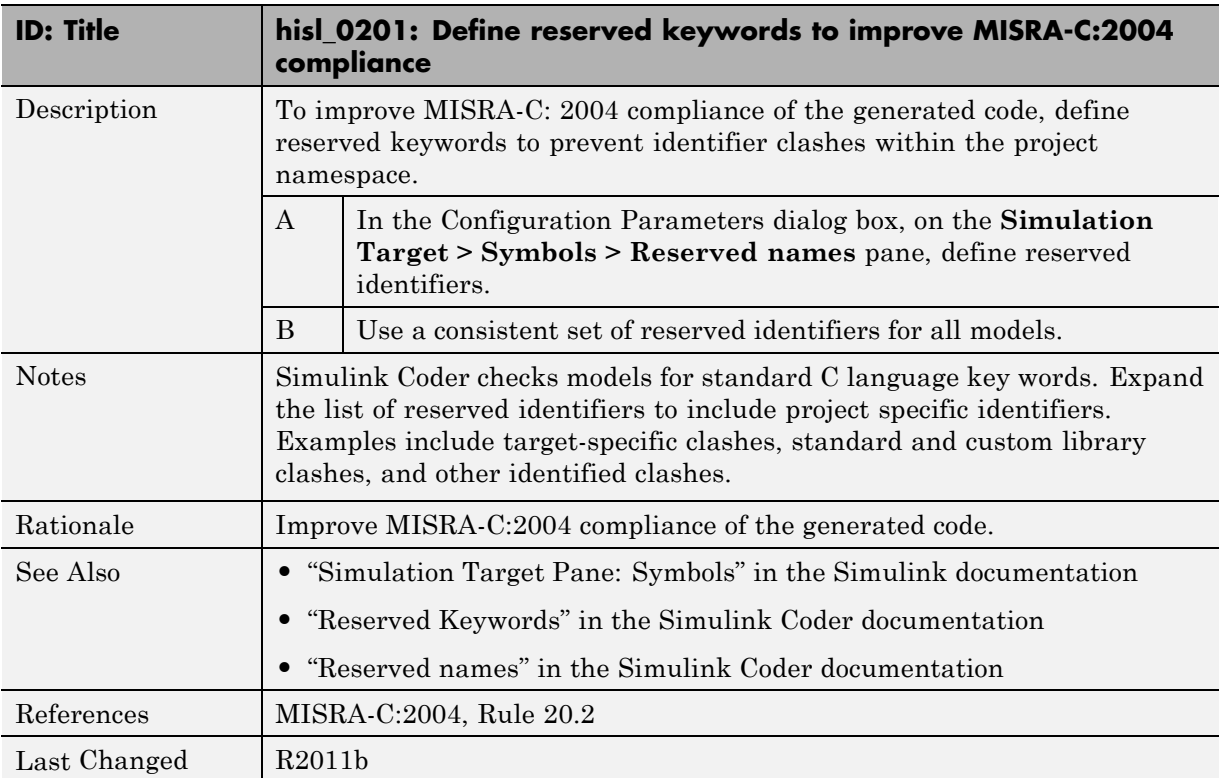

## **hisl\_0202: Use of data conversion blocks to improve MISRA-C:2004 compliance**

<span id="page-133-0"></span>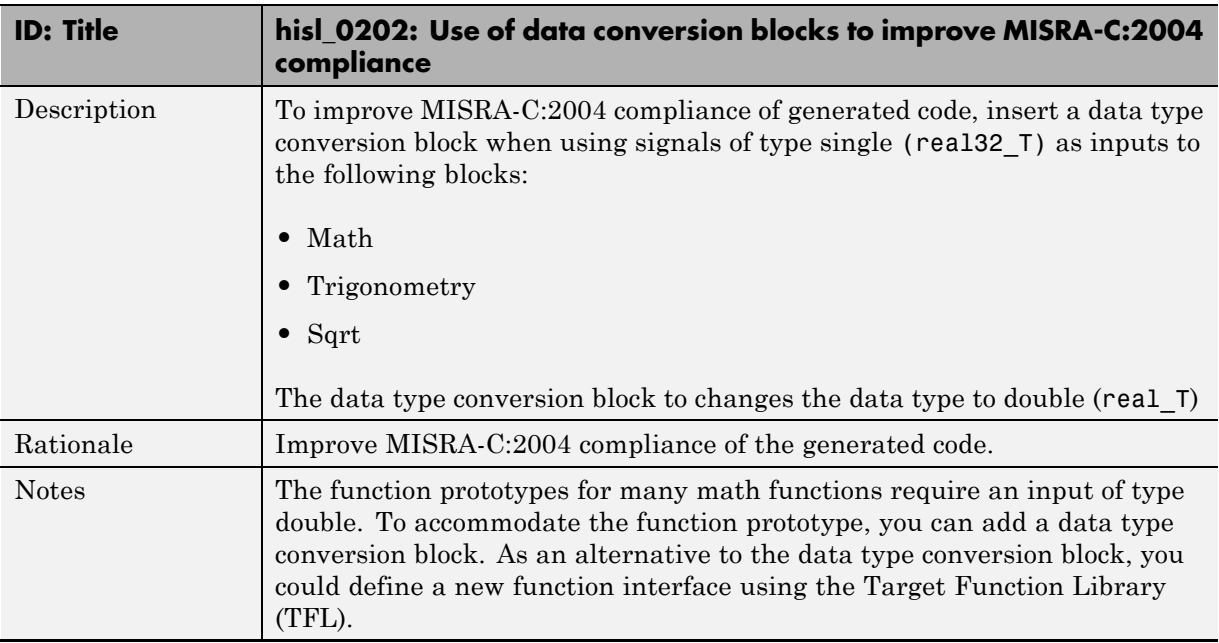

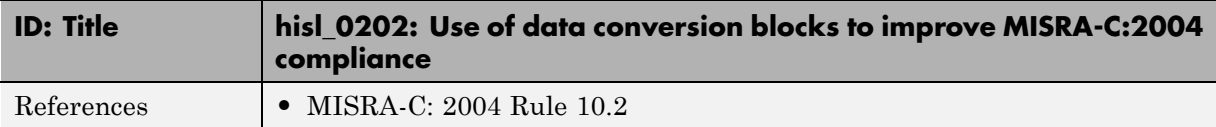

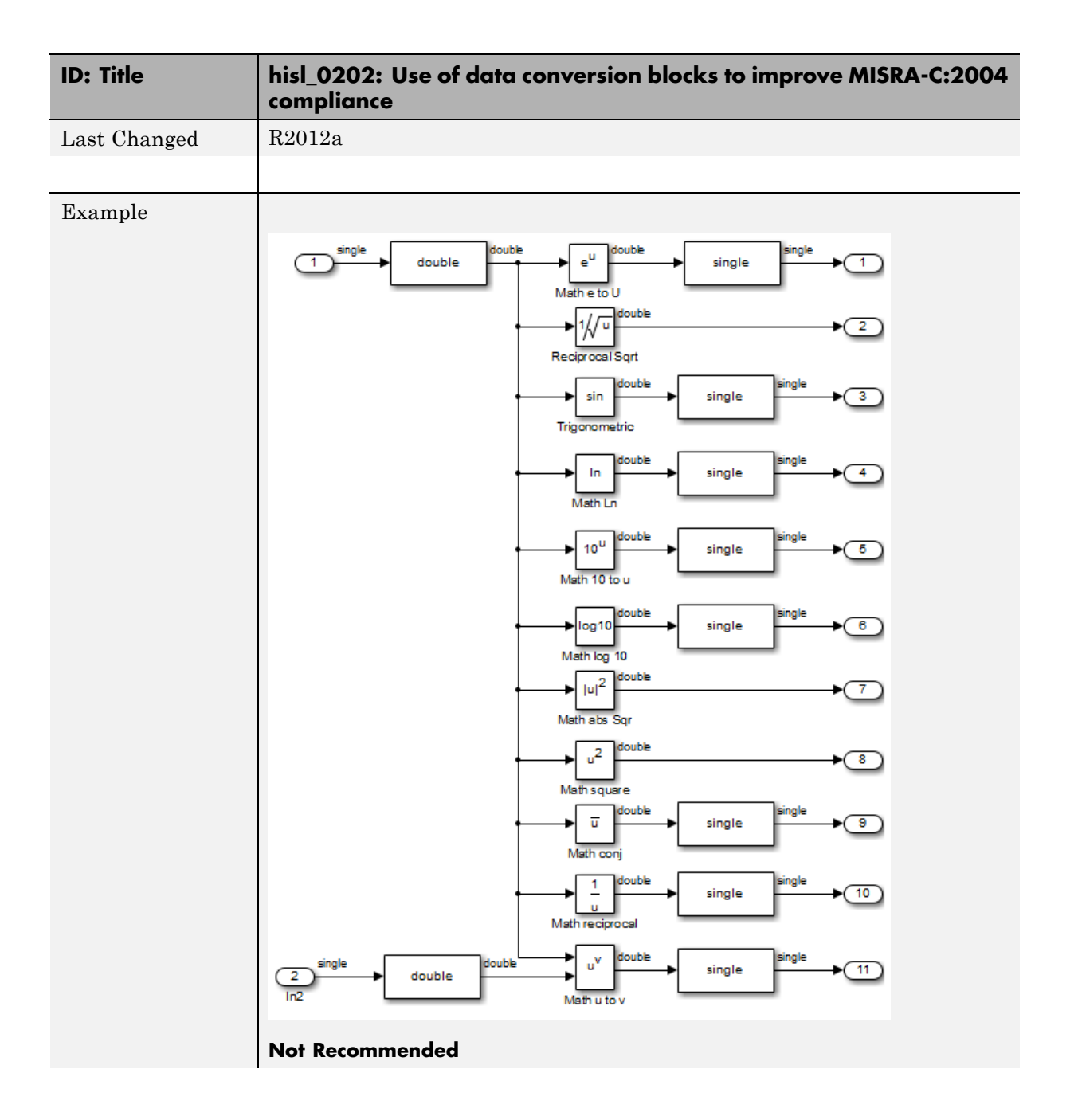

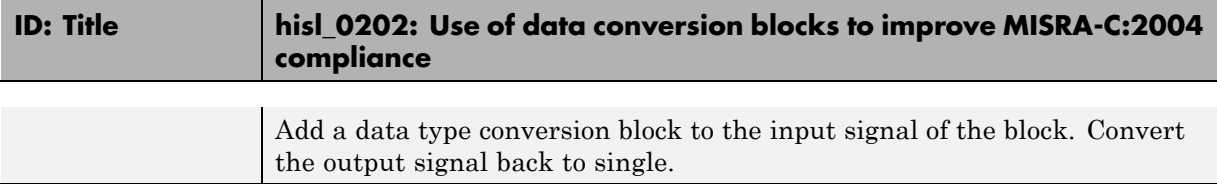

# <span id="page-137-0"></span>**Block Usage**

#### **In this section...**

"hisl\_0020: Blocks not recommended for MISRA-C:2004 compliance" on page 6-16

["hisl\\_0101: Avoid invariant comparison operations to improve](#page-138-0) [MISRA-C:2004 compliance" on page 6-17](#page-138-0)

["hisl\\_0102: Data type of loop control variables to improve MISRA-C:2004](#page-141-0) [compliance" on page 6-20](#page-141-0)

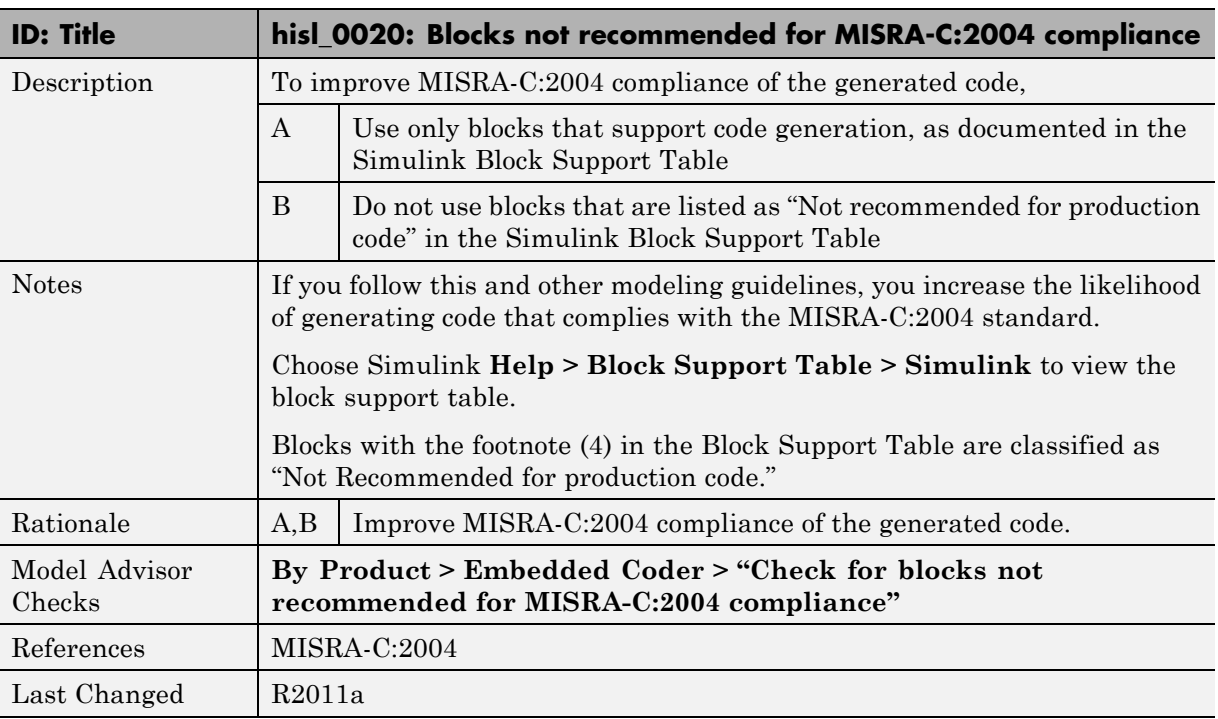

## **hisl\_0020: Blocks not recommended for MISRA-C:2004 compliance**

## **hisl\_0101: Avoid invariant comparison operations to improve MISRA-C:2004 compliance**

<span id="page-138-0"></span>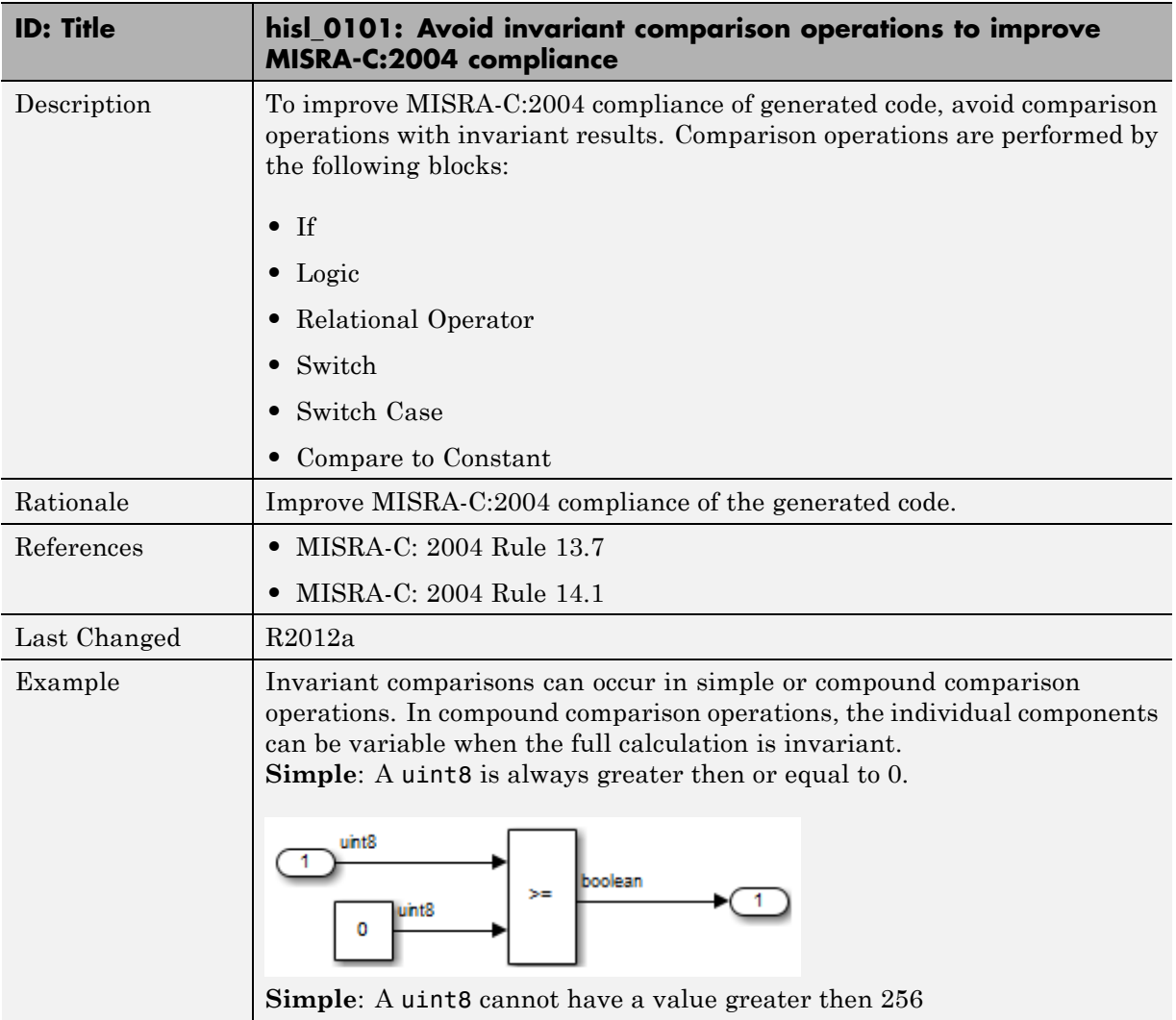

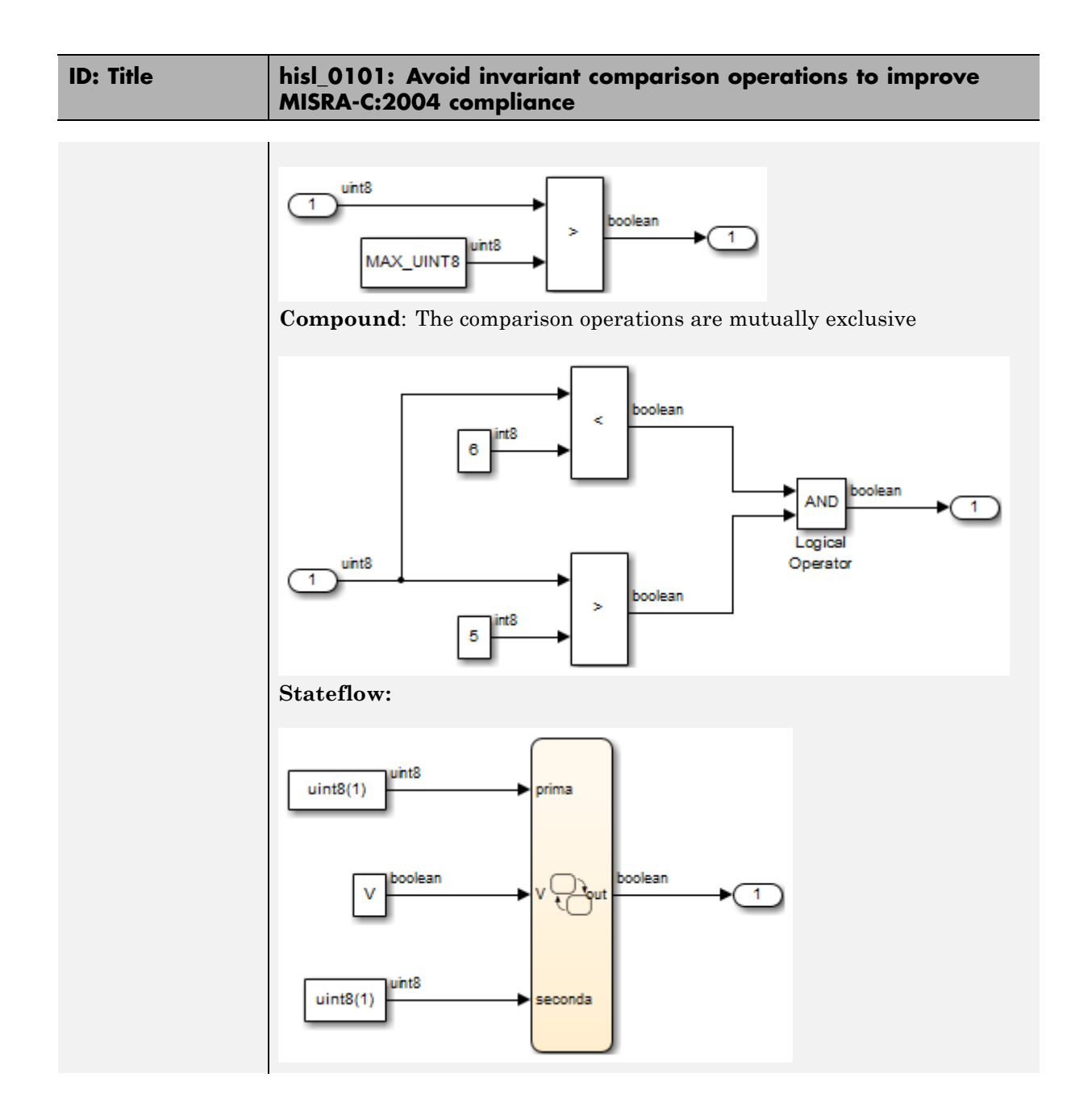

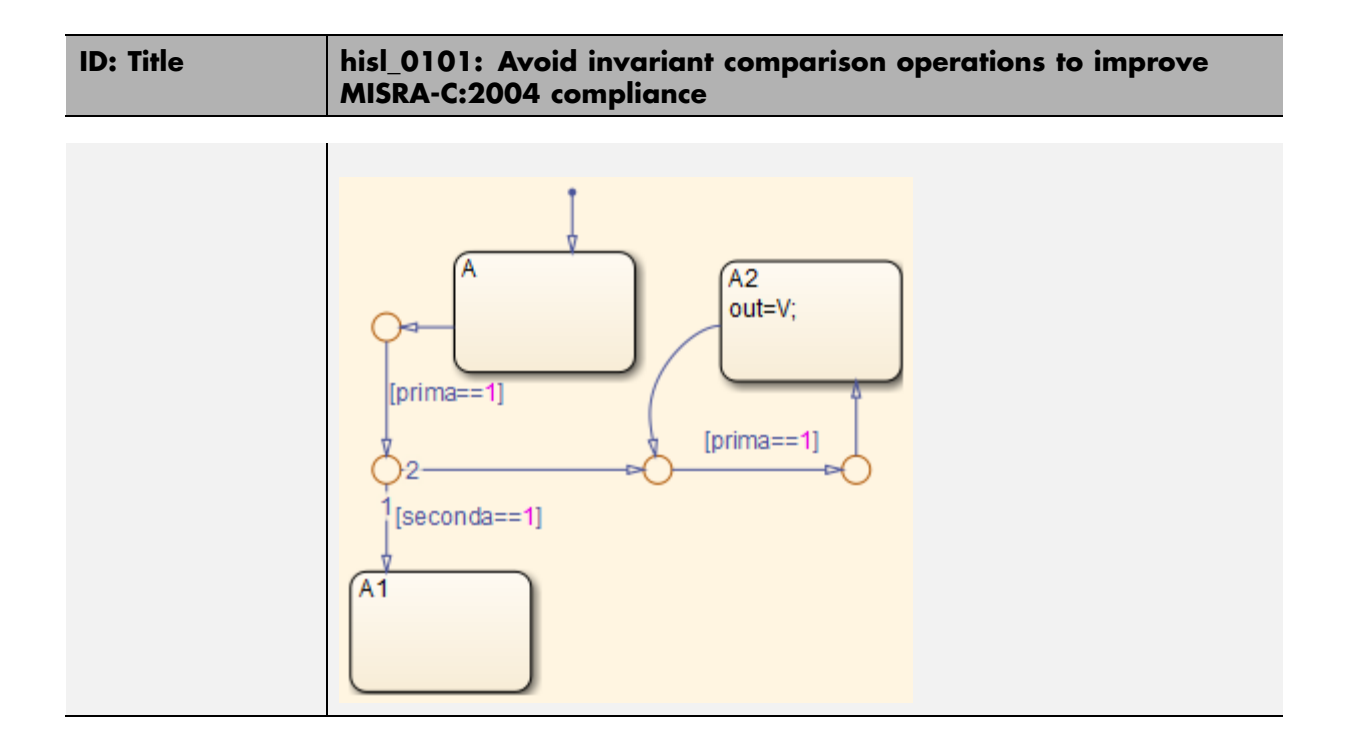

## **hisl\_0102: Data type of loop control variables to improve MISRA-C:2004 compliance**

<span id="page-141-0"></span>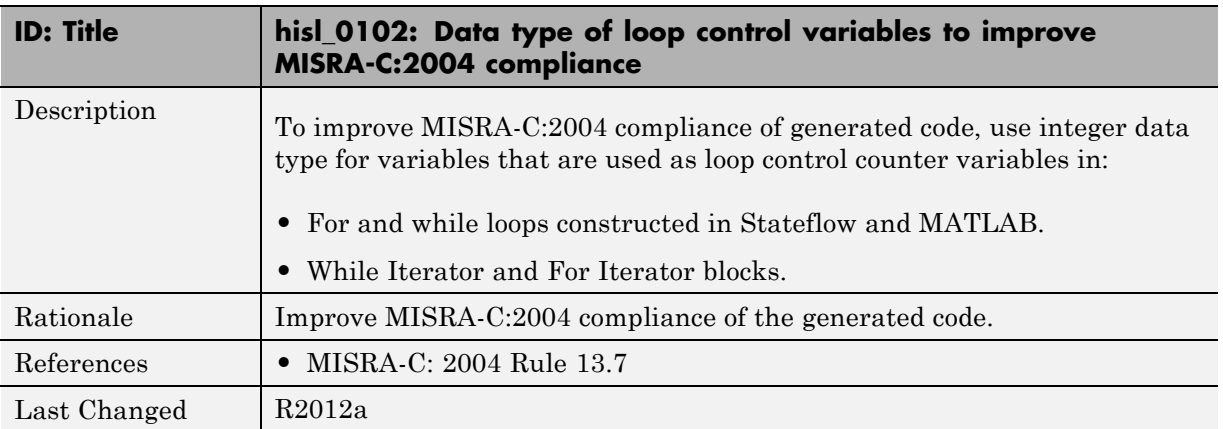

## <span id="page-142-0"></span>**Configuration Settings**

#### **In this section...**

"hisl\_0060: Configuration parameters that improve MISRA-C:2004 compliance" on page 6-21

["hisl\\_0312: Specify target specific configuration parameters to improve](#page-144-0) [MISRA-C:2004 compliance" on page 6-23](#page-144-0)

["hisl\\_0313: Selection of bitfield data types to improve MISRA-C:2004](#page-146-0) [compliance" on page 6-25](#page-146-0)

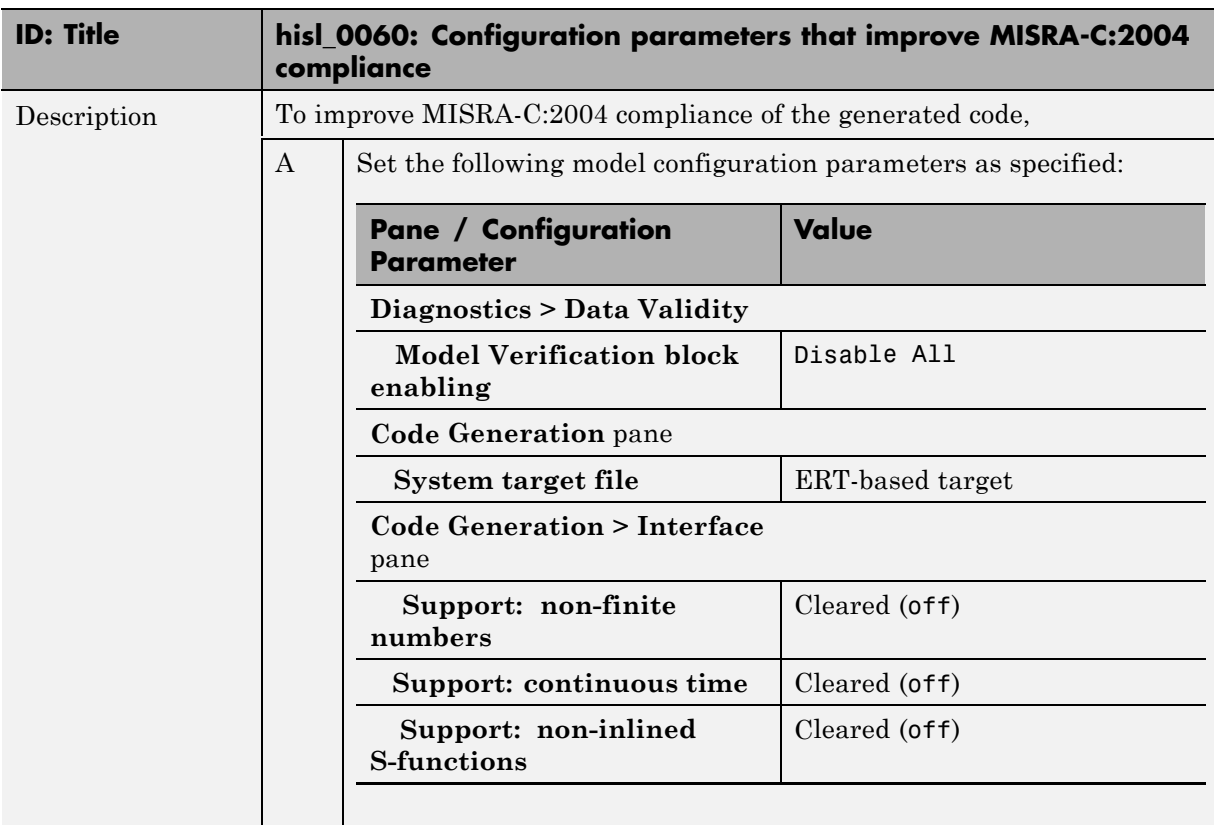

## **hisl\_0060: Configuration parameters that improve MISRA-C:2004 compliance**

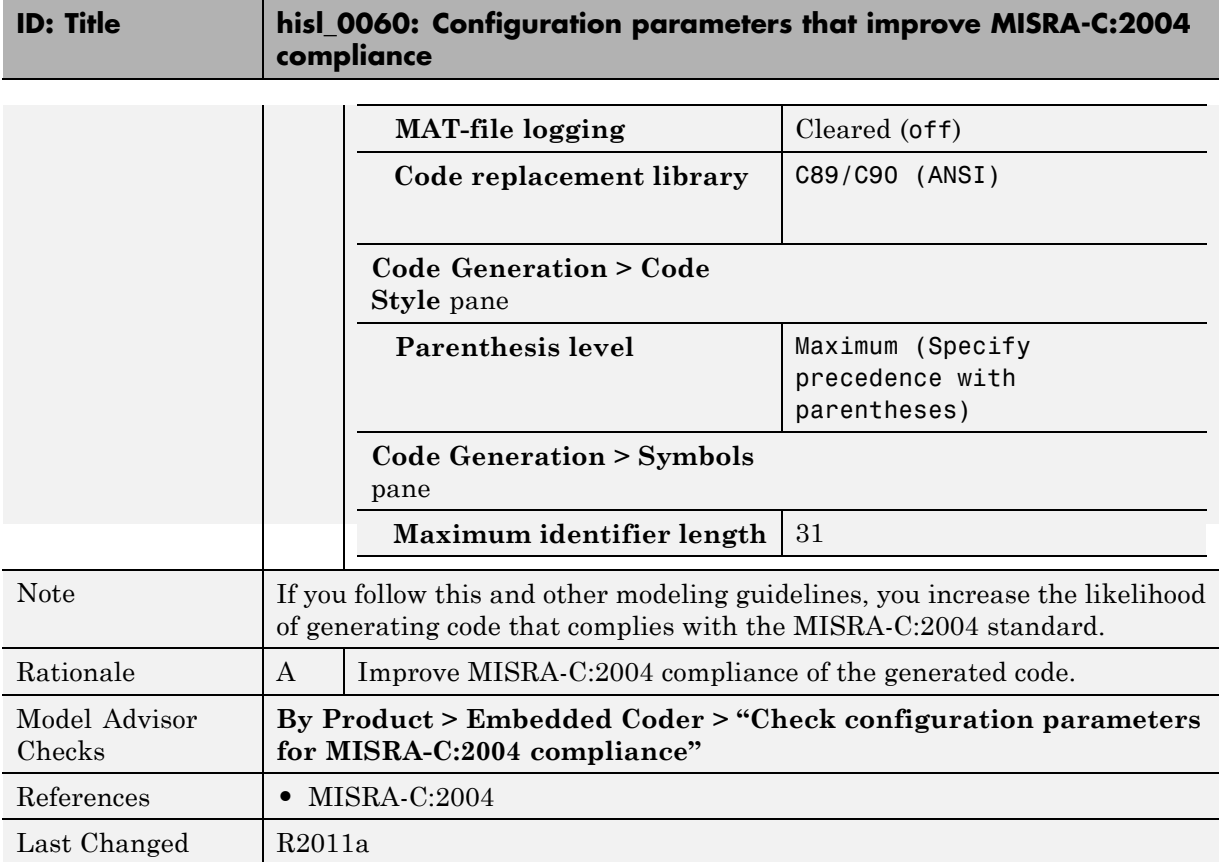
### **hisl\_0312: Specify target specific configuration parameters to improve MISRA-C:2004 compliance**

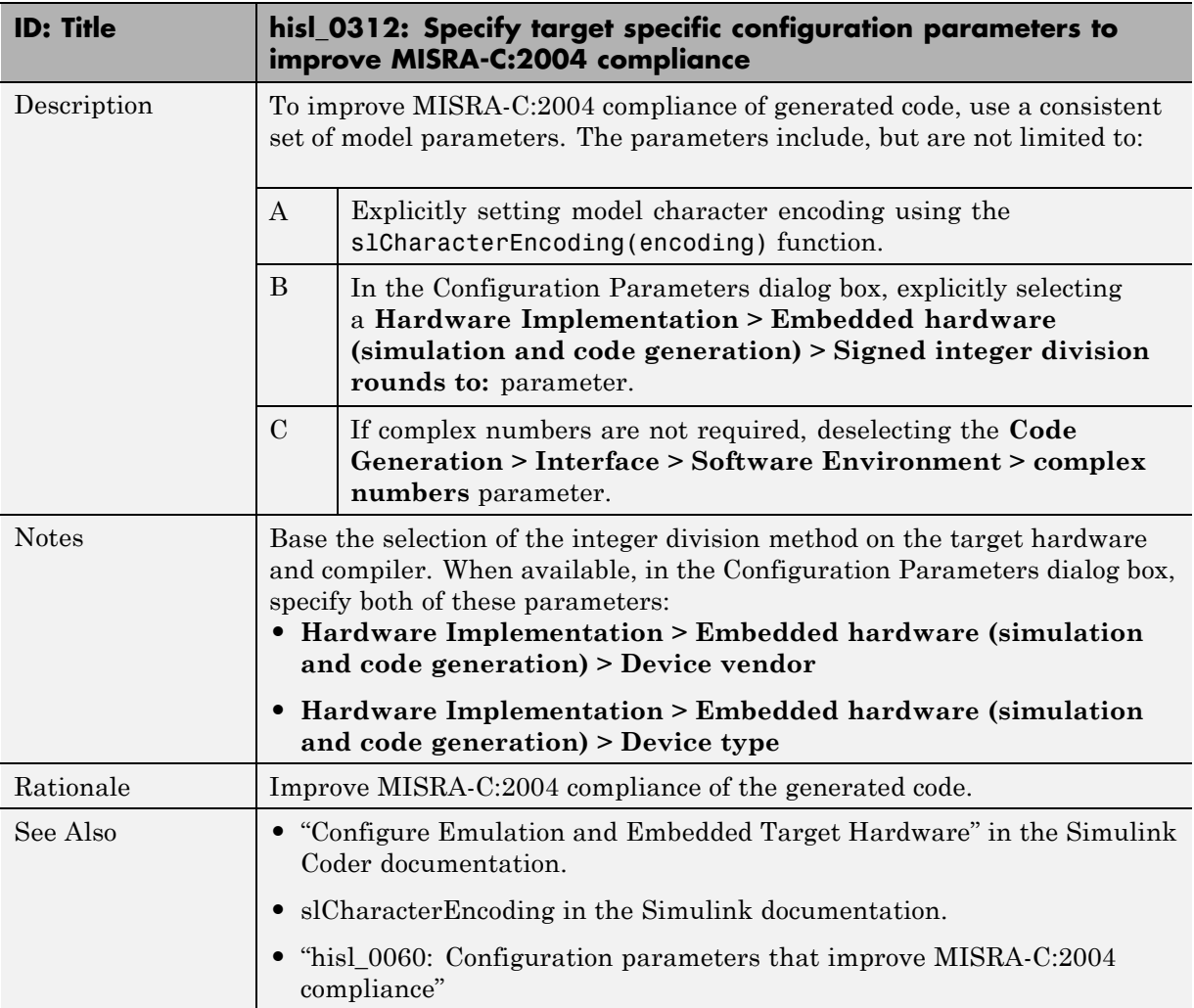

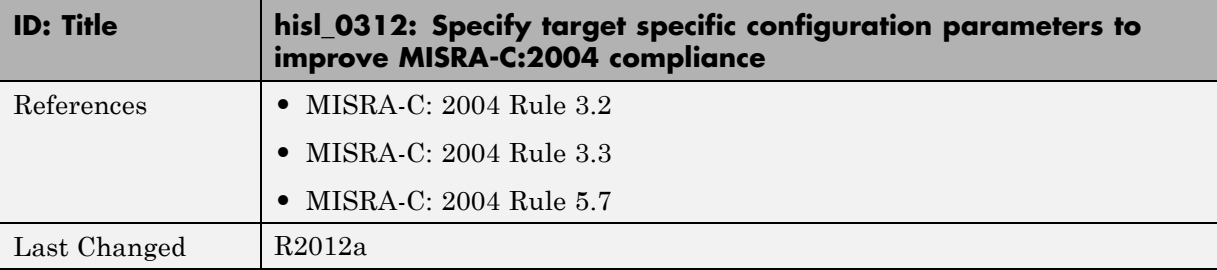

# **hisl\_0313: Selection of bitfield data types to improve MISRA-C:2004 compliance**

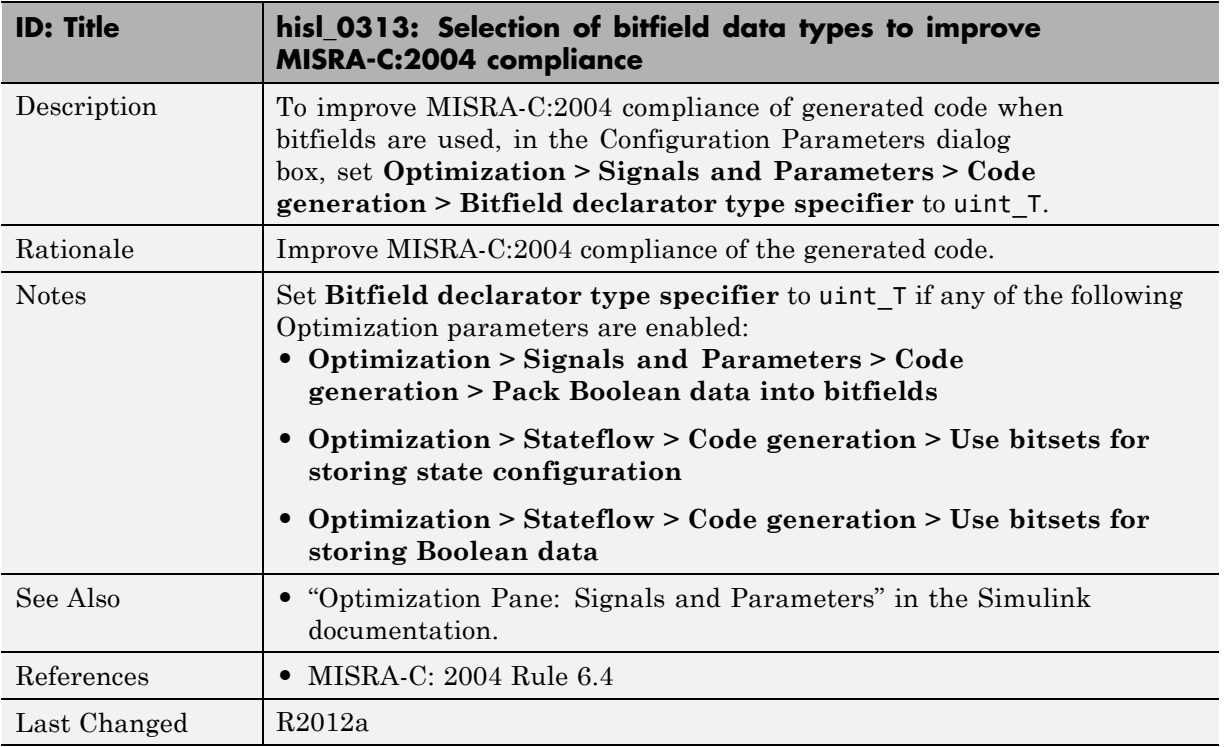

# **Stateflow Chart Considerations**

#### **In this section...**

["hisf\\_0064: Shift operations for Stateflow data to improve MISRA-C:2004](#page-148-0) [compliance" on page 6-27](#page-148-0)

"hisf\_0065: Type cast operations in [Stateflow to improve MISRA-C:2004](#page-149-0) [compliance" on page 6-28](#page-149-0)

["hisf\\_0211: Protect against use of unary operators in Stateflow Charts to](#page-151-0) [improve MISRA-C:2004 compliance " on page 6-30](#page-151-0)

["hisf\\_0212: Data type of Stateflow for](#page-153-0) loop control variables to improve [MISRA-C: 2004 compliance " on page 6-32](#page-153-0)

["hisf\\_0213: Protect against divide-by-zero calculations in Stateflow charts](#page-154-0) [to improve MISRA-C: 2004 compliance" on page 6-33](#page-154-0)

### **hisf\_0064: Shift operations for Stateflow data to improve MISRA-C:2004 compliance**

<span id="page-148-0"></span>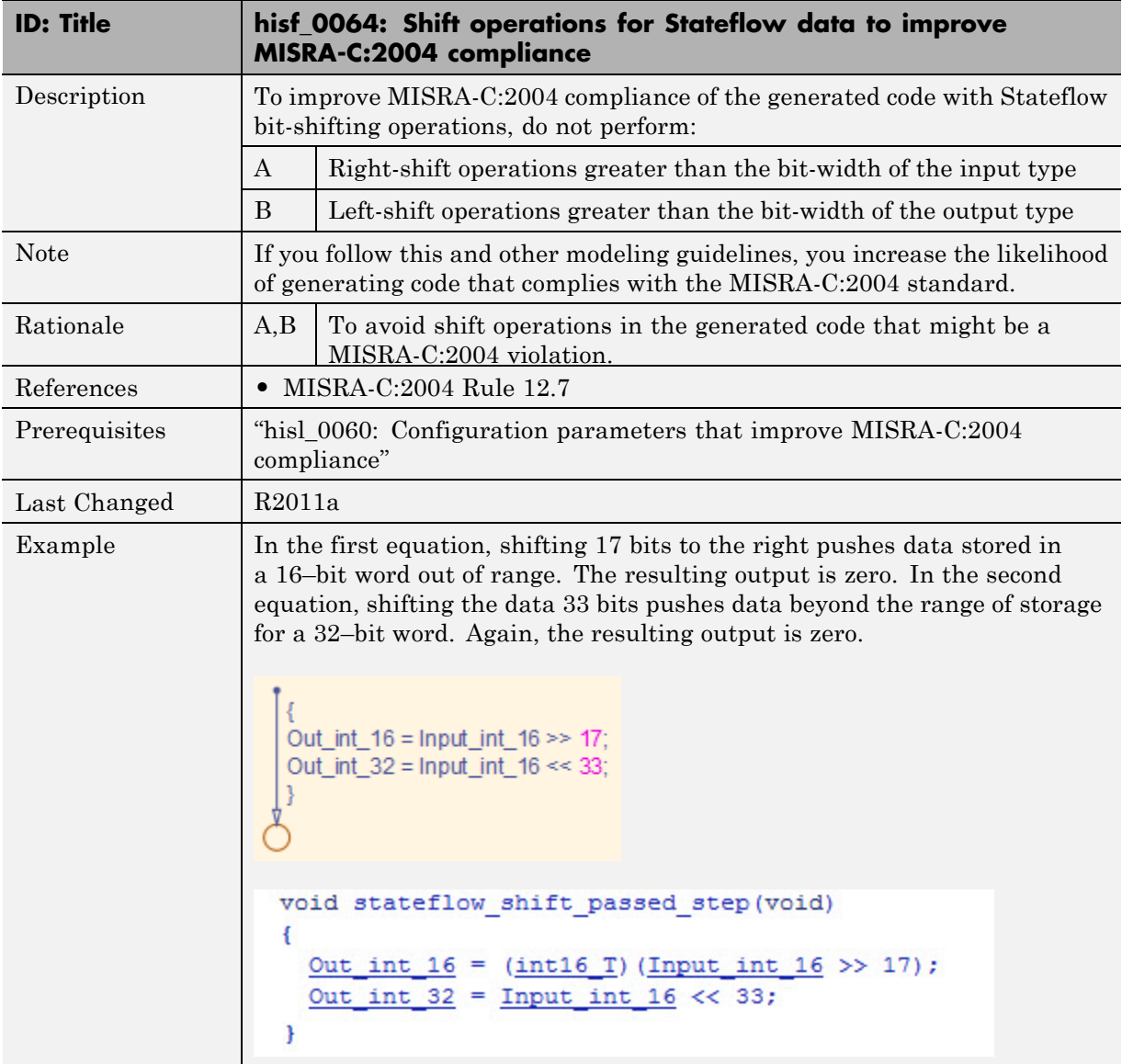

### **hisf\_0065: Type cast operations in Stateflow to improve MISRA-C:2004 compliance**

<span id="page-149-0"></span>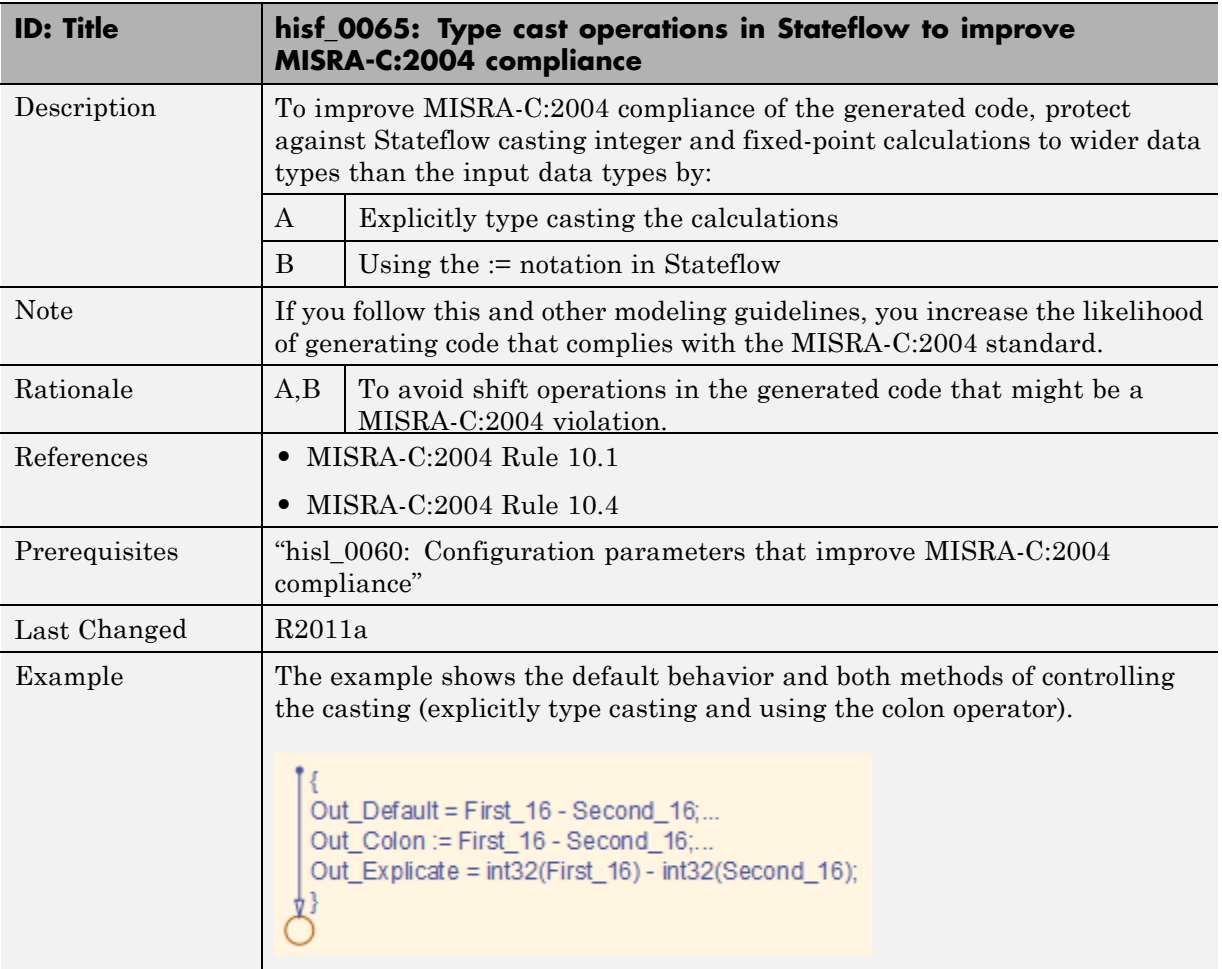

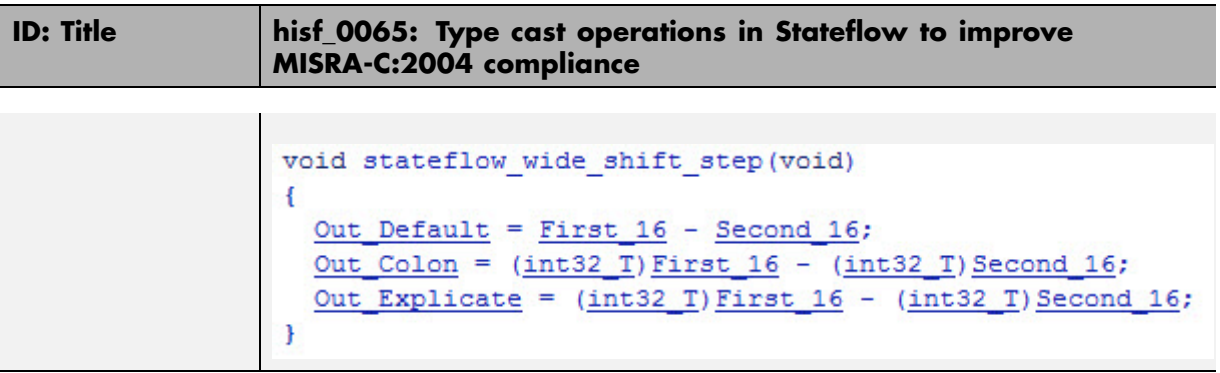

# **hisf\_0211: Protect against use of unary operators in Stateflow Charts to improve MISRA-C:2004 compliance**

<span id="page-151-0"></span>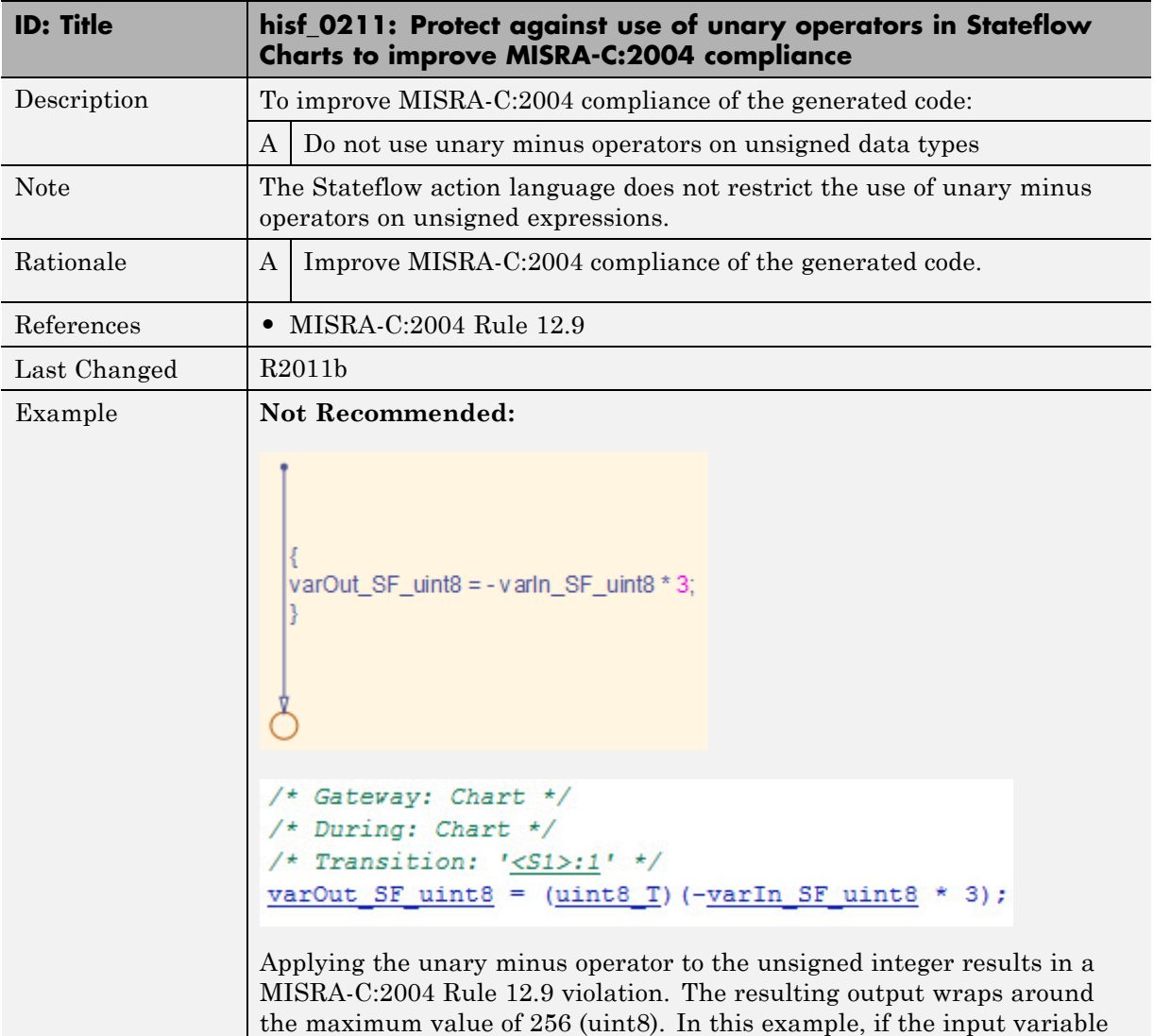

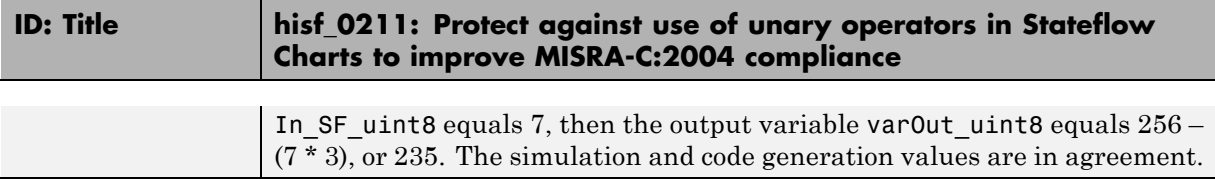

### **hisf\_0212: Data type of Stateflow for loop control variables to improve MISRA-C: 2004 compliance**

<span id="page-153-0"></span>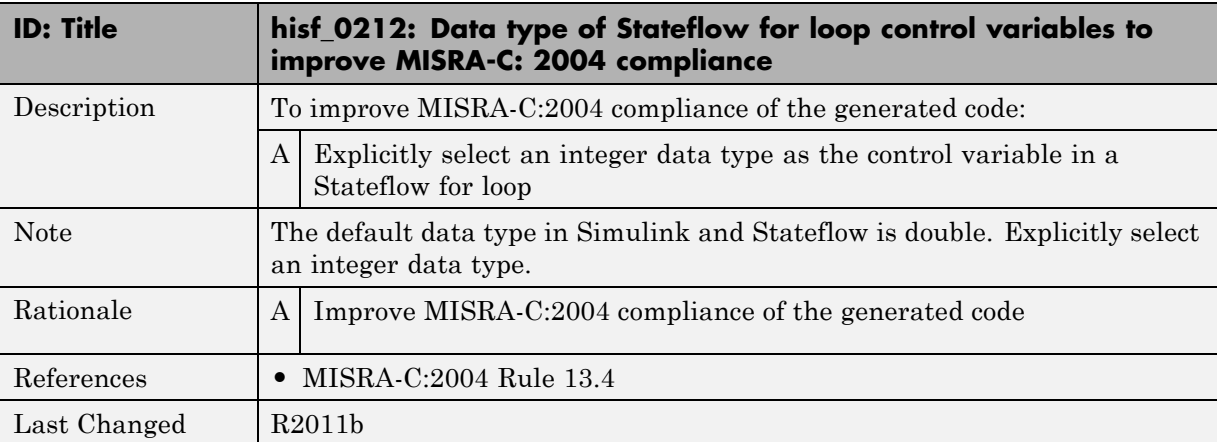

## **hisf\_0213: Protect against divide-by-zero calculations in Stateflow charts to improve MISRA-C: 2004 compliance**

<span id="page-154-0"></span>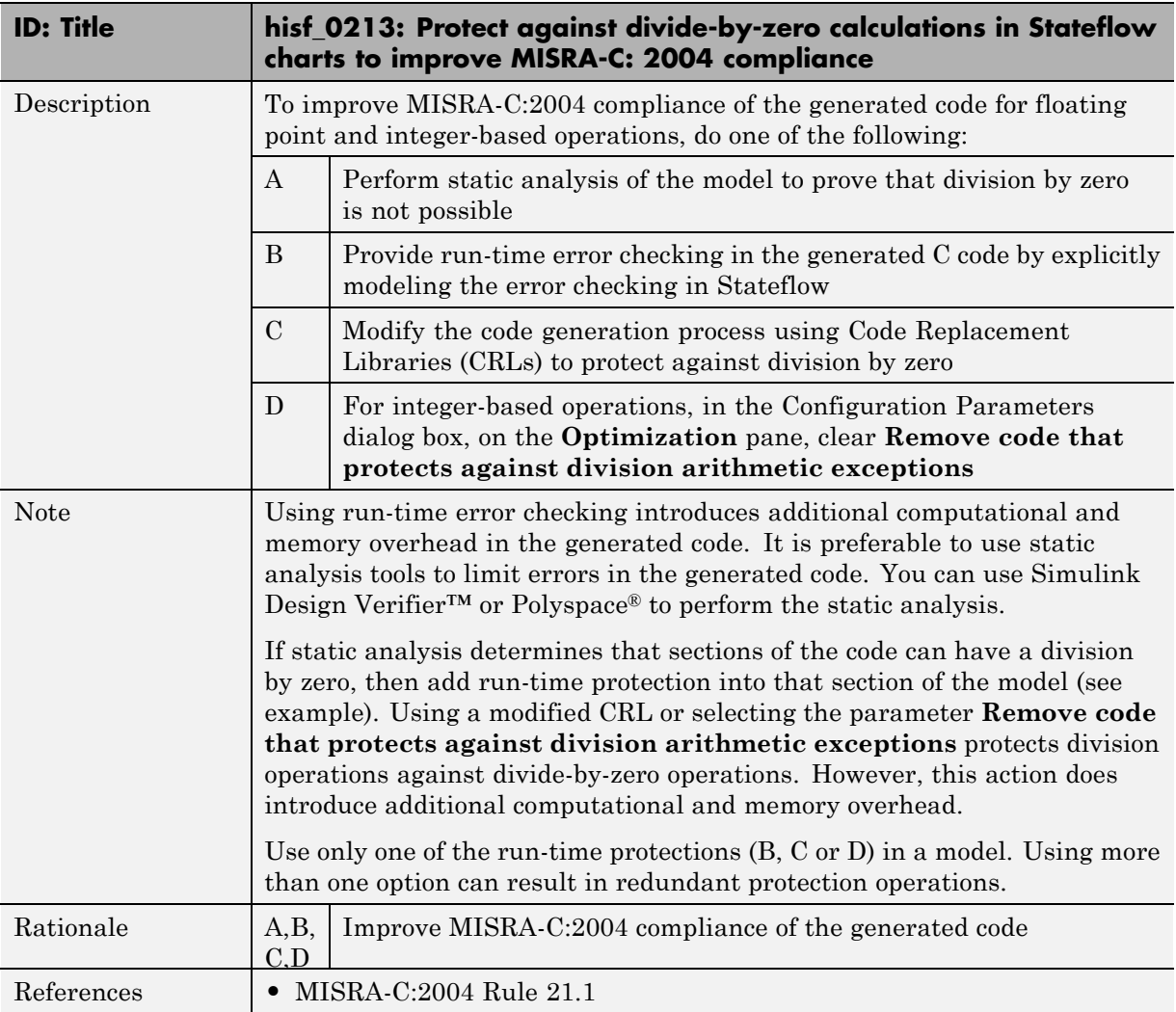

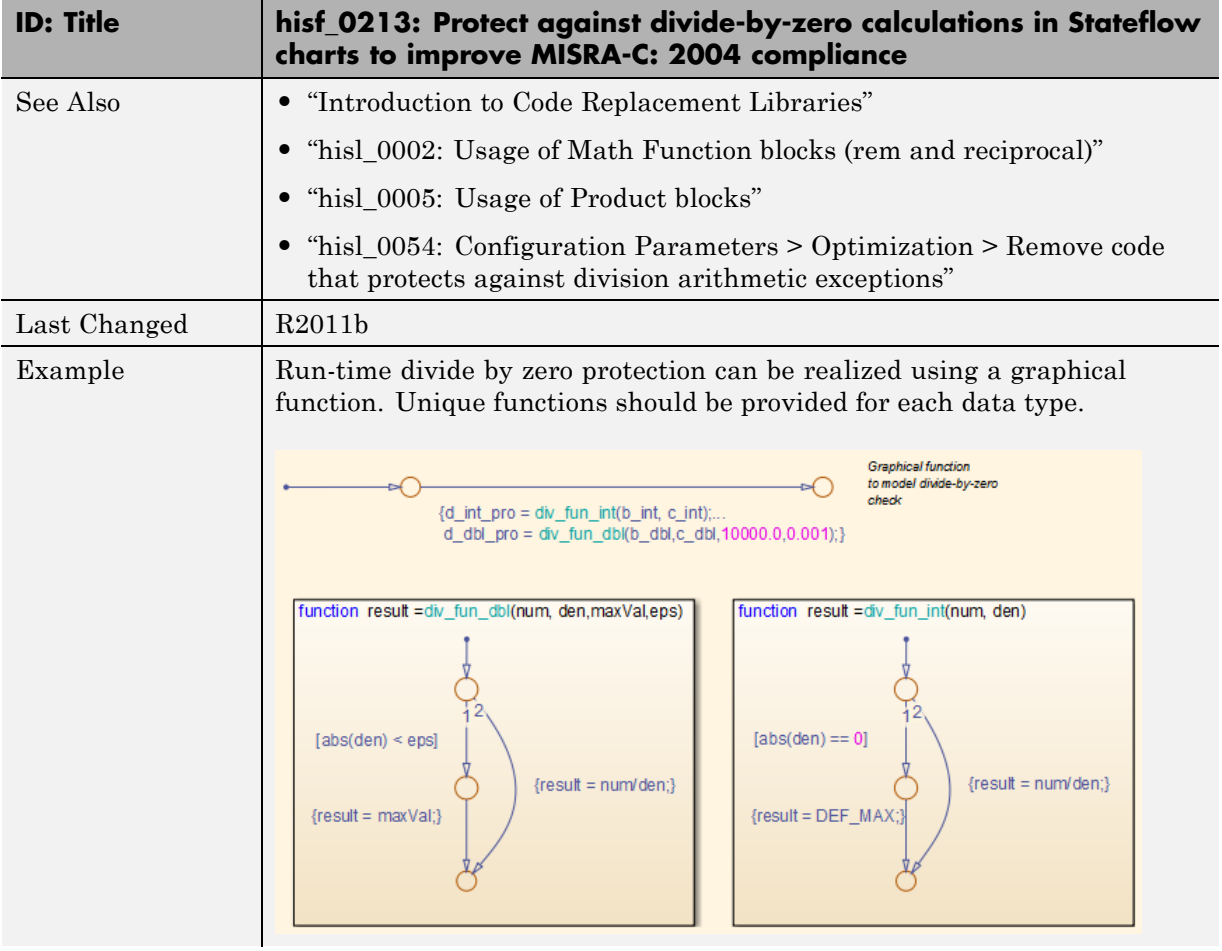

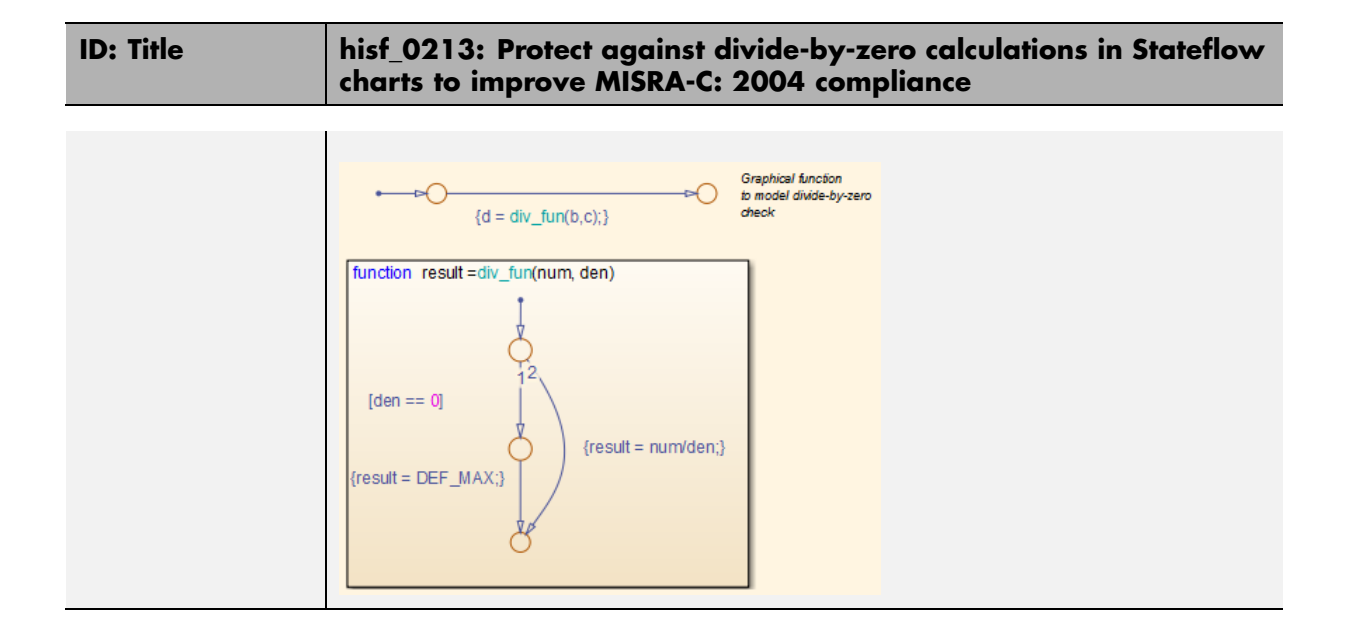

# **System Level**

#### **In this section...**

"hisl\_0401: Encapsulation of code to improve MISRA-C:2004 compliance" on page 6-36

["hisl\\_0402: Use of custom #pragma to improve MISRA-C:2004 compliance"](#page-158-0) [on page 6-37](#page-158-0)

["hisl\\_0403: Use of char data type improve MISRA-C:2004 compliance" on](#page-159-0) [page 6-38](#page-159-0)

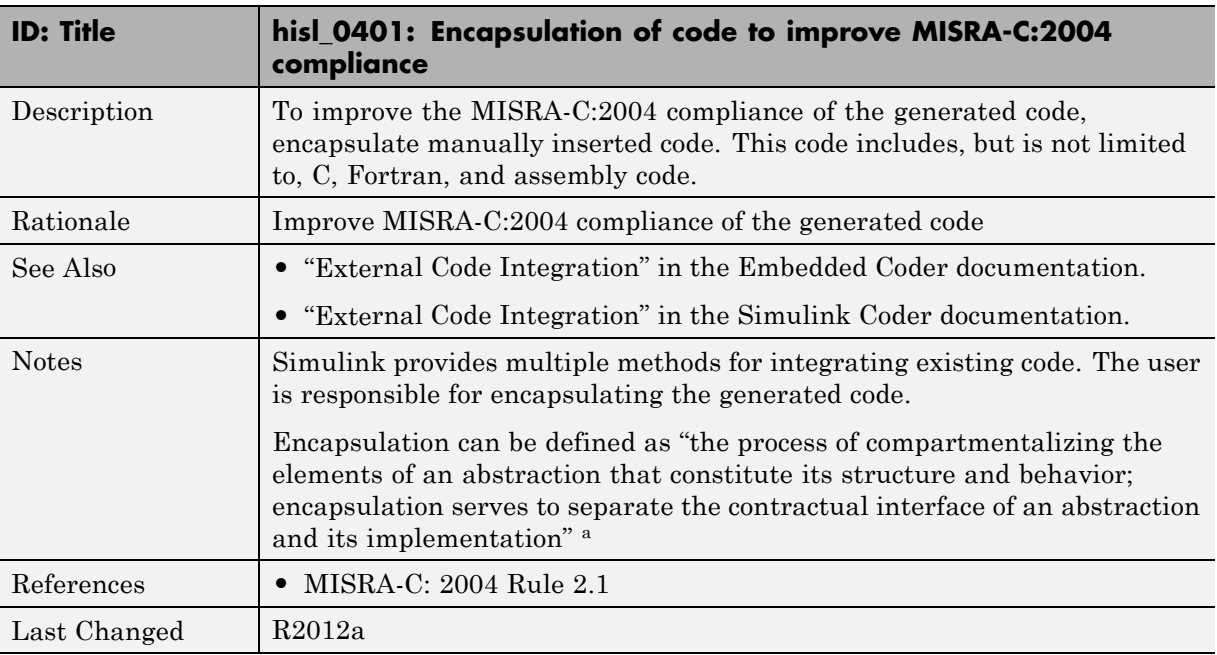

# **hisl\_0401: Encapsulation of code to improve MISRA-C:2004 compliance**

aBooch, Grady, R. Maksimchuk, M. Engle, B. Young, J. Conallen, K. Houston. *Object-Oriented Analysis and Design with Applications*. 3rd ed. Boston, MA: Addison-Wesley Professional, 2007.

### **hisl\_0402: Use of custom #pragma to improve MISRA-C:2004 compliance**

<span id="page-158-0"></span>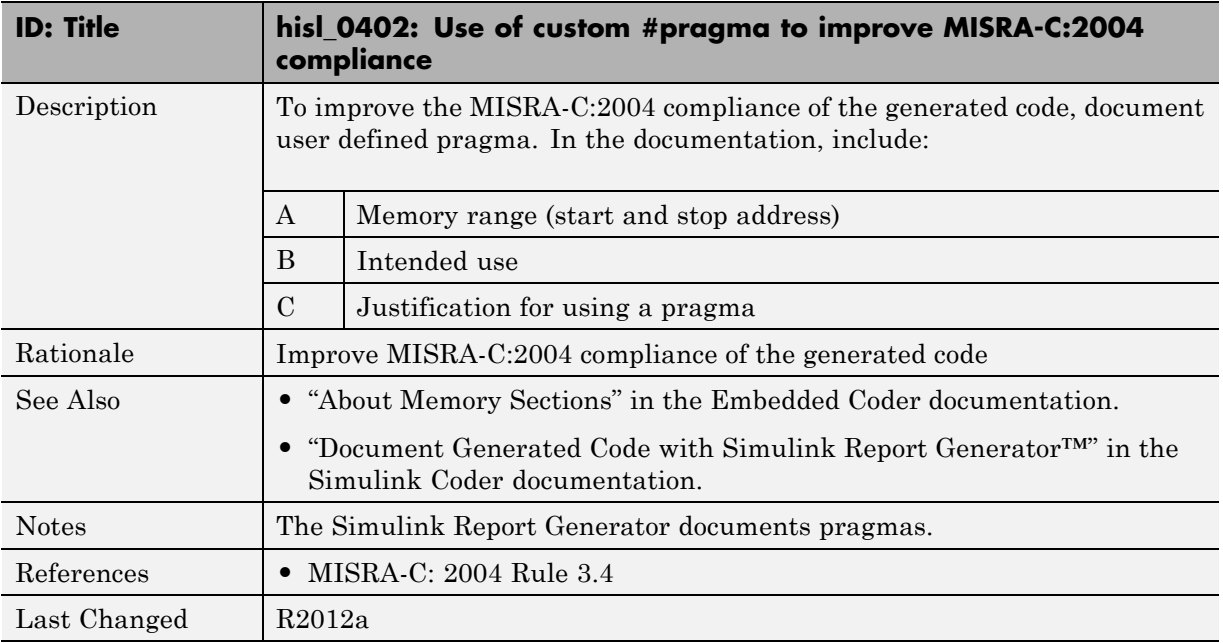

## **hisl\_0403: Use of char data type improve MISRA-C:2004 compliance**

<span id="page-159-0"></span>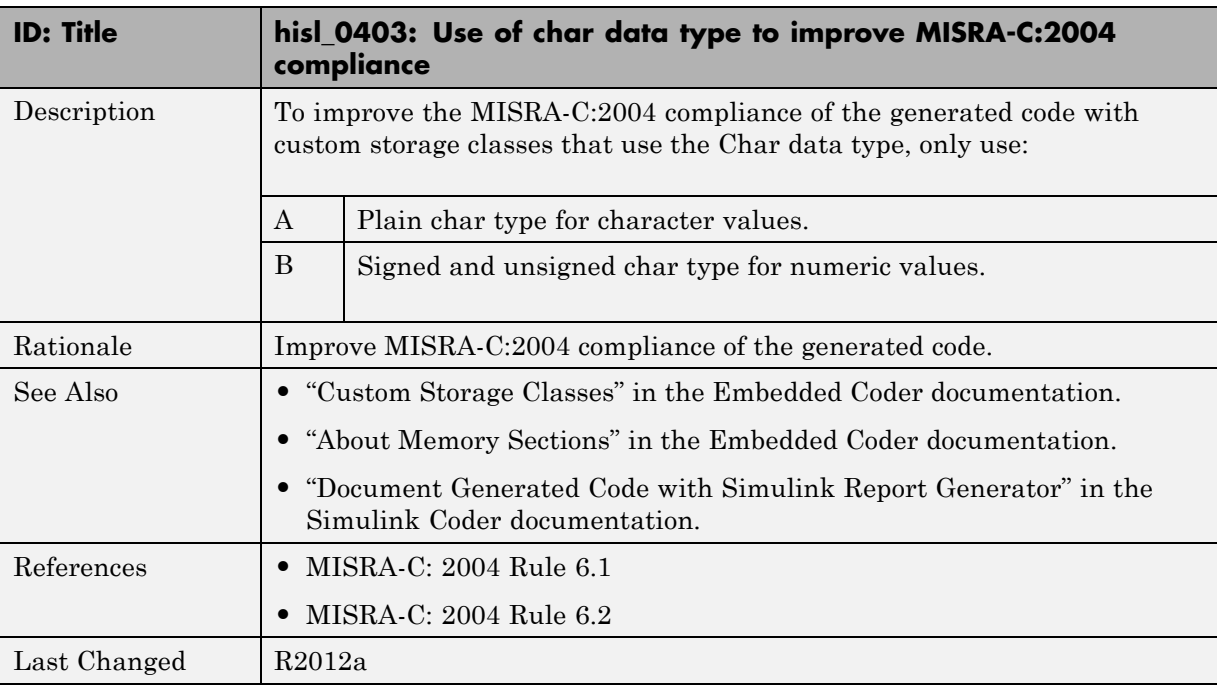